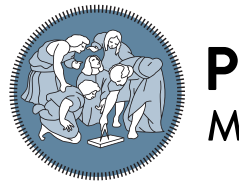

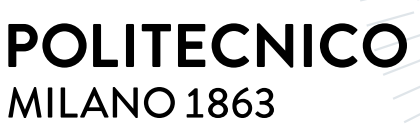

**SCUOLA DI INGEGNERIA INDUSTRIALE E DELL'INFORMAZIONE** 

# Modellistica e controllo dell'irrigazione in risaia

Tesi di Laurea Magistrale in Automation and Control Engineering - Ingegneria dell'Automazione

Autore: Giovanni Zoffoli

Matricola: 971118 Relatore: Prof. Gianni Ferretti Correlatori: Prof. Daniele Masseroni, Ing. Fabiola Gangi Anno accademico: 2022-23

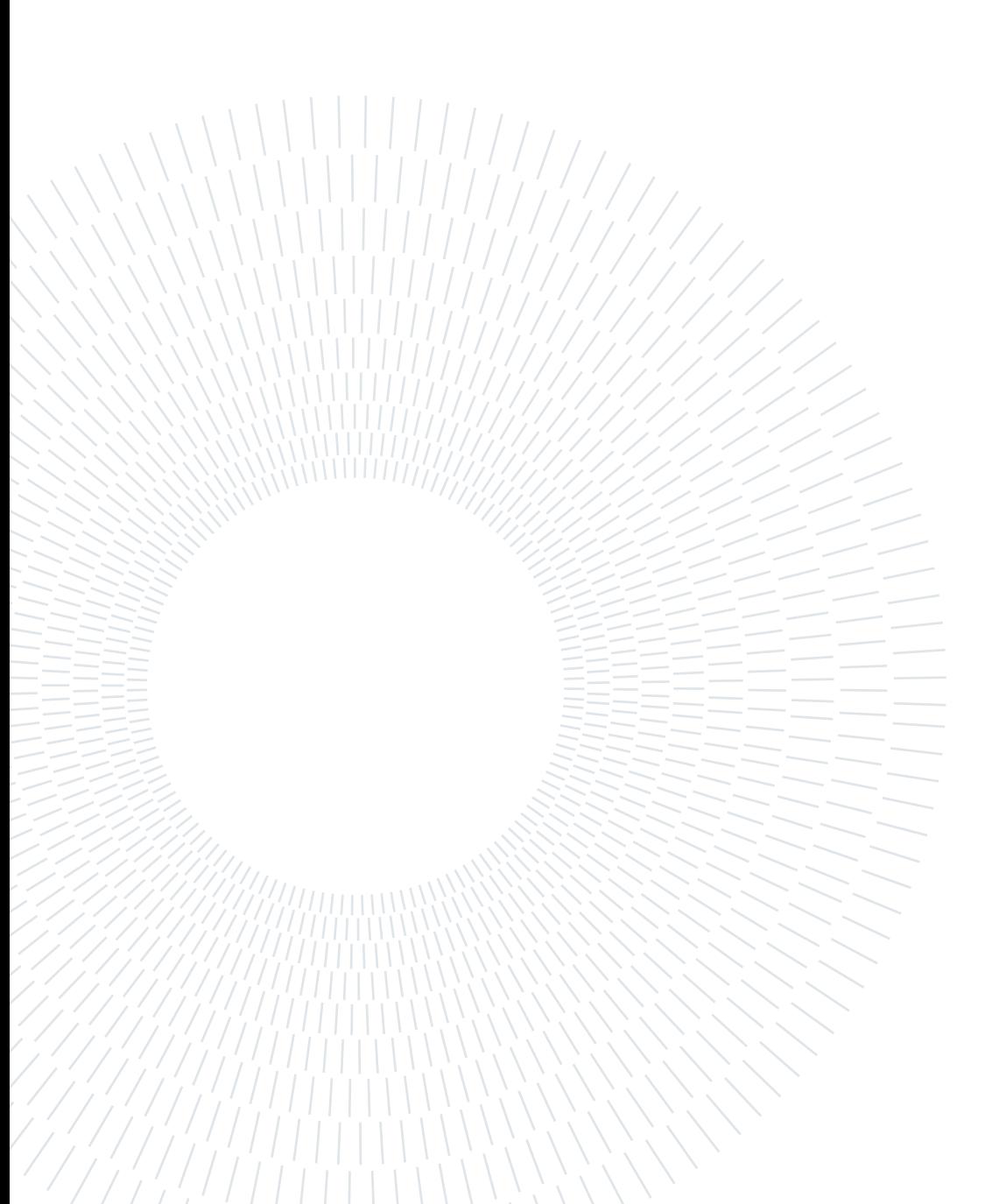

# <span id="page-2-0"></span>Abstract

Italy is the largest producer of rice in Europe, with most of the cultivation concentrated in the regions of Lombardy and Piedmont. The traditional cultivation process requires rice fields to be flooded from planting to harvest with some dry intervals. However, field water level management operations still occur manually and do not allow for rapid response to sudden changes in water availability throughout the day. In light of the effect that climate change is having on the availability of water resources in agriculture and in this case for those intended for the maintenance of rice cultivation, it is essential to find solutions to increase flexibility in the management of irrigation with the dual objective of increasing the efficiency of water use in the rice sector and making irrigation more aligned with actual crop needs.

To address this need, this work proposes the development of a modeling environment in which paddy irrigation can be simulated and controlled, utilizing a Modelica library to represent the components of the paddy field. The system was tested on a real case study (i.e., the Cascina Ca' Granda Milano rice farm) and two types of control were compared on different representative scenarios: a decentralized one with PI controllers and a centralized one of Model Predictive Control (MPC) type. The results show that the MPC control system was able to minimize the differences between levels in the different chambers and make better use of the rate of meteoric flow to meet the level of submersion in the paddy field chamber in case of rainfall, reducing the flow rate used from the irrigation channel by 10% compared to the decentralized control. In conclusion, this study aims to demonstrate the potential of adopting automatic water level regulation systems in paddy fields.

Keywords: Paddy field; Automatic system for irrigation; Modelica library for paddy field; MPC;

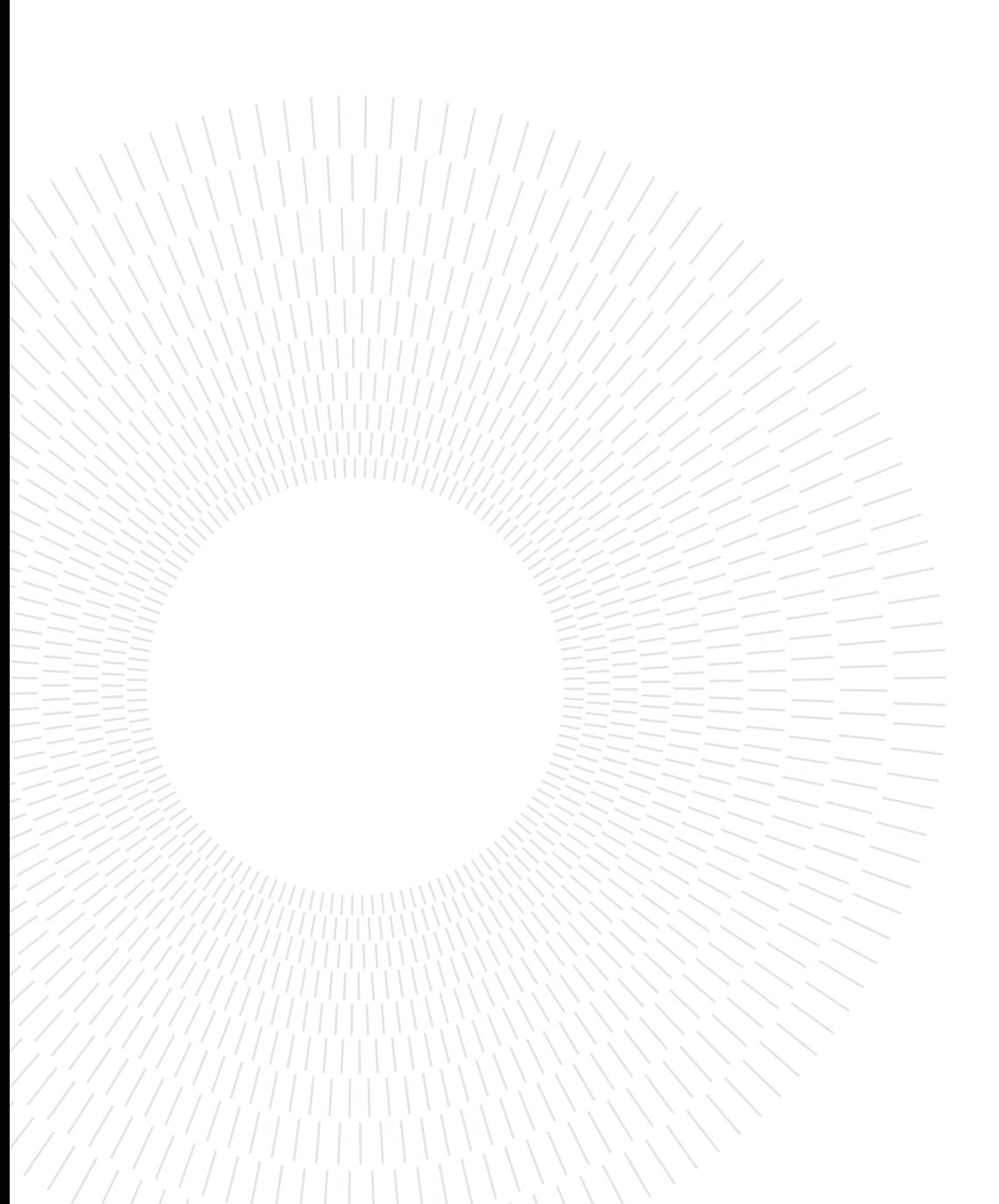

# <span id="page-4-0"></span>Sommario

L'Italia è il maggior produttore di riso in Europa, con la maggior parte delle coltivazioni concentrate nelle regioni della Lombardia e del Piemonte. Il processo di coltivazione tradizionale prevede che i campi di riso siano sommersi dalla semina alla raccolta con alcuni intervalli di asciutta. Tuttavia, le operazioni di gestione dei livelli idrici in campo avvengono ancora manualmente e non consentono di rispondere rapidamente ai cambiamenti repentini delle disponibilità idriche durante la giornata. Alla luce dell'effetto che i cambiamenti climatici stanno producendo sulle disponibilità delle risorse idriche in agricoltura e nella fattispecie per quelle destinate al mantenimento della coltivazione del riso, risulta indispensabile trovare soluzioni per aumentare la flessibilità nella gestione degli adacquamenti con il duplice obiettivo di aumentare l'efficienza d'uso dell'acqua nel comparto risicolo e rendere gli adacquamenti sempre più aderenti ai reali fabbisogni colturali.

Per rispondere a questa esigenza, questo lavoro propone lo sviluppo di un ambiente modellistico in cui l'irrigazione della risaia può essere simulata e controllata, utilizzando una libreria Modelica per rappresentare le componenti della risaia. Il sistema è stato testato su un caso di studio reale (ovvero l'azienda risicola Cascina Ca' Granda Milano) e sono state confrontate su diversi scenari rappresentativi due tipologie di controllo: uno decentralizzato con regolatori PI e uno centralizzato di tipo Model Predictive Control (MPC). I risultati mostrano che il sistema di controllo MPC ha permesso di minimizzare le differenze tra i livelli nelle diverse camere e di sfruttare al meglio l'aliquota di portata meteorica per soddisfare il grado di sommersione nella camera di risaia in caso di precipitazione, riducendo la portata utilizzata dal canale d'irrigazione del 10% rispetto al controllo decentralizzato. In conclusione, questo studio vuole dimostrare le potenzialità dell'adozione di sistemi automatici di regolazione dei livelli idrici in risaia.

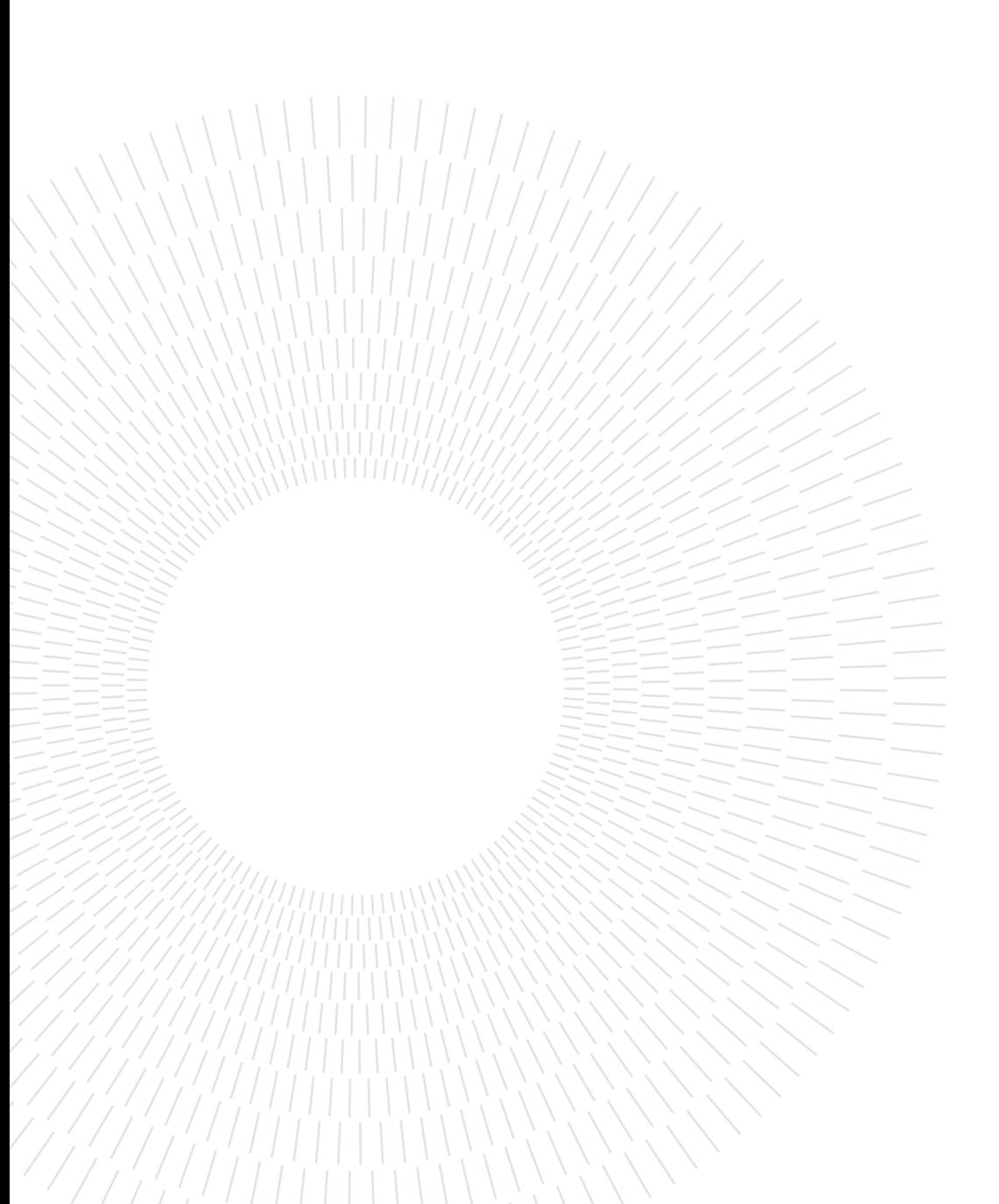

# <span id="page-6-0"></span>Indice

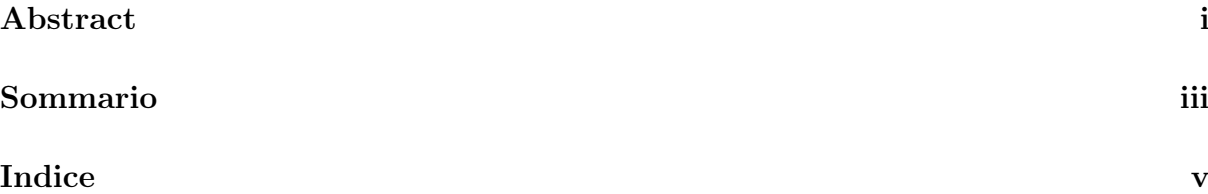

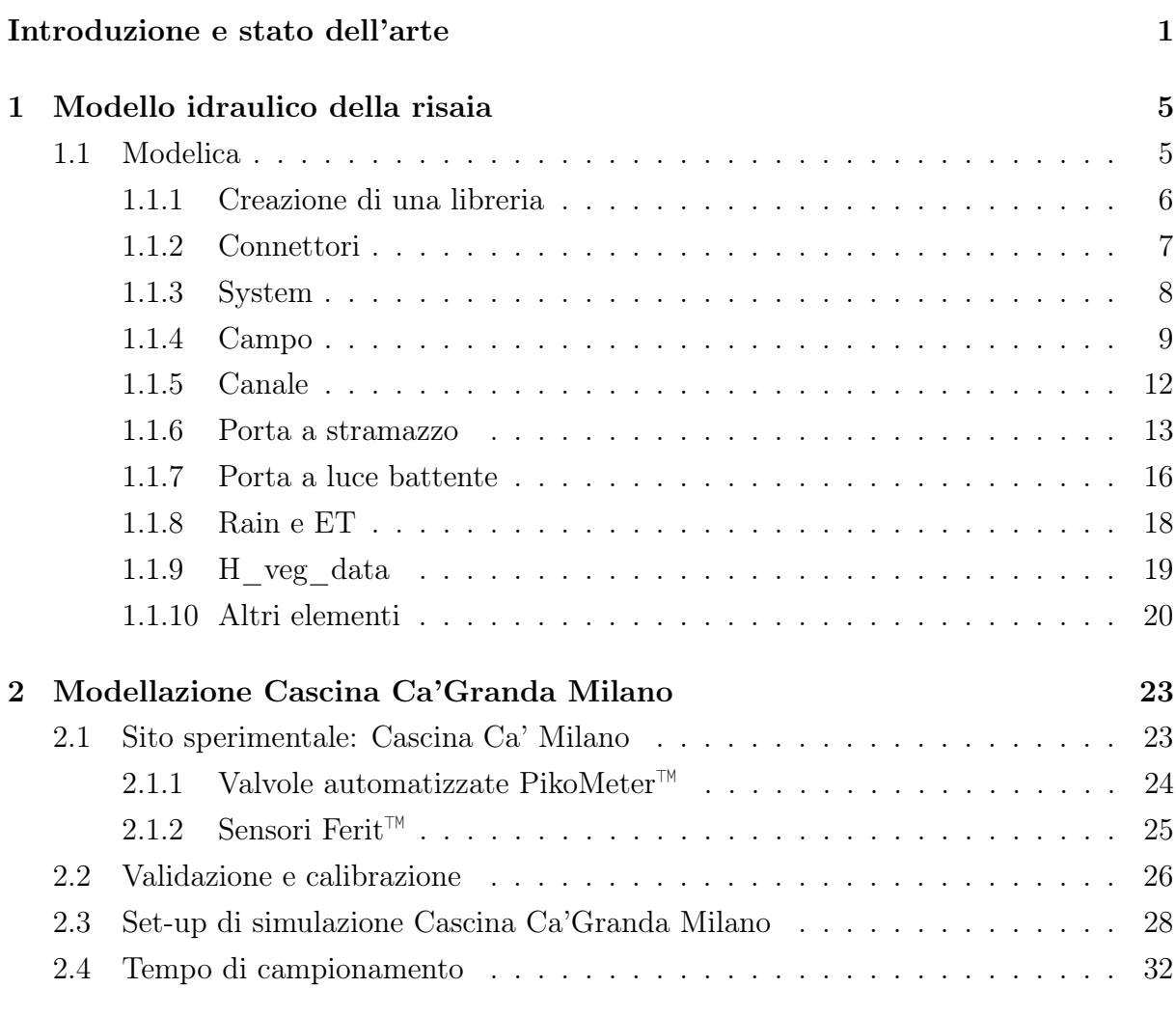

# [3 Controllo Decentralizzato PI](#page-42-0) 35

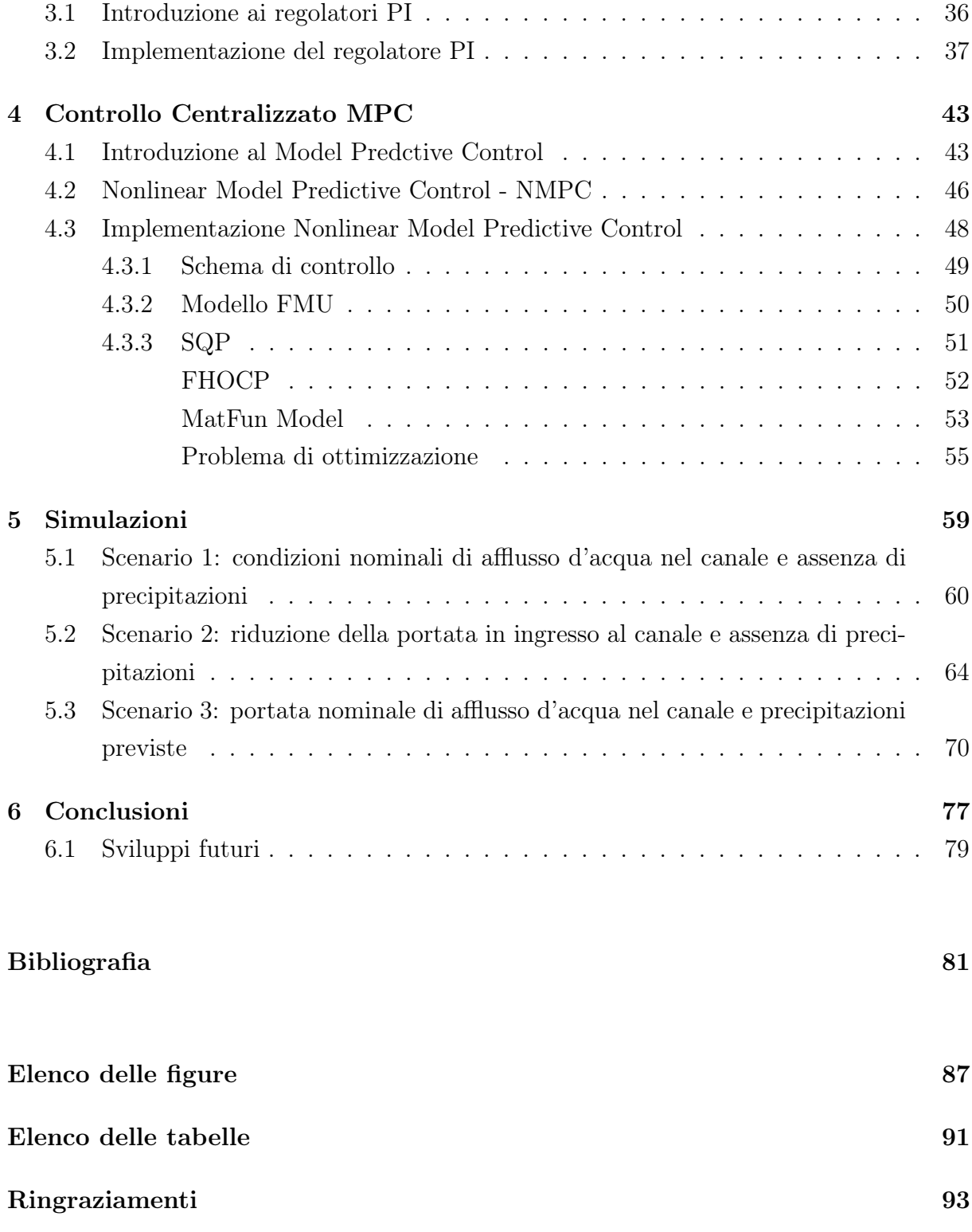

# <span id="page-8-0"></span>Introduzione e stato dell'arte

Il riso rappresenta una coltura fondamentale per più della metà della popolazione mondiale, con una produzione concentrata principalmente in Asia (circa il 90% della produzione globale di riso), mentre in Europa si registrano quantità relativamente ridotte (circa 2 milioni di tonnellate). L'Italia si conferma come il principale produttore di riso in Europa, con oltre la metà della produzione totale del continente, seguita da Spagna, Grecia, Portogallo e Francia, che insieme rappresentano circa il 50% della produzione europea di riso (Masseroni et al., 2018 [\[1\]](#page-88-1)). In particolare nella pianura Padana nell'area tra Lombardia e Piemonte si concentra la maggior parte della coltivazione di riso italiana, circa il 90% della superficie risicola italiana. Sebbene la coltivazione del riso dunque sia così sviluppata, la tecnica di irrigazione tradizionale basata sull'inondazione continua durante la stagione di crescita domina ancora nella maggior parte delle aree (circa nell'85% dell'area risicola dell'Italia settentrionale) ed è caratterizzata da un'efficienza irrigua molto bassa e da un'elevata richiesta di manodopera da parte di lavoratori (chiamati "acquaioli"), che combinano una ricca esperienza pratica e le conoscenze tradizionali locali [\[1\]](#page-88-1).

Attraverso i canali d'irrigazione l'acqua viene portata a tutte le aziende agricole che ne necessitano per poi distribuirla sugli appezzamenti. Nell'ultimo periodo, come viene riportato Masseroni et al. 2022 [\[2\]](#page-88-2) la politica della gestione delle risorse idriche sta evolvendo verso un maggiore attenzione a sviluppare sistemi flessibili di adacquamento che rispondano in modo più aderente ai reali fabbisogni delle colture durante le fasi di crescita e sviluppo.

Inoltre, in uno scenario di emergenza idrica caratterizzato dalla siccità e il calo di precipitazioni per periodi lunghi come quelli che hanno caratterizzato le ultime stagioni agricole, lo studio di nuovi sistemi di regolazione automatici degli adacquamenti del riso risulta d'importanza fondamentale. Secondo le stime ISTAT nel 2022 infatti il volume di produzione dell'agricoltura italiana si è ridotto dello 0,7%, in particolare la produzione di cereali è calata del 10% [\[3\]](#page-88-3).

La coltivazione di riso è nota essere la meno efficiente dal punto di vista idrico rispetto a quella di altre colture (Tuong et al. [\[4\]](#page-88-4)). Infatti, il riso è una coltura che richiede una

grande quantità di acqua e viene comunemente coltivata immergendola in acqua stagnante per quasi l'80% della sua durata, una pratica comune tra i coltivatori in molte parti del mondo. I sistemi di irrigazione automatica disponibili che si basano sulla misurazione dell'umidità del suolo possono essere utilizzati per le colture di riso coltivate in condizioni aerobiche, ma non in quelle immerse in acqua stagnante. Il problema è che i sensori di umidità disponibili non riconoscono il livello di saturazione oltre il 100%, condizione comune nelle colture di riso immerse in acqua stagnante. Quindi, è necessario un sistema di irrigazione diverso in grado di distribuire l'acqua in base al livello dell'acqua presente nel campo (Kumar et al. [\[5\]](#page-88-5)).

Diversi sono gli studi che sono stati effettuati sulle tecniche di irrigazione delle risaie al fine massimizzare la produttività e ridurre lo spreco di risorse. Tarlera et al. [\[6\]](#page-88-6) hanno condotto uno studio su tre stagioni agricole utilizzando il metodo di irrigazione alternata tra bagnato e asciutto, e hanno riportato un aumento della produttività idrica solo in due stagioni. Mishra et al. [\[7\]](#page-88-7) hanno effettuato uno studio sperimentale per tre anni variando l'altezza del tirante idrico nelle camere di risaia da 6 cm a 30 cm con un intervallo di incremento di 4 cm e hanno riportato che il rendimento non è stato significativamente influenzato dalla variazione dei livelli. Tabbal et al. [\[8\]](#page-88-8) hanno impiegato un metodo di irrigazione intermittente in un esperimento agricolo nelle Filippine, e il rendimento del riso seminato a umido è aumentato dal 6% al 36%. Belder et al. [\[9\]](#page-89-0) hanno condotto esperimenti sul campo sull'uso dell'acqua dei sistemi di irrigazione alternati tra sommerso e non sommerso. L'utilizzo di acqua per l'irrigazione è risultato inferiore del 15% al 18% nei sistemi alternati tra sommerso e non sommerso rispetto a quello continuamente sommerso; questo risultato però è stato significativo solo in un esperimento. Tuttavia gli studi sopracitati si sono concentrati sugli effetti dei metodi di irrigazione, ma c'è una valutazione insufficiente dell'adozione delle tecnologie in loco adottate per implementare i suddetti metodi.

Per analizzare gli effetti dell'utilizzo delle tecnologie per l'irrigazione bisogna porre l'attenzione principalmente fuori dall'Europa, dove la domanda e l'offerta sono più abbondanti e di conseguenza le tecniche più sviluppate. J. Lee [\[10\]](#page-89-1) in Corea ha valutato i cambiamenti nella produttività idrica e nella forza lavoro attraverso un caso di studio di un sistema di irrigazione automatico. I risultati hanno mostrato che l'utilizzo di un sistema di irrigazione automatico ha migliorato la produttività idrica specifica di oltre il 12% e ridotto la necessità di manodopera di oltre il 21%, rispetto a un sistema di irrigazione tradizionale. Questo sistema si è dimostrato vantaggioso poiché impedisce la fornitura eccessiva di acqua e riduce il fabbisogno di manodopera. Anche Humphreys et al. [\[11\]](#page-89-2) in Australia affermano che la produttività idrica potrebbe essere migliorata attraverso tecnologie come

#### | Introduzione e stato dell'arte 3

i sistemi di irrigazione automatizzati.

In parallelo l'applicazione di sistemi automatici per le colture di grano, orzo, fava, colza e mais ha dimostrato, attraverso diverse analisi di casi, una riduzione del tempo impiegato dai coltivatori per l'irrigazione (Koech et al. [\[12\]](#page-89-3)) e un aumento dell'efficienza nell'utilizzo dell'acqua (Smith et al. [\[13\]](#page-89-4)). In queste aree, i coltivatori gestiscono proprietà che vanno da 200 a 800 ettari, con campi singoli di circa 8-10 ettari. L'irrigazione di ogni campo richiede diverse ore e, come riportato dai coltivatori stessi, è necessario interrompere altre attività agricole per aprire e chiudere le valvole. Di solito, le valvole vengono chiuse più tardi del tempo di chiusura ottimale, causando uno spreco del 20% di acqua rispetto al reale fabbisogno delle colture per ogni evento irriguo (Gillies e Smith [\[14\]](#page-89-5)). L'adozione di sistemi di irrigazione superficiale a gravità ben progettati e gestiti, che utilizzano paratoie automatiche e telecomandate, può aumentare l'efficienza di applicazione e ridurre in modo significativo il fabbisogno di manodopera [\[1\]](#page-88-1).

In merito poi alle strategie di controllo delle apparecchiature in loco, le tecniche di controllo ottimo dei sistemi idrici sono state implementate e studiate in modo approfondito sia in forma offline che online (ad esempio, Malaterre, 1995 [\[15\]](#page-89-6); Malaterre et al., 1998 [\[16\]](#page-89-7); Mareels et al., 2005 [\[17\]](#page-89-8); García et al., 2015 [\[18\]](#page-89-9); Giuliani et al., 2021 [\[19\]](#page-90-0)). Le tecniche di controllo adattive in tempo reale basate su modelli offrono numerosi vantaggi nel contesto dei cambiamenti idro-climatici e socio-economici. Questo perché l'utilizzo di previsioni permette di sfruttare appieno le potenzialità del controllo automatizzato, consentendo di anticipare e perciò di adattarsi ai cambiamenti delle caratteristiche del sistema e agli eventuali disturbi.

Questi approcci possono essere raggruppati sotto l'ombrello del Model Predictive Control (MPC) (Bertsekas, 2005 [\[20\]](#page-90-1); Scattolini, 2009 [\[21\]](#page-90-2)), che è un approccio popolare, principalmente ben consolidato per le applicazioni industriali (ad esempio, Qin e Badgwell, 2000 [\[22\]](#page-90-3); Forbes et al., 2015 [\[23\]](#page-90-4); Schwenzer et al., 2021 [\[24\]](#page-90-5)) ma che sta attirando sempre più l'attenzione della comunità che gestisce i sistemi idrici (ad esempio, [\[19\]](#page-90-0)) grazie ai recenti progressi nei sistemi di monitoraggio e previsione e all'aumento delle capacità di calcolo (ad esempio, Wu et al., 2020 [\[25\]](#page-90-6)). Le previsioni idro-meteorologiche infatti sono continuamente migliorate in qualità e accessibilità negli ultimi decenni (ad esempio, Buizza, 2019 [\[26\]](#page-90-7)). In questo contesto, si ritiene che un'applicazione MPC per problemi di gestione dell'acqua sia opportuna e importante al fine di affrontare le problematiche di controllo in uno scenario agricolo attuale, sia su piccola che su vasta scala.

Il presente lavoro di tesi ha come scopo principale la creazione di un ambiente di simulazione e controllo per l'irrigazione delle risaie. A tal fine, viene presentato un metodo efficace per modellizzare la struttura della risaia e creare un sistema di controllo per il mantenimento di un livello d'acqua fissato. Per quanto riguarda la parte di modellizzazione verrà sviluppata una libreria Modelica che comprenda tutti gli elementi che caratterizzano la risaia. La libreria sarà poi utilizzata al fine di realizzare un modello che rappresenti una risaia specifica dotata di strumenti di monitoraggio e gestione dei flussi. In questo modo sarà possibile implementare due tipologie di controllo: un controllo decentralizzato con regolatori PI e un controllo centralizzato ottimo predittivo MPC. L'approccio utilizzato prevede di testare le prestazioni di entrambi i tipi di controllo attraverso la simulazione di un sistema realizzato sulla base di una risaia specifica, utilizzata come sito sperimentale. Partire da un ambiente di simulazione permette infatti di valutare le prestazioni e la fattibilità di un sistema di controllo in modo efficiente e sicuro, senza rischiare di compromettere la produzione reale della risaia. Inoltre, la simulazione consente di testare diverse configurazioni e scenari in modo rapido ed economico, fornendo così informazioni utili per migliorare il design del sistema di controllo. Una volta che il controllo è stato testato e ritenuto soddisfacente, potrà essere applicato in un ambiente reale, riducendo così i rischi e i costi di eventuali errori o problemi tecnici. L'obiettivo finale è dimostrare un significativo miglioramento sia in termini di riduzione degli sprechi di risorse idriche che di semplificazione nella gestione dell'irrigazione, andando ad analizzare i risultati delle simulazioni effettuati su diversi scenari rappresentativi.

<span id="page-12-0"></span>Questo capitolo della tesi descrive lo sviluppo di una libreria Modelica per la modellazione e il controllo del livello dell'acqua nelle risaie. Tale libreria fornirà una piattaforma di simulazione e controllo dell'irrigazione delle risaie, consentendo una gestione più efficiente dell'irrigazione e migliorando le performance degli adattamenti e la produttività delle coltivazioni. La libreria è stata implementata in Modelica e nella piattaforma di simulazione OpenModelica, e include modelli che rappresentano il sistema di irrigazione, la dinamica del suolo, la crescita delle piante e le condizioni climatiche. In questo capitolo verrà fornita una breve introduzione sul linguaggio utilizzato e verranno illustrati i dettagli dell'implementazione dei modelli. Nei capitoli successivi, verranno presentati alcuni esempi di utilizzo della libreria per la simulazione e il controllo dell'irrigazione in una serie di camere di risaia, e verranno valutati i risultati ottenuti.

# <span id="page-12-1"></span>1.1. Modelica

In questa sezione si introduce la libreria Modelica sviluppata per la modellazione delle risaie, che consente di ricostruire il modello di qualsiasi risaia in maniera veloce ed efficiente. Il linguaggio di programmazione utilizzato è Modelica, un linguaggio di modellizzazione orientato agli oggetti, che offre un approccio modulare alla modellizzazione fisica dei sistemi. Questo significa che Modelica permette di creare un modello di un sistema complesso suddividendolo in componenti più piccoli e modellando ciascun componente in modo autonomo [\[27\]](#page-90-8). Questo approccio modulare è reso possibile dalla natura acausale dei modelli di Modelica. Infatti, i componenti possono essere definiti tramite le proprie equazioni costituenti, sotto forma di equazioni differenziali e algebriche (DAE). La connessione fisica di due oggetti viene poi effettuata tramite la creazione di equazioni di connessione tra le variabili di connettore dei due oggetti.

Nei linguaggi con approccio causale, invece, lo stesso oggetto fisico può essere descritto da diversi modelli in base alla scelta delle variabili di input e output che interessano allo sviluppatore. Questo renderebbe più difficile la modelizzazione di sistemi grandi e complessi.

In un linguaggio orientato agli oggetti un tipo di approccio acausale garantisce perciò la modularità del modello di sistema [\[27\]](#page-90-8). In generale, l'approccio modulare di Modelica rende i sotto-modelli spesso riutilizzabili in diversi contesti, e i sistemi semplici e leggibili.

Un vantaggio significativo di Modelica sta nel fatto che è un linguaggio di modellizzazione open-source, il che significa che è disponibile gratuitamente per gli utenti e gli sviluppatori. Perciò, l'ambiente di sviluppo come quello di OpenModelica è utilizzabile sia in ambito industriale che accademico, e l'interfaccia grafica OpenModelica Connection Editor (OMEdit) consente di implementare i modelli sia in forma testuale che grafica.

Lo sviluppo della libreria Modelica offre un approccio innovativo e efficiente per la modellizzazione di sistemi come quello della risaia, che consente di identificare e analizzare le variabili del sistema in modo da poter sviluppare soluzioni di controllo efficaci.

Nelle parti successive del capitolo, verranno analizzati i modelli che compongono la libreria, sviluppata utilizzando la versione 4.0.0 del linguaggio Modelica. Questa scelta è stata fatta principalmente per poter sfruttare una libreria esterna che si è rivelata molto utile per la lettura di file esterni, di cui sarà discusso più avanti.

# <span id="page-13-0"></span>1.1.1. Creazione di una libreria

Il primo passo per iniziare a creare l'insieme di elementi della libreria è stato quello di creare un package, rinominato come Field\_Package. Si tratta di un particolare tipo di classe Modelica che raggruppa diverse classi Modelica all'interno di sé, inclusi sottopackage, costanti, funzioni, blocchi, modelli e altre classi definite nel linguaggio Modelica. Di fatto, il package costituisce una raccolta organizzata di componenti Modelica utili per rappresentare il sistema fisico della risaia.

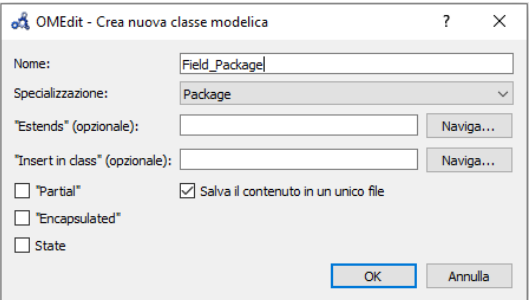

Figura 1.1: Creazione Field\_Package

Nel codice di Field\_Package è stato definito un alias 'SI' per il package Modelica.Units.SI, rendendo le unità di misura disponibili all'interno del modello sotto la dicitura SI.

```
import SI = Modelica . Units . SI ;
```
L'utilizzo di un package di unità di misura standardizzato come SI consente di scrivere modelli più leggibili, in cui le unità di misura sono esplicitamente specificate e i risultati delle simulazioni possono essere facilmente confrontati tra loro.

Una volta creato il package, il passo successivo è stato quello di creare i sotto package che racchiudano tutti i moduli della libreria.

## <span id="page-14-0"></span>1.1.2. Connettori

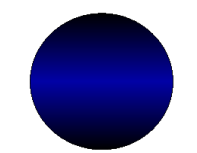

Figura 1.2: Icona del connettore Fluxport

Un connettore è una classe, di tipo Connector, che serve a connettere tra loro componenti che scambiano grandezze dello stesso dominio fisico [\[28\]](#page-90-9). Il connettore definisce le porte per collegare un modello con il mondo esterno. E' costituito da almeno due grandezze di cui una è detta grandezza di sforzo (effort) e l'altra grandezza di flusso (flow). Nel caso in questione, in cui entrano in gioco grandezze di tipo idraulico, è stato scelto di utilizzare come variabile di sforzo la pressione  $p[P_a]$ , mentre come variabile di flusso è stata scelta la portata d'acqua **w**  $\left[\frac{m^3}{s}\right]$  $\frac{n^3}{s}$ .

```
partial connector fluxport
    SI . AbsolutePressure p ;
    flow SI. MassFlowRate w;
end fluxport ;
```
In Modelica, il tipo di grandezza, se di sforzo o di flusso, determina la modalità con cui le equazioni dei blocchi verranno collegate. Prima di tutto, è possibile collegare solo porte dello stesso tipo. Quando due o più porte vengono collegate, vengono aggiunte le seguenti equazioni (oltre a quelle presenti nei vari blocchi):

• Tutte le n grandezze di sforzo che confluiscono in un nodo vengono eguagliate:

$$
p_1=p_2=\ldots=p_n;
$$

• La sommatoria di tutte le grandezze di flusso viene eguagliata a zero:

$$
f_1+f_2+\ldots+f_n=0;
$$

Inoltre, per convenzione le variabili di flusso sono sempre considerate positive quando entrano nell'oggetto.

Dopo aver creato il connettore denominato fluxport, sono stati ulteriormente sviluppati i connettori fluxport\_a e fluxport\_b tramite l'estensione del connettore fluxport stesso. Questi connettori sono essenzialmente identici, ma sono stati differenziati per il caso in cui un blocco necessiti di due porte, una di ingresso e una di uscita.

## <span id="page-15-0"></span>1.1.3. System

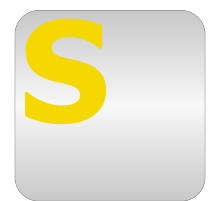

Figura 1.3: Icona del blocco System

Il modello System è stato progettato principalmente per contenere i parametri costanti che vengono utilizzati in tutto il sistema. Nel caso specifico, questi parametri includono l'accelerazione gravitazionale, la pressione atmosferica e la densità dell'acqua. In questo modo, i valori di questi parametri possono essere definiti una sola volta nel modello System e quindi utilizzati in tutto il sistema senza la necessità di definirli ripetutamente in ciascun componente del sistema. Ciò consente di semplificare la progettazione e le modifiche del sistema e di ridurre il rischio di errori nella definizione dei parametri costanti.

```
model System
  parameter SI . Pressure Patm = 1.01 e5 " atmospheric pressure ";
  parameter SI. Acceleration g = 9.81 "gravity acceleration";
  parameter SI . Density rho = 999.97 " water density ";
equation
end System ;
```
Per utilizzare il blocco System in Modelica, è sufficiente trascinarlo nella schermata del sistema che si vuole simulare. Il blocco system è definito come un componente di tipo inner, il che significa che è progettato per essere utilizzato all'interno di altri componenti.

Per esempio, se all'interno del blocco System sono stati definiti dei parametri, questi possono essere richiamati e utilizzati all'interno delle equazioni dei singoli modelli, senza doverli definire nuovamente in ciascun componente del sistema.

### <span id="page-16-0"></span>1.1.4. Campo

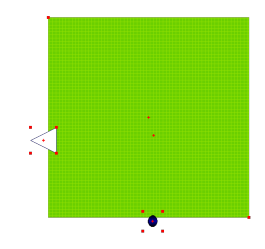

Figura 1.4: Icona del modello campo

Per creare un modello di oggetto campo in Modelica, è necessario definire diverse componenti come variabili, parametri, costanti ed equazioni. Questo permette di rappresentare in modo accurato tutte le dinamiche che influiscono sulla dinamica del modello. Nel caso specifico della camera di risaia, sono stati considerati fenomeni come la percolazione, la precipitazione, l'evapotraspirazione e la portata in ingresso dal canale adacquatore attraverso la porta automatizzata. Il modello è di tipo serbatoio, basato sull'equazione del bilancio idrico (Fig. 1.5), e l'evoluzione del livello dell'acqua viene descritta mediante equazioni differenziali che tengono conto di tutte le grandezze in gioco.

<span id="page-16-1"></span>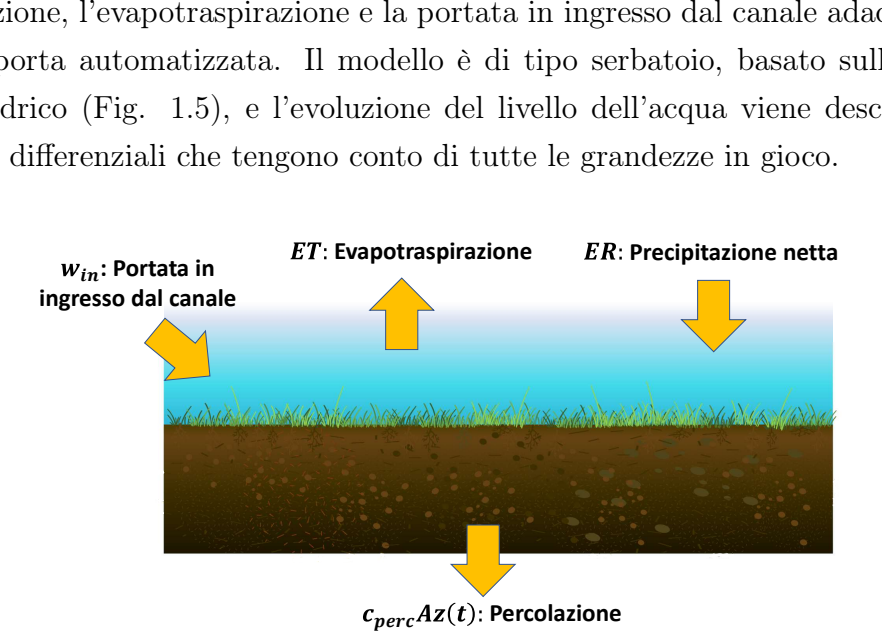

Figura 1.5: Bilancio idrico del campo

Innanzitutto, sono stati definiti tutti i parametri che caratterizzano il modello e che sono utili per modellare ogni singolo appezzamento di terreno, così come l'effetto degli agenti esterni su di esso.

Il modello campo è composto da due sotto-elementi interni: un connettore fluxport e un interfaccia Real\_output della Standard Library di Modelica. Quest'ultima serve per comunicare all'esterno il valore del livello attuale del campo, agendo di fatto come un sensore di livello del campo. Il suo valore infatti è pari all'altezza del livello dell'acqua calcolato all'interno del modello. In questo modo, è possibile utilizzare questa grandezza per la realizzazione di un sistema di controllo a retroazione, che tenga in considerazione lo stato del campo.

Il connettore invece utilizzato dal campo per la connessione con l'ambiente esterno tiene conto della pressione sul fondo del terreno della camera di risaia, dalla quale è possibile ricavare l'altezza del livello dell'acqua al suo interno e tramite il quale può passare una portata d'acqua all'interno del campo.

Grazie all'equazione di Bernoulli è possibile affermare che la pressione in un fluido è data dalla somma tra la pressione atmosferica e la pressione causata dalla gravità, che dipende dalla densità del fluido, dall'accelerazione di gravità e dall'altezza del fluido stesso. Perciò la relazione tra la variabile di sforzo di pressione e il livello d'acqua è stata definita come:

$$
p(t) = \rho gz(t) + p_{atm},\tag{1.1}
$$

dove  $p(t)$  è la pressione che coincide con quella del connettore fluxport,  $\rho$  è la densità dell'acqua, g l'accelerazione di gravità,  $z(t)$  è il livello all'interno del campo, e  $p_{atm}$  è la pressione atmosferica.

Dopo aver stabilito la relazione tra la variabile di sforzo  $p(t)$  e la variabile d'interesse  $z(t)$ , che è quella del tirante idrico nella camera di risaia, è possibile formulare l'equazione del bilancio idrico [\[29\]](#page-90-10). Questa descrive il bilancio tra le entrate e le uscite d'acqua nella camera di risaia, in condizioni di camere allagate (Ponding), ovvero nella condizione ordinaria di funzionamento. Secondo questa ipotesi è necessario tenere conto della percolazione all'interno del terreno, funzione dell'altezza del livello dell'acqua, mentre si sono considerate trascurabili le portate in uscita per deflusso superficiale. L'equazione è la seguente:

$$
\rho A \dot{z}(t) = -cAz(t) + w_{in}(t) - w_{ET}(t) + w_{ER}(t), \qquad (1.2)
$$

dove  $\rho$  è la densità dell'acqua, A è l'area del campo,  $\dot{z}(t)$  è la derivata del tirante idrico rispetto al tempo, c rappresenta il coefficiente di infiltrazione idrica del terreno,  $w_{in}$  è la

portata in ingresso dal connettore fluxport,  $w_{ET}(t)$  è la portata di evapotraspirazione e  $w_{ER}(t)$  è la portata della precipitazione netta sull'area di campo.

I valori di  $w_{ER}(t)$  e  $w_{ET}(t)$  sono il prodotto tra l'area di ogni campo e le variabili outer di portata per unità di area, le quali vengono trasmesse al modello campo dal sistema risaia tramite i relativi modelli inner.

Precipitazione netta Per quanto riguarda la precipitazione, innanzitutto viene moltiplicata la portata per unità di area  $r(t)$  (variabile outer) per l'area del singolo campo. Dopodiché, è importante sapere che durante la fase di crescita della pianta, parte della precipitazione può essere intercettata dal fogliame, andando quindi a ridurre la portata effettiva di pioggia in ingresso al campo. La precipitazione netta in questo senso può essere espressa secondo la seguente equazione:

$$
w_{ER}(t) = w_R(t) - w_I(t), \qquad \Longleftrightarrow \qquad w_R(t) - w_I(t) \ge 0; \tag{1.3}
$$

dove

<span id="page-18-1"></span><span id="page-18-0"></span>
$$
w_R(t) = r(t)A; \t e \t I(t) = ah(t) + bh(t)w_R(t); \t (1.4)
$$

Possiamo esprimere la precipitazione netta come la differenza tra la quantità di pioggia caduta e quella intercettata dalla vegetazione, attraverso l'equazione [\(1.3\)](#page-18-0) [\[30\]](#page-90-11). La quantità di pioggia  $w_R(t)$  è calcolata come il prodotto tra la portata di pioggia per unità di area  $r(t)$  e l'area del campo A, mentre la quantità d'acqua trattenuta dalle piante è data dalla somma di una parte proporzionale all'altezza delle piante  $(ah(t))$  e una parte proporzionale sia all'altezza delle piante che alla portata di pioggia  $(bh(t)w_R(t))$ , come descritto nell'equazione [\(1.4\)](#page-18-1). I coefficienti a e b sono stati ricavati dalla letteratura e sono valori comunemente utilizzati nella modellazione di coltivazioni di foraggi (U. Moisello [\[30\]](#page-90-11)). L'equazione [\(1.3\)](#page-18-0) ha senso solo se la differenza tra la quantità di pioggia e quella intercettata dalle piante  $(w_R(t) - w_I(t))$  è maggiore o uguale a zero. Nel caso contrario, per garantire la coerenza del modello, la precipitazione netta  $w_{ER}(t)$  viene imposta a zero.

Evapotraspirazione Per creare un modello in grado di considerare gli effetti delle variabili metereologiche sulle risaie, si è deciso di combinare gli effetti dell'evaporazione e della traspirazione delle piante in una singola grandezza. Questa grandezza è chiamata evapotraspirazione  $w_{ET}$  e rappresenta l'effetto combinato delle variabili meteo (temperatura, velocità del vento, umidità e radiazione solare) e di un coefficiente colturale che varia in base alla crescita della vegetazione e al suo fabbisogno irriguo.

Per la modellazione del sistema, è stato definito un parametro di evapotraspirazione specifica su unità di superficie, il cui calcolo è stato effettuato con un implementazione a passo di orario [\[31\]](#page-91-0). Il prodotto di questo parametro per l'area del campo rappresenta la quantità di acqua che viene sottratta dal campo irrigato.

## <span id="page-19-0"></span>1.1.5. Canale

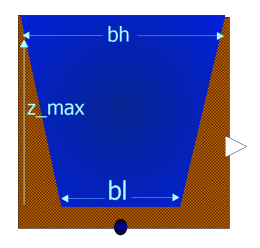

Figura 1.6: Icona del modello canale

Il modello del canale presenta molte somiglianze con quello del campo, poiché entrambi sono soggetti alle stesse dinamiche che influiscono sulle camere di risaia. Ciò significa che tutto ciò che è stato detto sulla modellazione del campo può essere esteso anche alla modellazione del canale, verranno quindi analizzati solo gli elementi che differiscono tra i due modelli.

Una delle principali differenze tra il canale e il campo è la loro dimensione. Poiché la geometria del canale è molto più piccola rispetto al campo, il riempimento assume un'importanza maggiore. Nella modellazione del canale è stata ipotizzata la geometria più comune per i canali di irrigazione, ovvero quella trapezoidale.

<span id="page-19-1"></span>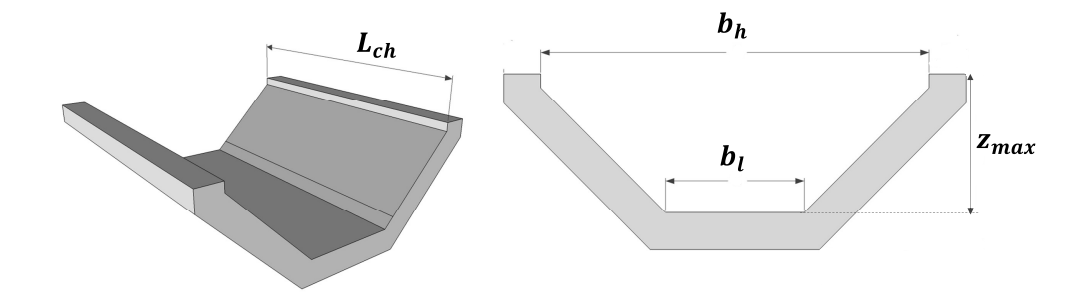

Figura 1.7: Modellazione canale trapezoidale

Dalla figura [1.7](#page-19-1) è possibile osservare le principali dimensioni regolabili del canale:

•  $L_{ch}$ : la lunghezza del canale;

- $Z_{max}$ : l'altezza dei margini del canale;
- $b_h$ : la larghezza del canale corrispondente al livello di  $Z_{max}$ ;
- $\bullet$   $b_l$ : la larghezza del canale corrispondente al livello di fondo del canale;

Definite le principali grandezze geometriche del canale, l'equazione differenziale che rappresenta il bilancio idrico del canale è la seguente:

$$
\rho \left( L_{ch} b_l + L_{ch} \frac{z(t)}{z_{max}} \frac{(b_h - b_l)}{2} \right) \dot{z}(t) = -cAz(t) + w_{in}(t) + w_{ER}(t); \tag{1.5}
$$

dove la componente evapotraspirativa è stata considerata trascurabile.

## <span id="page-20-0"></span>1.1.6. Porta a stramazzo

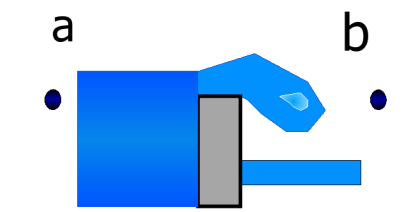

Figura 1.8: Icona del modello porta a stramazzo

Dopo aver modellato gli elementi di accumulo nella risaia, si è passati a definire gli elementi di collegamento tra i campi e il canale di irrigazione: le porte. Nell'ambito della coltivazione del riso, le porte a stramazzo rappresentano una soluzione utile per gestire il flusso dell'acqua all'interno della risaia. Queste porte infatti posso essere utilizzate per riempire le sezioni dei campi una alla volta, garantendo così una distribuzione uniforme dell'acqua. Le porte a stramazzo possono avere anche la funzione di creare delle vie di deflusso, sia per il canale che per i campi, in modo tale che se l'acqua supera una determinata soglia, possa essere rapidamente convogliata verso l'esterno, evitando inondazioni che potrebbero causare danni al raccolto. Questa funzione di deflusso delle porte a stramazzo in particolare è importante in caso di piogge intense.

Perciò, nello sviluppo del modello, per facilitare la connessione tra i vari campi di riso e il canale di irrigazione, le porte a stramazzo sono state progettate in modo da adattarsi facilmente alle varie configurazioni dei campi e del canale.

Considerando ad esempio una porta che collega il canale di irrigazione con un campo, questa è costituita da due connettori fluxport: uno che si collega al canale fluxport\_a e l'altro che si collega al campo fluxport\_b. La porta quindi ha la funzione di definire la modalità con cui l'acqua passa da una parte all'altra, ovvero la legge di efflusso dell'acqua. Innanzitutto, all'interno dell'oggetto è presente l'equazione che rappresenta il bilancio di massa:

```
Field_Package . Interfaces . fluxport_a a_stram ;
Field_Package . Interfaces . fluxport_b b_stram ;
equation
// bilancio di massa
  a_stram.w + b_stram.w = 0;
```
Seguendo le leggi dell'idraulica riguardanti la fluidodinamica [\[32\]](#page-91-1), in particolare per quanto riguarda le aperture a stramazzo, è stato possibile sviluppare un'equazione che descrive la dinamica del flusso attraverso una porta a stramazzo:

<span id="page-21-0"></span>
$$
w_a(t) = \mu \rho L \sqrt{2g} h_a(t)^{\frac{3}{2}}, \tag{1.6}
$$

dove i singoli elementi rappresentano

- $w_a(t)$ : la portata in ingresso al connettore fluxport\_a
- $\bullet$   $\mu$ : coefficiente costante di efflusso
- $\bullet$   $\rho$  : densità dell'acqua
- $\bullet$  L : larghezza della porta a stramazzo
- $\bullet$   $h_a$ : carico sullo stramazzo, ovvero il dislivello tra la superficie a pelo libero a monte ed il bordo superiore dello stramazzo

La figura [1.9](#page-22-1) mostra una porta a stramazzo con le sue principali dimensioni indicate.

<span id="page-22-1"></span>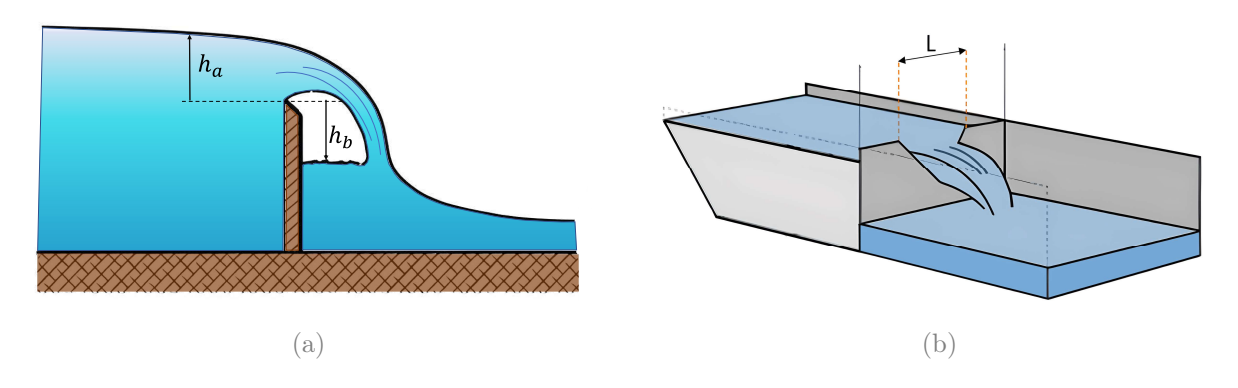

Figura 1.9: Dimensioni porta a stramazzo

Per modellare correttamente la porta a luce a stramazzo, si sono ipotizzate due diverse condizioni di funzionamento, in modo da garantire un comportamento coerente anche in situazioni non nominali. La prima condizione si verifica quando il carico  $h_a$  a monte della porta è maggiore di zero, mentre quello a valle  $h_b$  è inferiore a zero, ovvero quando il livello dell'acqua a valle è al di sotto della soglia della porta. In questo caso, la legge dell'efflusso segue l'equazione [\(1.6\)](#page-21-0). D'altra parte, quando anche il livello dell'acqua a valle  $h_b$  è superiore alla soglia, si considera come carico la differenza di quota tra i due carichi, quello a monte e quello a valle, come descritto dall'equazione [\(1.7\)](#page-22-2):

<span id="page-22-2"></span>
$$
w_a(t) = \mu \rho L \sqrt{2g} \left( h_a(t) - h_b(t) \right)^{\frac{3}{2}}, \tag{1.7}
$$

Modificando il valore del coefficiente costante d'efflusso  $\mu$ , è possibile creare modelli diversi di porte a stramazzo. Questo parametro dipende dalla geometria specifica della porta a stramazzo e può essere variato per ottenere una porta a stramazzo con caratteristiche diverse.

Il modello di una porta a stramazzo può essere personalizzato anche in termini di altezza della soglia rispetto al fondo nei due lati della porta, ossia nei relativi connettori a e b:

```
parameter SI . Height height_port_a = 0.5 " altezza di a rispetto al fondo
    terreno ";
parameter SI . Height height_port_b = 0.5 " altezza di b rispetto al fondo
    terreno ";
```
## 1.1.7. Porta a luce battente

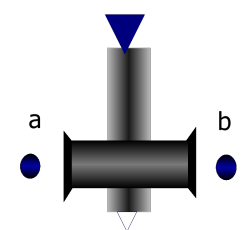

Figura 1.10: Icona del modello porta a luce battente

Il modello della porta a luce battente ha la scopo di rappresentare la struttura della valvola posizionata tra un campo e il canale di irrigazione. Anche queste infatti sono modellizzabili seguendo le leggi dell'idraulica, in particolare le leggi di efflusso della foronomia [\[33\]](#page-91-2). Come nel caso delle porte a stramazzo, è possibile definire un'equazione che descrive la dinamica della portata in funzione delle grandezze geometriche della valvola e del tirante idrico a monte e a valle della valvola stessa. L'equazione è la seguente:

<span id="page-23-0"></span>
$$
w(t) = \rho C_c A_V(t) \sqrt{2gh(t)};
$$
\n(1.8)

dove  $w(t)$  è la portata che passa attraverso la valvola,  $\rho$  è la densità dell'acqua,  $C_c$  è il coefficiente di costrizione che dipende dalle geometrie della valvola,  $A_V(t)$  è l'area di apertura della valvola, g è l'accelerazione di gravità e h(t) è il carico idrico.

<span id="page-23-1"></span>Nota l'equazione (1.8) nella modellizzazione della valvola sono state innanzitutto individuate due condizioni di funzionamento (vedi Fig. 1.11).

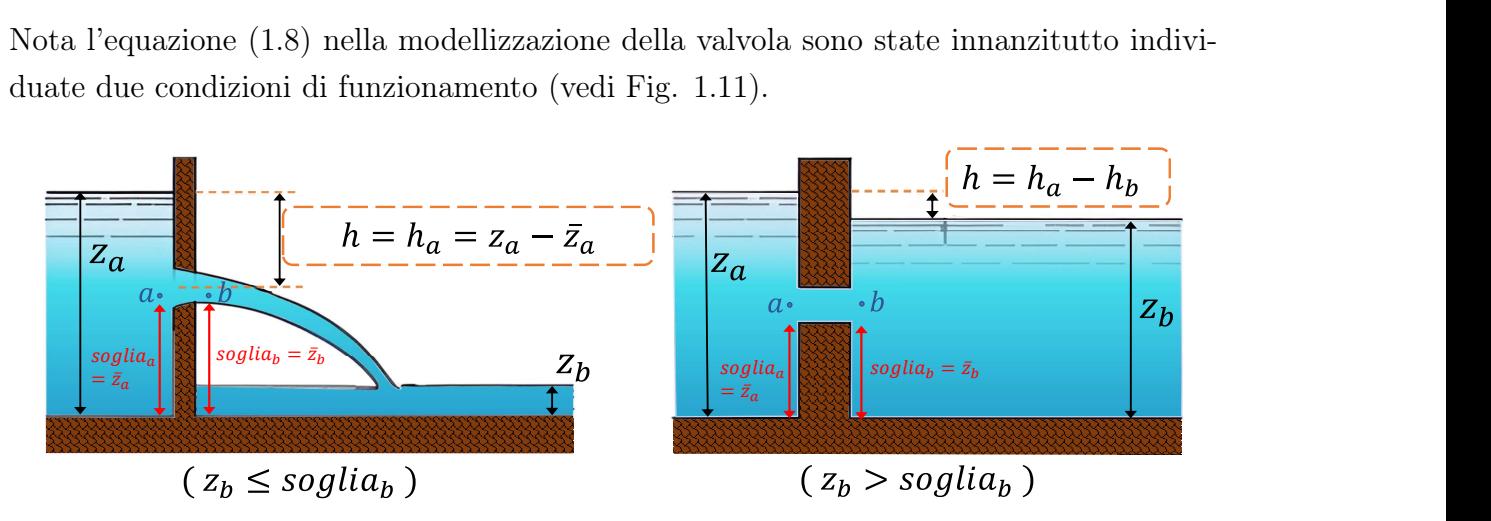

Figura 1.11: Porta a battente: condizioni di funzionamento

L'idea principale infatti è che in base alla pressione ai due lati della valvola, ovvero in base all'altezza del livello dell'acqua a monte  $z_a$  e a valle  $z_b$ , l'acqua può passare in un

verso o nell'altro attraverso la valvola. Si può dire quindi che la differenza di pressione guida il flusso attraverso la valvola. Prendendo ad esempio la condizione in cui il livello dell'acqua a monte della valvola  $z_a$  sia maggiore di quello a valle  $z_b$  e superi la soglia della valvola  $\overline{z_a}$ , come in Figura [1.11.](#page-23-1) Se il livello a valle  $z_b$  è minore della soglia della valvola  $\overline{z_b}$ , il flusso w sarà funzione solamente dal carico  $h_a$  a monte di essa:

$$
w(t) = \rho C_c A_V(t) \sqrt{2gh_a(t)},
$$
\n(1.9)

dove  $w(t)$  è la portata in ingresso nel fluxport\_a e  $h_a(t) = z_a(t) - \overline{z_a}$  è il dislivello tra il pelo libero dell'acqua a monte e l'altezza della soglia nel rispettivo lato.

Nel caso in cui, invece, il livello a valle  $z_b$  sia maggiore della soglia corrispondente  $\overline{z_b}$ , il flusso w sarà funzione del dislivello tra il carico a monte  $h_a$  e il carico a valle  $h_b$ , come nel principio dei vasi comunicanti:

$$
w(t) = \rho C_c A_V(t) \sqrt{2g(h_a(t) - h_b(t))},
$$
\n(1.10)

dove  $h_a(t) = z_a(t) - \overline{z_a}$  e  $h_b(t) = z_b(t) - \overline{z_b}$  sono i rispettivi dislivelli tra il pelo libero dell'acqua e l'altezza della soglia a monte e a valle della porta.

Ovviamente se i livelli, a monte e a valle, sono entrambi uguali oppure entrambi minori della rispettiva soglia il flusso sarà nullo.

Poiché le valvole a luce battente costituiscono gli attuatori automatizzati che gestiscono la distribuzione e il flusso idrico all'interno della risaia, è stato necessario inserire nella modellizzazione un blocco di input che riceve il segnale di ingresso che, nel sistema reale, comanda l'apertura e la chiusura delle porte. Per fare ciò, è stato utilizzato l'interfaccia RealInput della libreria standard di Modelica.

Per generare il segnale di comando che controlla l'apertura e la chiusura delle porta, si è optato per una configurazione in cui il valore di apertura desiderato è rappresentato da un segnale di ingresso  $u(t)$ , che varia tra 0 e 1, rispetto all'area di apertura massima che la valvola può garantire. Il segnale di ingresso  $u(t)$  viene moltiplicato per il valore massimo di portata  $w_{max}(t)$  che la valvola può gestire in funzione delle sue caratteristiche geometriche e dei livelli di acqua a monte e a valle. Il blocco, di fatto, calcola la portata massima che può passare attraverso la valvola quando la sua bocca è completamente aperta. In seguito, la portata effettiva  $w(t)$  che attraversa la porta viene calcolata come la portata massima moltiplicata per il segnale di ingresso  $u(t)$ . In altri termini, il valore di  $u(t)$  rappresenta il rapporto tra l'area di apertura effettiva della valvola e la sua area massima, e quindi determina la portata effettiva che passa attraverso la valvola.

# <span id="page-25-0"></span>1.1.8. Rain e ET

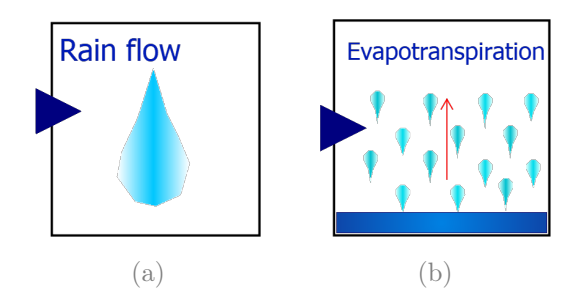

Figura 1.12: Icone del blocco Rain (a) e del blocco ET (b)

Le precipitazioni rappresentano un elemento importante all'interno della dinamica del sistema risaia, e come vedremo più avanti possono essere sfruttate per le migliorarne l'efficienza complessiva. Per integrare l'effetto delle precipitazioni e degli agenti esterni all'interno di tutti gli elementi del sistema risaia, è stata utilizzata la funzionalità dei blocchi inner/outer. Quando questi blocchi sono inseriti in un sistema risaia, i loro valori possono essere letti e utilizzati da tutti gli elementi del sistema (campi e canale), assicurando un'adeguata interazione tra le varie componenti del sistema.

Libreria External Data Per rendere le simulazioni più realistiche, un approccio potrebbe essere quello di utilizzare i dati reali sulle precipitazioni relativi al periodo su cui si vuole svolgere la simulazione. Questi dati sono solitamente raccolti in file CSV e sono spesso registrati come valori cumulativi orari, ovvero indicano i millimetri di pioggia caduti in un'ora al metro quadrato. Al fine di utilizzare questi dati, l'idea che poi verrà utilizzata anche nelle simulazioni dei capitoli successivi, è quella di raccogliere i dati in un file Excel, insieme ai dati relativi all'evapotraspirazione e, successivamente, utilizzare le funzioni della libreria External Data [\[34\]](#page-91-3). metri di pioggia<br>
ea che poi verrà<br>
ogliere i dati in<br>
nente, utilizzare<br> **Modello<br>
inner Rain<br>
Nainflow** 

<span id="page-25-1"></span>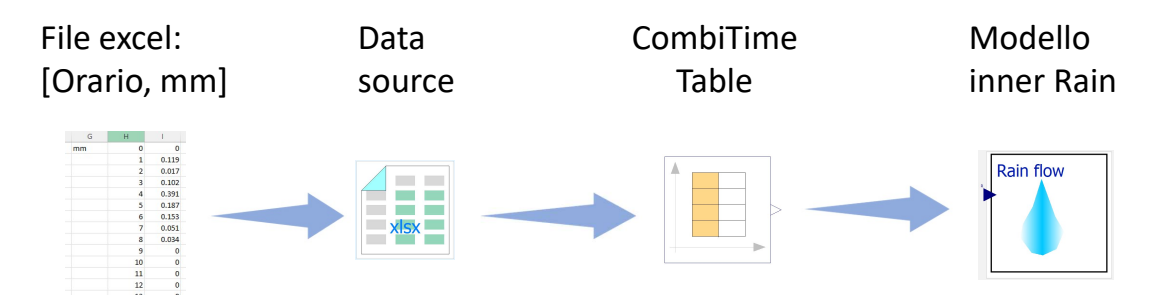

Figura 1.13: Sequenza logica per la lettura dei dati di pioggia

La libreria External Data è una libreria di Modelica che fornisce funzionalità per la lettura e la scrittura di dati da e verso file esterni. Grazie alle funzioni di questa libreria, è possibile recuperare i vettori di dati di pioggia ed evapotraspirazione e inserirli in una CombiTimeTable, un tipo di oggetto utilizzato in Modelica per la gestione di serie temporali. In questo modo, i dati possono essere utilizzati durante la simulazione per rendere il modello più realistico e preciso.

La Figura [1.13](#page-25-1) mostra la sequenza logica per la lettura dei dati di pioggia durante la simulazione. In primo luogo, la libreria External Data viene utilizzata per leggere i dati di pioggia da un file esterno. Successivamente, i dati vengono raccolti in una CombiTimeTable, che rappresenta una serie temporale in Modelica. Infine, i dati di pioggia possono essere letti da tutti gli elementi del sistema tramite il blocco Rain di tipo inner, il quale permette l'utilizzo dei dati all'interno delle equazioni dei vari componenti del sistema.

Dato che i dati di pioggia sono cumulativi orari, è stata ipotizzata una distribuzione uniforme della pioggia durante ogni ora.

In modo simile, è possibile gestire i dati relativi all'evapotraspirazione durante la simulazione utilizzando il blocco "ET" al posto del blocco "Rain".

# <span id="page-26-0"></span>1.1.9. H\_veg\_data

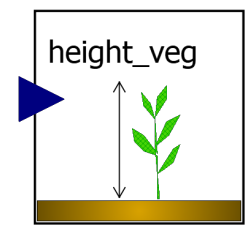

Figura 1.14: Icona del blocco H\_veg\_data

Infine è stato modellizzato un ulteriore blocco inner relativo all'altezza della vegetazione all'interno della risaia, poiché la crescita delle piante di riso contribuisce, anche se in modo marginale, agli effetti delle precipitazioni sulla risaia stessa, come è stato accennato in precedenza. L'altezza delle piante infatti va ad agire sulla portata d'acqua delle precipitazioni come descritto dalle equazioni  $(1.3)$  e  $(1.4)$ . Utilizzando una CombiTimeTable in ingresso al blocco "H\_veg\_data", è possibile creare l'andamento di crescita della vegetazione per l'intero periodo di simulazione. Successivamente, i dati sulla crescita delle piante vengono letti e impiegati dai modelli di campo del sistema all'interno delle loro rispettive equazioni.

## <span id="page-27-0"></span>1.1.10. Altri elementi

La libreria è stata poi arricchita con altri elementi che risultano molto utili nello sviluppo di modelli di sistemi. In particolare, all'interno del sotto-package denominato Source, sono stati inseriti degli elementi che permettono di collegare correttamente gli elementi della libreria standard di Modelica alle rispettive unità di misura. Questi componenti agiscono come dei veri e propri traduttori di segnali numerici, convertendoli nelle dimensioni corrette relative alla portata e alla pressione.

• Constant flow source: è un modello a doppio connettore che converte un segnale numerico proveniente da un blocco standard di Modelica in un valore di portata, espresso in litri al secondo. Questo modello è utile, ad esempio, per impostare il valore di portata desiderato in ingresso al canale.

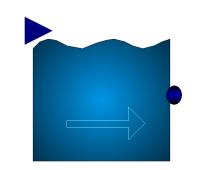

Figura 1.15: Icona del blocco Constant\_flow\_source

• Constant source: è un modello a singolo connettore che mantiene costante la variabile di sforzo del connettore, consentendo di impostare il livello d'acqua desiderato. Variando il parametro corrispondente, è possibile fissare l'altezza del livello d'acqua e il modello garantirà una variabile di sforzo costante, correlata al livello corrispondente.

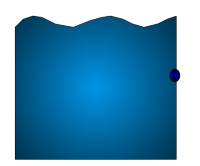

Figura 1.16: Icona del blocco Constant\_source

• Fuga: è un modello che rappresenta la via di fuga per il deflusso dell'acqua in eccesso dal canale. Esso semplicemente tiene fisso il valore della variabile di sforzo di pressione, pari alla pressione atmosferica. In questo modo, se collegato ad esempio ad una porta a stramazzo, essa lavorerà sempre in condizioni nominali, ovvero con il livello a valle della porta sotto la soglia.

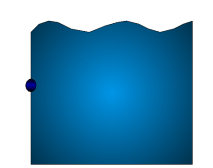

Figura 1.17: Icona del blocco Fuga

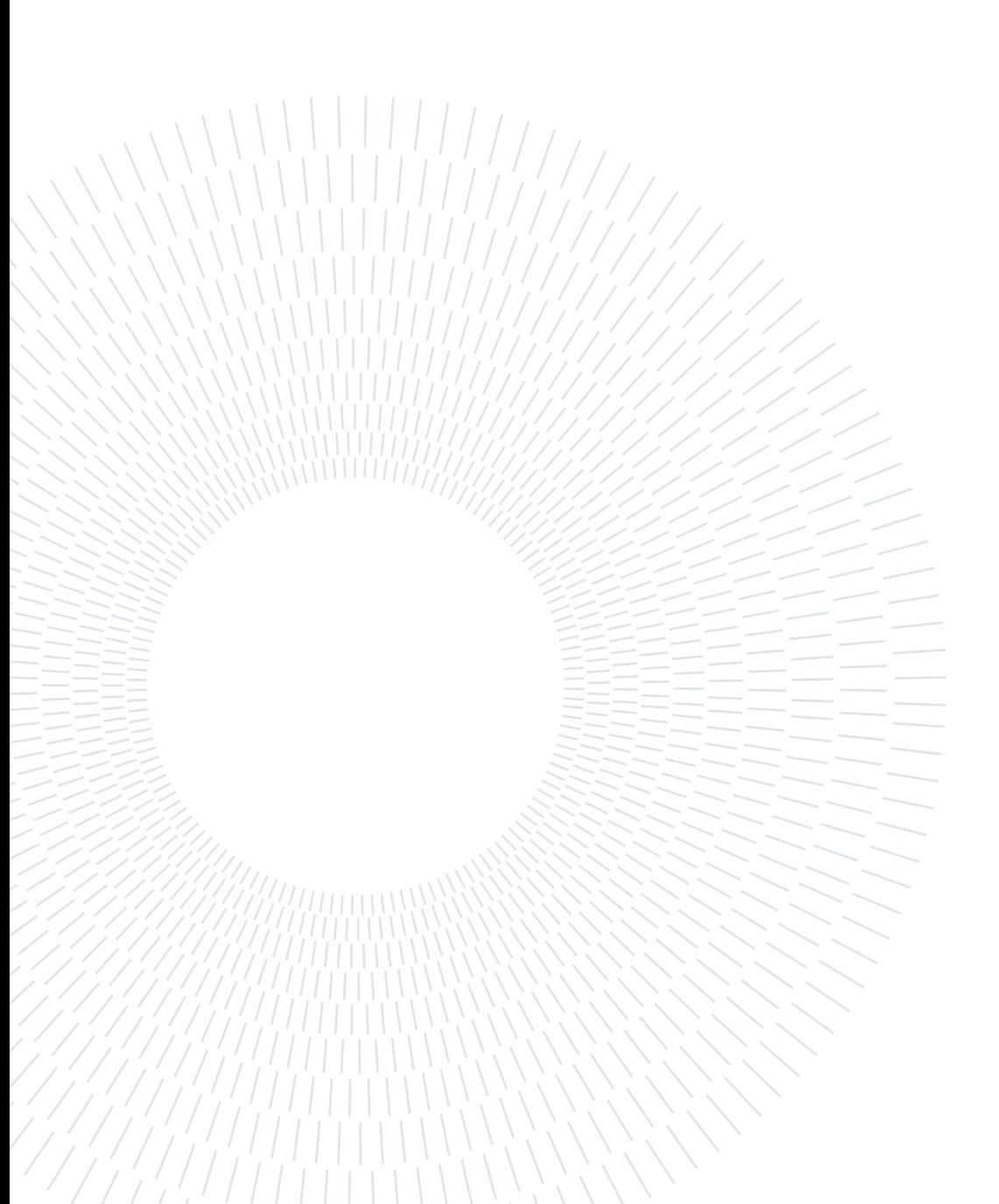

# <span id="page-30-0"></span>2 | Modellazione Cascina Ca'Granda Milano

Ora che la libreria è stata sviluppata è possibile utilizzarla per simulare sistemi contenenti gli elementi creati. Ciò viene realizzato collegando i vari elementi come campi, canali e porte in base alla configurazione desiderata e ai parametri specificati. Questo permette di creare sistemi in modo semplice e di osservarne il comportamento in diverse condizioni.

In questo capitolo, verranno fornite informazioni dettagliate sui parametri e sulle costanti di tempo che saranno utilizzati per lo sviluppo di un sistema di risaia specifico. Questo set-up dei parametri sarà poi utilizzato per costruire un sistema di controllo, che verrà descritto nei capitoli successivi. Di seguito saranno presentate le caratteristiche del sito sperimentale e sulla strumentazione presente nel dominio di studio.

# <span id="page-30-1"></span>2.1. Sito sperimentale: Cascina Ca' Milano

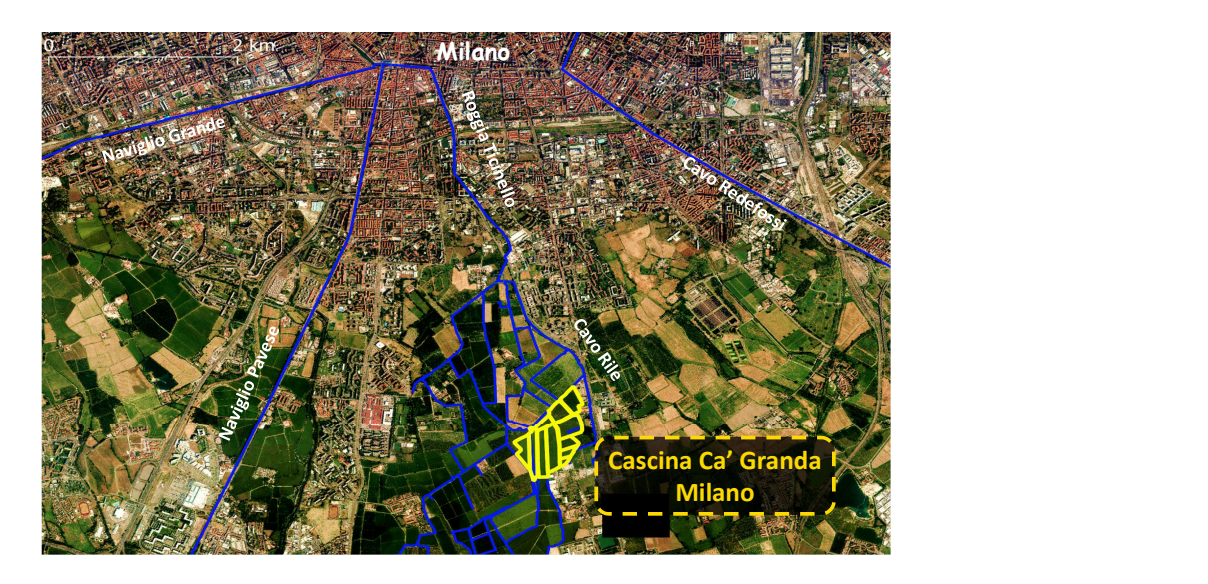

Figura 2.1: Cascina Ca'Granda Milano

#### 24 2| Modellazione Cascina Ca'Granda Milano

Per assicurarsi che il lavoro di tesi sia rilevante e applicabile, è importante che la libreria sia strutturata tenendo conto delle strumentazioni e della sensoristica presenti in una risaia che permettono l'applicazione di un sistema di controllo. La Cascina Ca'Granda Milano, situata nella zona sud di Milano, è stata utilizzata come sito sperimentale per il lavoro di tesi, in quanto dispone di strumentazione adeguata per una gestione ottimale delle risorse idriche. L'azienda copre un'area di quasi 40 ettari e comprende diversi campi irrigati con acqua prelevata da un canale che attraversa la zona.

Di seguito, si illustrerà una breve descrizione della strumentazione e dei sensori presenti nella risaia in esame, al fine di modellare il sistema nella maniera più simile possibile al caso reale.

# <span id="page-31-0"></span>2.1.1. Valvole automatizzate PikoMeter™

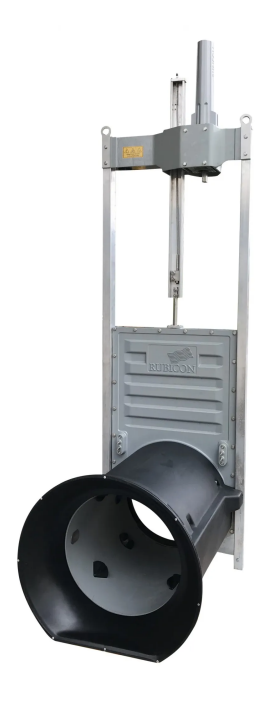

Figura 2.2: Valvola Pikometer™

In quattro punti chiave della Cascina Ca'Granda Milano è stato installato un set di valvole PikoMeter™automatiche. Queste valvole, prodotte dalla ditta Rubicon Water (AU), permettono di gestire l'irrigazione in modo preciso e automatizzato. Inoltre, il design delle valvole PikoMeter™consente di controllarle a distanza tramite un sistema SCADA.

### 2| Modellazione Cascina Ca'Granda Milano 25

Il PikoMeter™è costituito da tre componenti principali: un sensore di livello ad ultrasuoni a monte della valvola, un misuratore di flusso e una saracinesca in acciaio. Il misuratore di flusso, che consiste in una scatola cilindrica con 20 trasduttori ad ultrasuoni su 5 piani di misura, misura il tasso di flusso attraverso la bocca della valvola con un'accuratezza di  $\pm 2,5\%$ per velocità superiori a $25 \frac{mm}{s}.$  Il sensore di livello ad ultrasuoni, invece, misura il livello dell'acqua con un'accuratezza di 0, 5mm e una risoluzione di 0, 1mm [\[35\]](#page-91-4).

I cancelli sono dotati di un software di controllo adattativo che consente di gestire il loro funzionamento attraverso tre diversi livelli di configurazione: mantenere l'apertura del cancello fissa a un livello prestabilito, controllare il livello dell'acqua a monte o il flusso a valle. Nel caso in esame si è scelto di comandare direttamente il grado di apertura e chiusura della porta in virtù degli obiettivi di regolazione scelti.

# <span id="page-32-0"></span>2.1.2. Sensori Ferit<sup>™</sup>

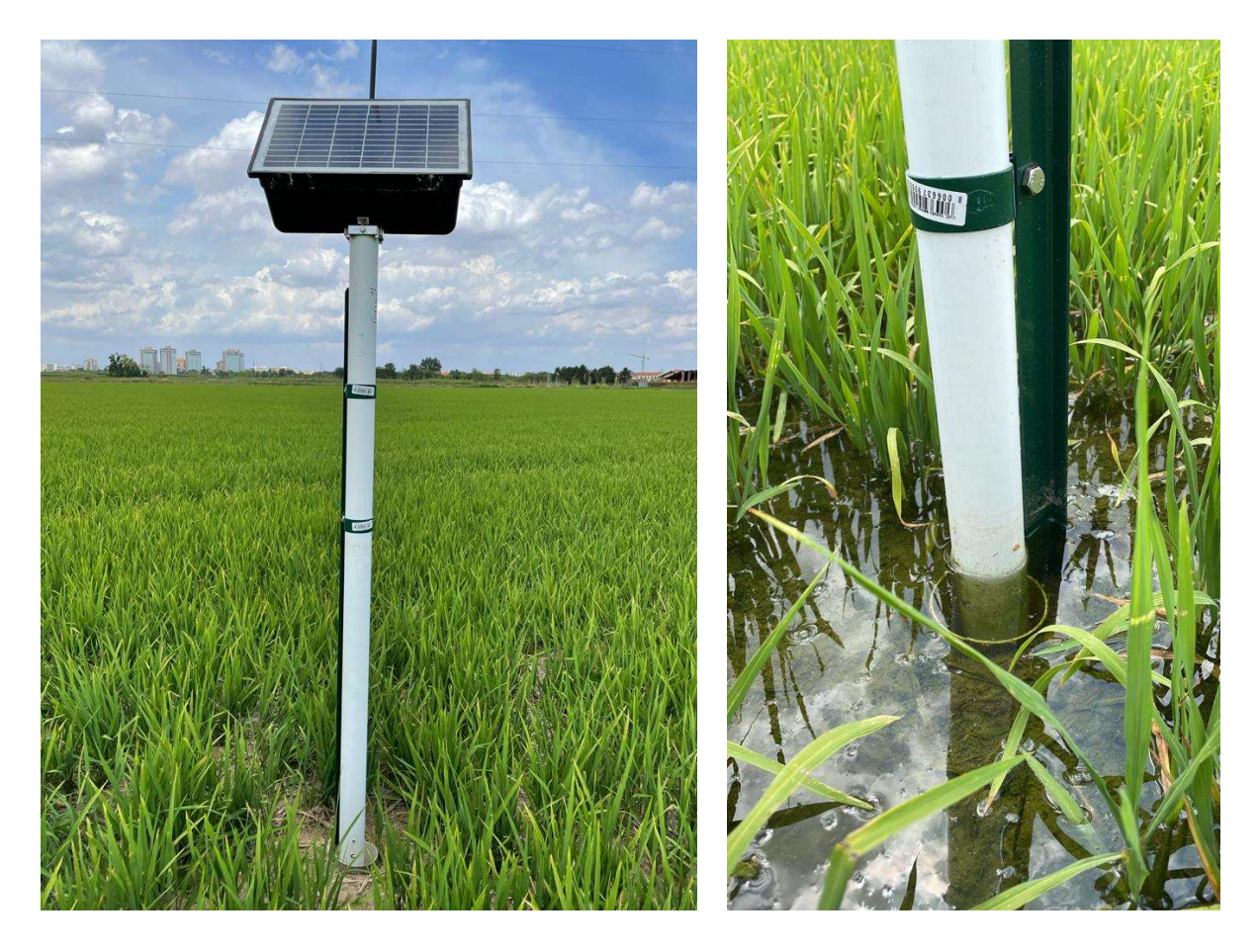

Figura 2.3: Sensori di livello Ferit™

#### 26 2| Modellazione Cascina Ca'Granda Milano

Oltre al PikoMeter™, sono stati installati cinque sensori di livello dell'acqua ad ultrasuoni (Ferit™) in ogni blocco di campo. La posizione del Ferit™nel campo è stata decisa in base all'esperienza dell'agricoltore, ovvero dove la sua misurazione sarebbe rappresentativa del livello dell'acqua nel blocco. Ogni Ferit™monitora continuamente il livello dell'acqua nel campo di riso e invia le informazioni a un sistema di controllo principale (Farm-Connect™Gateway - Rubicon Water AU) che fornisce istruzioni, attraverso un algoritmo personalizzato sviluppato nel contesto di questa sperimentazione, per manovrare le porte come richiesto al fine di mantenere un livello di acqua predeterminato nel campo.

# <span id="page-33-0"></span>2.2. Validazione e calibrazione

Durante la fase di modellazione del sistema una parte fondamentale per la simulazione è stata quella di testare la validità del modello sulla base di dati reali raccolti dal sito sperimentale. Attraverso l'utilizzo di un campione di dati raccolti in una parte di un appezzamento di campo, è stato possibile tarare i valori di alcuni parametri. In particolare, è stato studiato il fenomeno della percolazione e sono stati adattati i parametri ad esso correlati. Il coefficiente di percolazione, in particolare, rappresenta la condizione di infiltrazione dell'acqua nel terreno quando si è raggiunto uno stato di equilibrio.

Sono stati raccolti e analizzati i dati di un campione in assenza di pioggia e senza considerare l'evapotraspirazione, che ha un impatto minimo sulla dinamica del livello dell'acqua nel campo. La Figura [2.4](#page-34-0) mostra i valori misurati della portata in ingresso ad una porzione di uno dei campi e il livello d'acqua corrispondente al suo interno.

#### <span id="page-34-0"></span>2| Modellazione Cascina Ca'Granda Milano 27

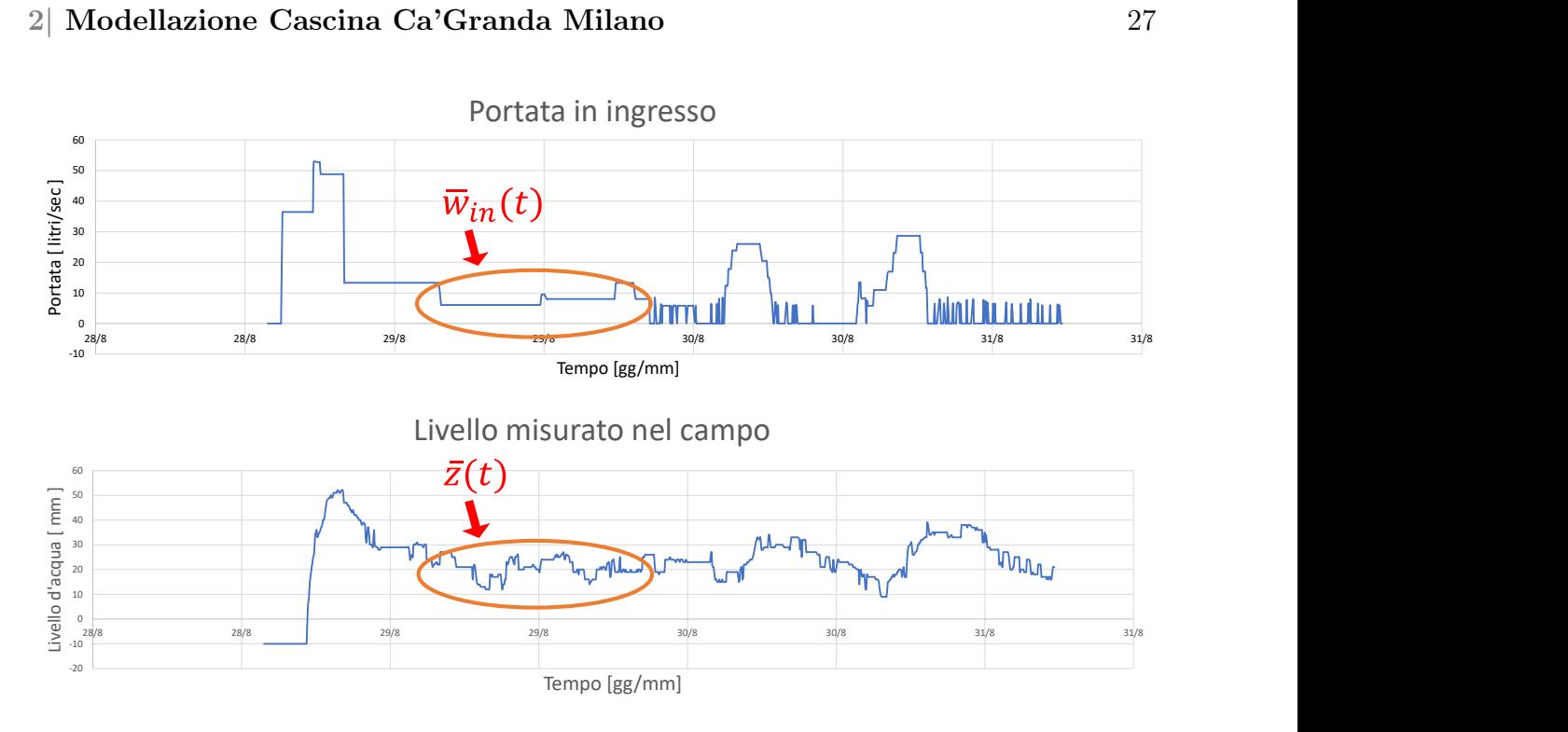

Figura 2.4: Dati raccolti di portata in ingresso (sopra) e livello misurato (sotto)

Considerando un periodo sufficientemente lungo (come quello cerchiato in rosso nella Figura [2.4\)](#page-34-0), in cui il livello e la portata in ingresso sono circa stabili, è stato possibile assumere che il campo si trovi in una condizione di equilibrio. In questa condizione, è stato calcolato il coefficiente di percolazione del campo c utilizzando l'equazione dinamica del livello nel campo seguente:

$$
\rho A \dot{z}(t) = -cAz(t) + w_{in}(t),\tag{2.1}
$$

In condizioni di regime l'equazione [\(2.1\)](#page-34-1) può essere riscritta attorno all'equilibrio come:

<span id="page-34-1"></span>
$$
0 = -cA\overline{z} + \overline{w}_{in},
$$

Essendo i valori di equilibrio  $\overline{z}$  e  $\overline{w}_{in}$  noti dai dati misurati così come l'area della porzione di campo su cui sono stati raccolti  $(A = 20000 \text{ metri quadratic})$ , è possibile ricavare il coefficiente di percolazione:

$$
c = \frac{\overline{w}_{in}}{A\overline{z}};
$$
\n<sup>(2.2)</sup>

Dalla Figura [2.5](#page-35-1) si possono visualizzare i risultati di una simulazione effettuata allo scopo di confrontare il livello di un campo modellizzato con un'area simile a quella del campione di dati misurati.

<span id="page-35-1"></span>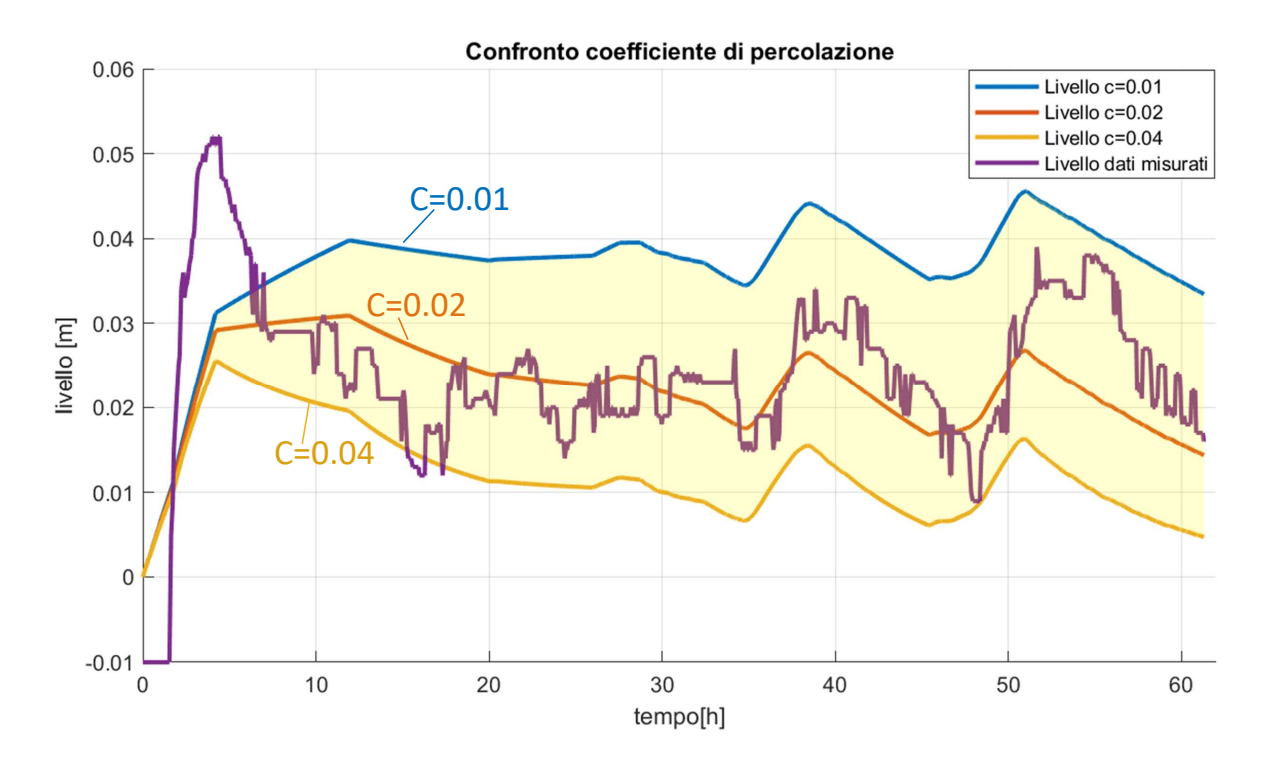

Figura 2.5: Confronto tra l'andamento del livello misurato (viola) e il livello simulato con diversi coefficiente di percolazione: c=0.01 (blu), c=0.02 (rosso), c=0.04 (Giallo)

Dai confronti si evince che il valore ottimale di c varia tra 0.01 e 0.04. Facendo un'ulteriore analisi sui valori di c, ovvero stabilendo quali valori fossero adeguati al fine di mantenere dei ragionevoli livelli idrici nelle camere di risaia in base alle portate in ingresso osservate, la scelta è stata indirizzata verso il valore di 0.01.

Ovviamente, disponendo di dati relativi agli altri campi, sarebbe stato possibile studiare con più accuratezza i coefficienti di percolazione relativi agli altri appezzamenti.

# <span id="page-35-0"></span>2.3. Set-up di simulazione Cascina Ca'Granda Milano

Una volta individuata la struttura della risaia (vedi Figura [2.6\)](#page-36-0) e calibrati i parametri necessari, è stato possibile sviluppare un sistema che la rappresentasse in modo accurato, utilizzando il linguaggio di programmazione Modelica e sfruttando la libreria descritta in precedenza.
#### <span id="page-36-0"></span>2| Modellazione Cascina Ca'Granda Milano 29

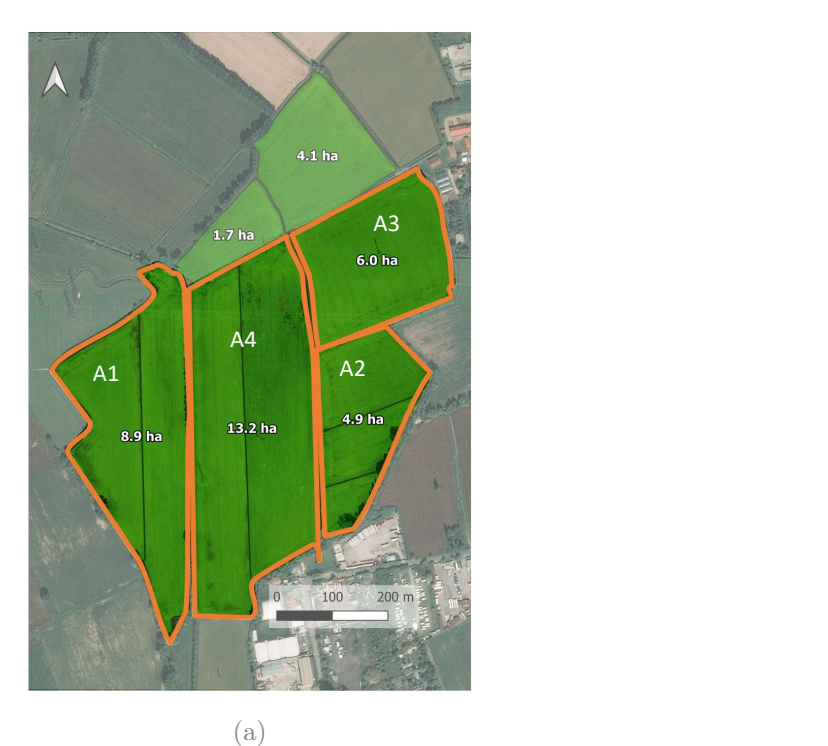

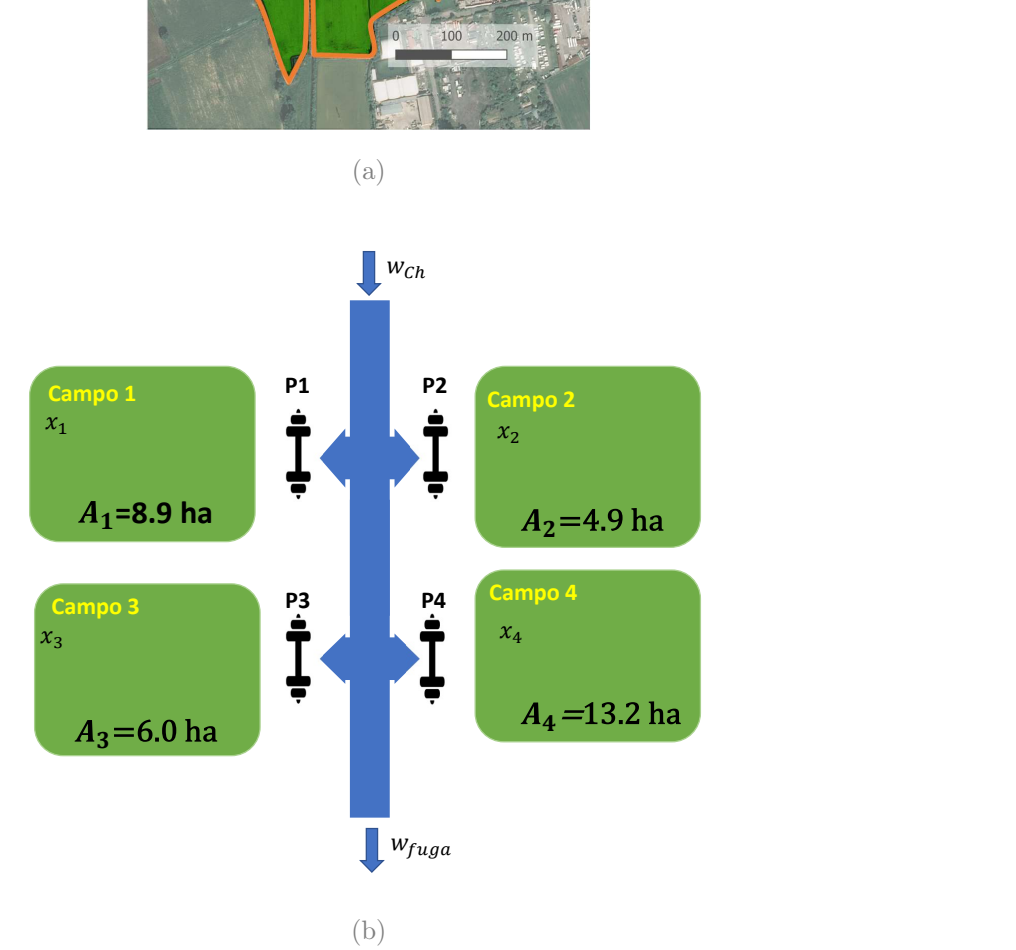

Figura 2.6: (a) Aree degli appezzamenti interessati della Cascina Ca'Granda Milano, (b) Schema semplificato della struttura dei campi della cascina Ca'Granda Milano

Per fare ciò è stato innanzitutto costruito un sistema adattando i parametri regolabili dei modelli sulla base dei parametri del sito sperimentale Cascina Ca'Granda Milano. Questa

#### 30 2| Modellazione Cascina Ca'Granda Milano

è costituita da quattro appezzamenti principali collegati da un canale che li attraversa. I quattro campi sono irrigati tramite quattro valvole a luce battente automatizzate, il canale ha una portata di ingresso a monte non regolata da un sistema di controllo e una via di fuga, separata da un porta a stramazzo, per il deflusso dell'acqua in eccesso. La Figura [2.6](#page-36-0) rappresenta l'area della cascina e mostra uno schema della sua struttura, che è stato utilizzato come base per la modellazione del sistema.

<span id="page-37-1"></span>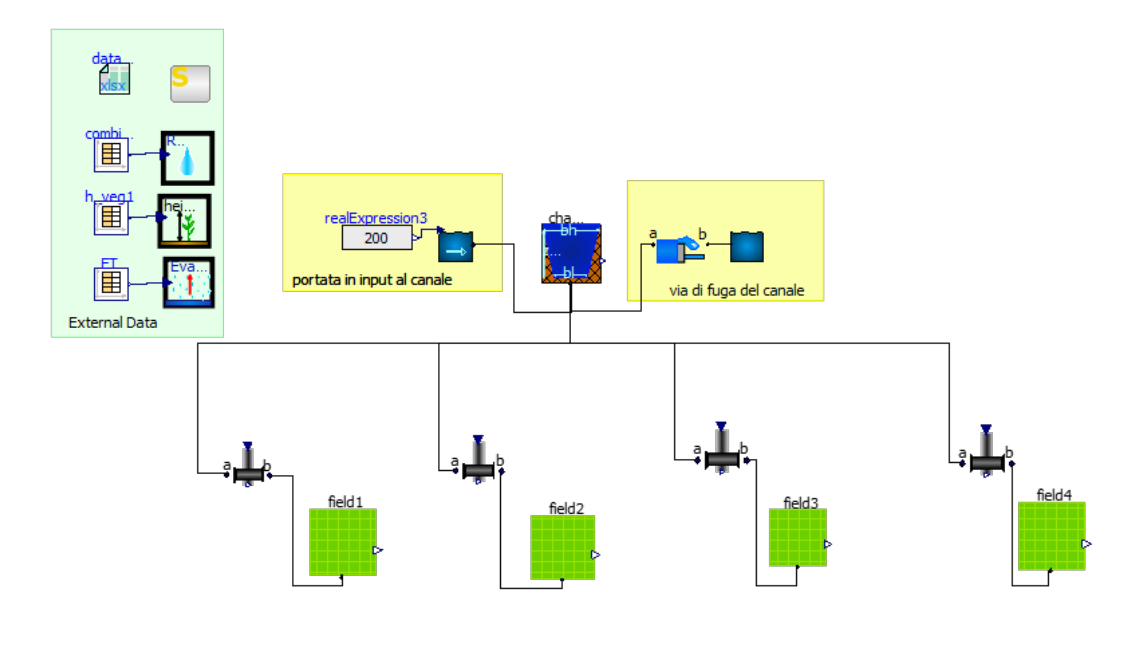

Figura 2.7: Modello Modelica del sistema risaia della Cascina Ca'Granda Milano creato con la libreria

Innanzitutto, sono state definiti i parametri e le dimensioni geometriche utili alla realizzazione del modello del sistema risaia della Cascina Ca'Granda Milano, i cui valori cercano di avvicinarsi il più possibile a quelli reali della cascina. Nella tabella [2.1](#page-37-0) sono elencati tutti i parametri utilizzati per creare il modello in Figura [2.7.](#page-37-1)

<span id="page-37-0"></span>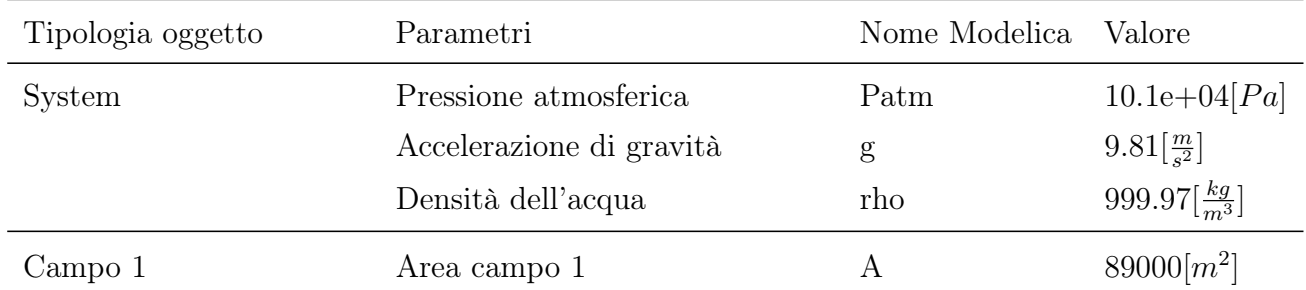

### 2| Modellazione Cascina Ca'Granda Milano 31

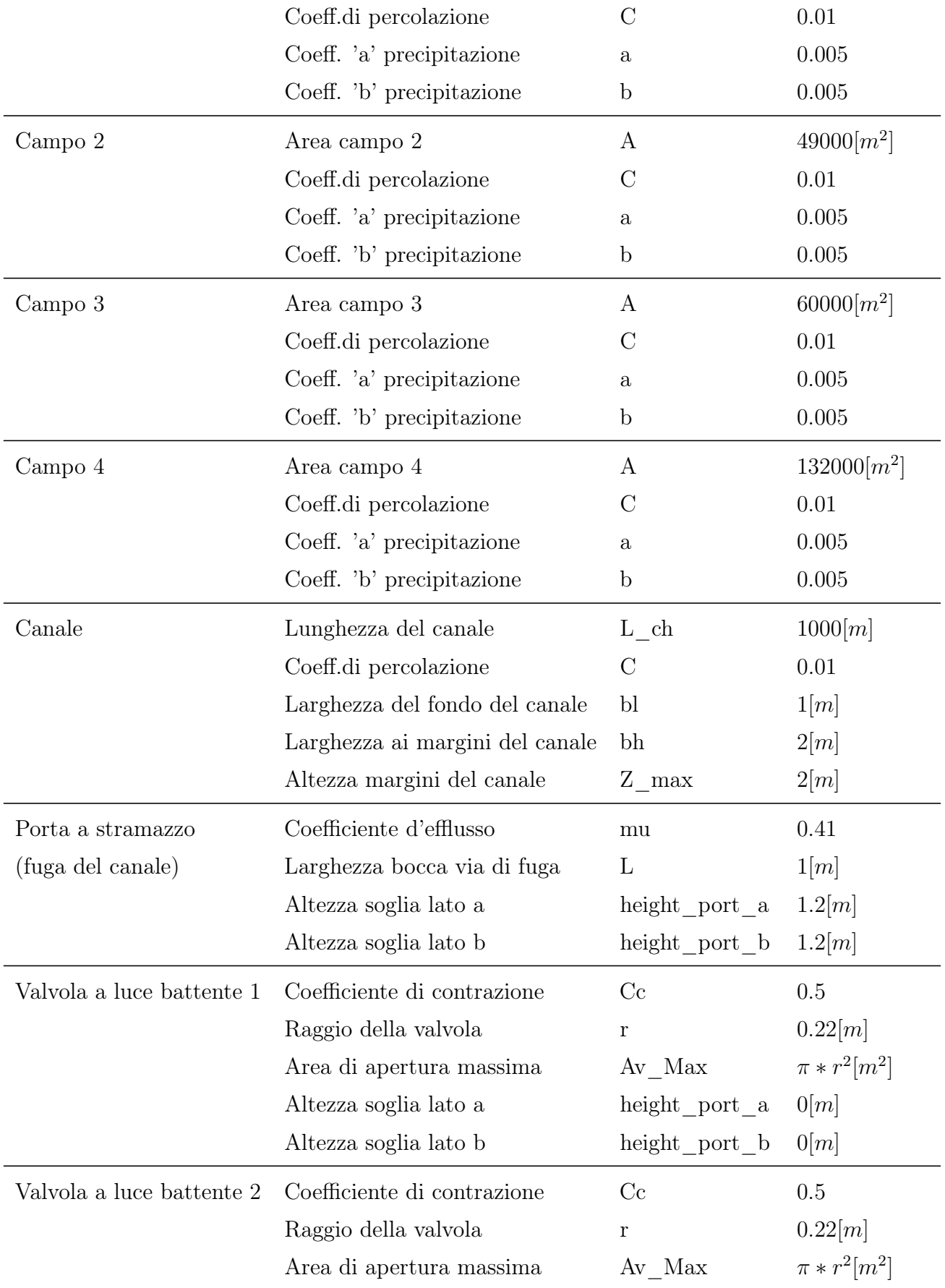

#### 32 2| Modellazione Cascina Ca'Granda Milano

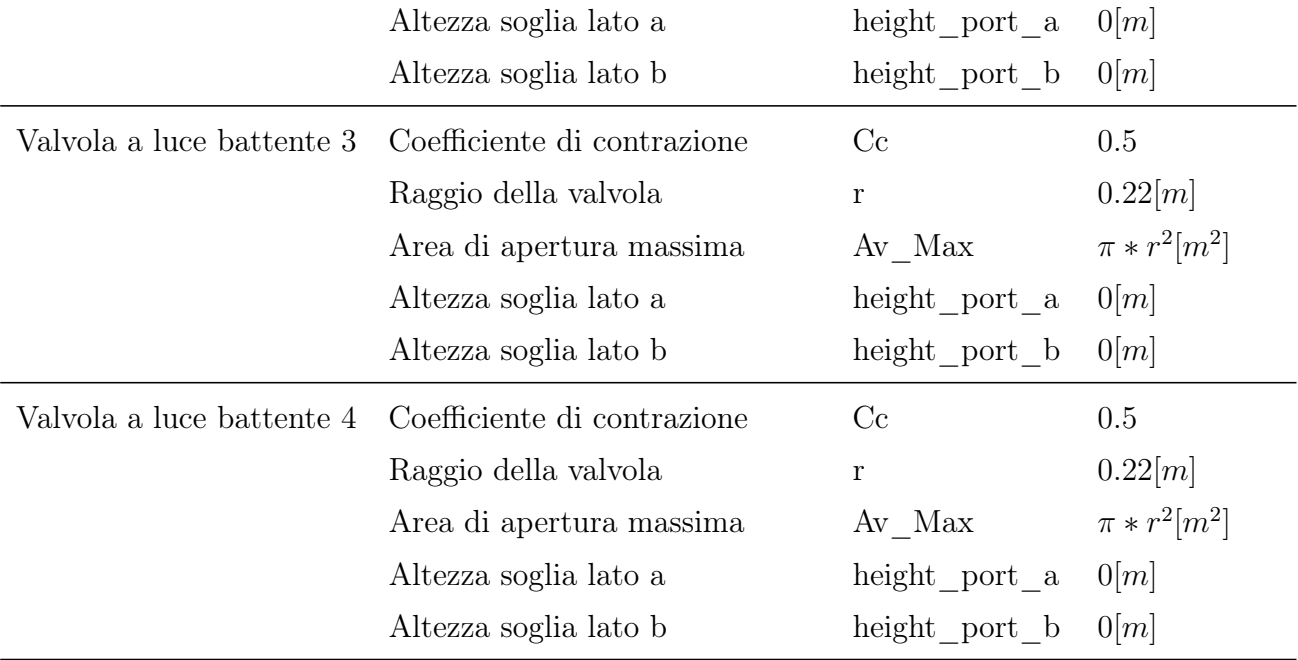

Tabella 2.1: Tabella di parametri utilizzati per la modellazione del sistema della Cascina Ca'Granda Milano

## 2.4. Tempo di campionamento

Prima di progettare un sistema di controllo per regolare il livello dell'acqua nei campi, è stato valutato il tempo di campionamento per la simulazione. Considerando che la risaia, che ha una dinamica lenta, a causa delle grandi dimensioni dei campi, si è scelto un tempo di campionamento che garantisse un'adeguata ricostruzione dei dati senza appesantire il calcolo della simulazione.

Per determinare il tempo di campionamento è stato condotto un test per individuare il 'caso peggiore', ovvero il caso in cui il sistema si muove con la massima velocità. Si è ipotizzato che, partendo da uno stato iniziale in cui il canale fosse pieno e i campi vuoti, tenendo aperte le valvole si ottiene la dinamica più rapida possibile del sistema.

#### 2| Modellazione Cascina Ca'Granda Milano 33

<span id="page-40-0"></span>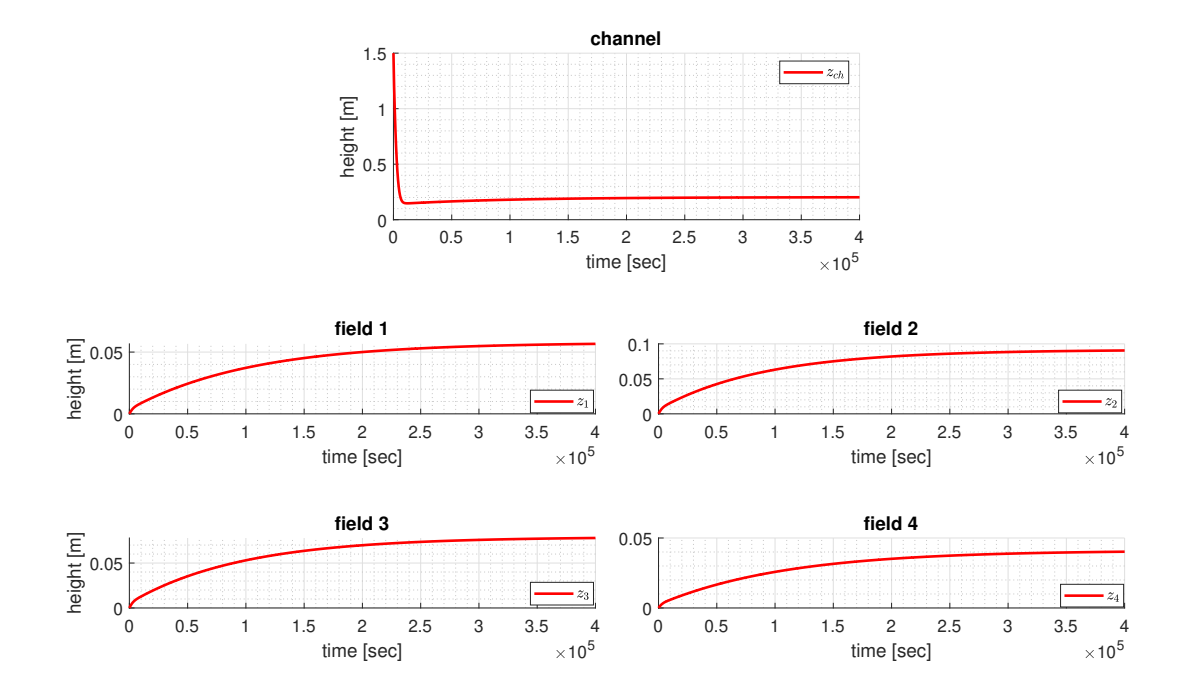

Figura 2.8: Test per stima tempo di campionamento

Osservando il comportamento del canale e dei campi nella Figura [2.8,](#page-40-0) si può notare che il sistema raggiunge uno stato di equilibrio, ma il canale rispetto ai campi possiede una dinamica molto più rapida.

<span id="page-40-1"></span>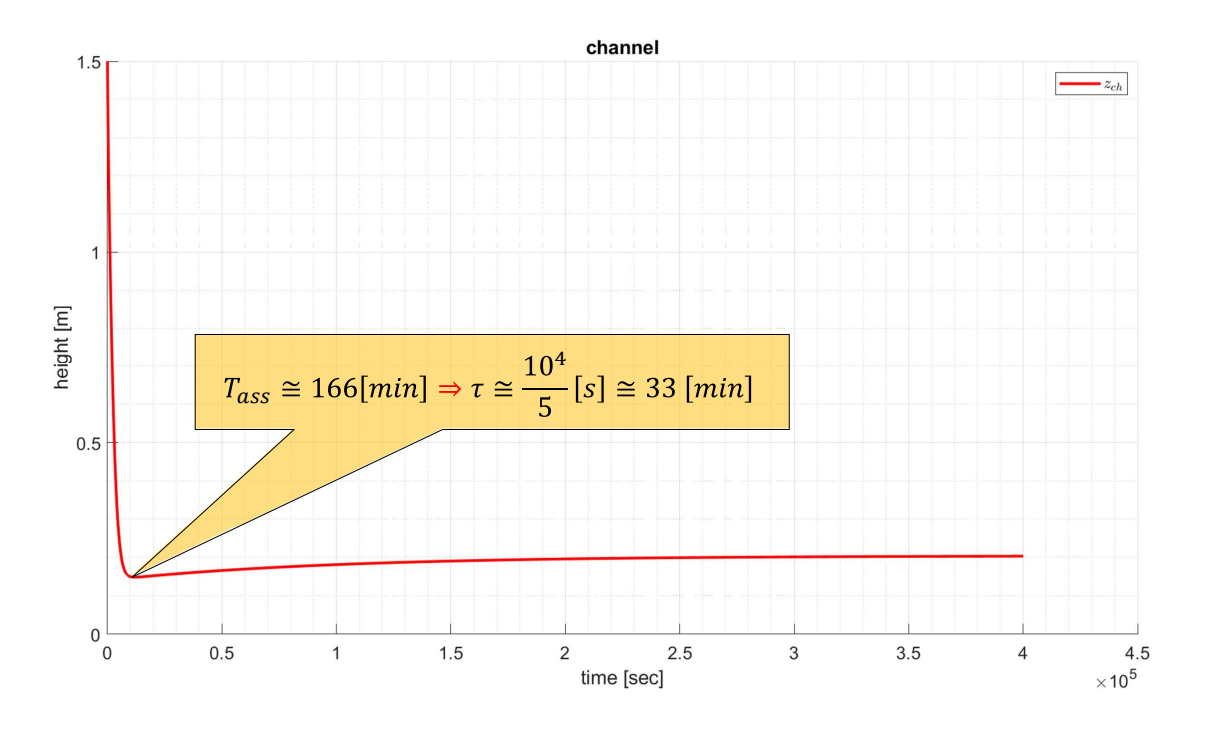

Figura 2.9: Stima della costante di tempo della dinamica del canale

Il canale, essendo di dimensioni nettamente inferiori rispetto ai campi e collegato a tutti i campi, ha dimostrato di avere la dinamica più veloce del sistema. Sulla base dei risultati dell'esperimento, è stata stimata la costante di tempo minore del canale (vedi Figura [2.9\)](#page-40-1), dalla quale è stato poi scelto un tempo di campionamento utile di 3 minuti, ovvero con una frequenza almeno una decade inferiore rispetto alla costante di tempo del sistema. Questo tempo di campionamento verrà utilizzato nello sviluppo dei sistemi di controllo descritti nei capitoli successivi.

# 3| Controllo Decentralizzato PI

In questo capitolo verrà introdotto lo sviluppo del sistema di controllo per la risaia. Dopo aver creato il sistema che rappresenta la risaia con tutti gli elementi che influenzano la dinamica del livello nei campi, è stato necessario trovare un metodo per controllare le valvole al fine di mantenere il livello desiderato nei campi.

Va premesso che la sensoristica presente nella risaia consente di creare un sistema di controllo che misura direttamente le variabili di interesse. Ad esempio, i sensori nei campi raccolgono in tempo reale i dati sul livello dei campi, così come le porte a luce battente, grazie ai sensori a monte della valvola e all'interno della feritoia, permettono di avere in tempo reale i valori del livello del canale e della portata effettiva in ingresso al campo. In questo modo, in caso di applicazione di un apparato di regolazione in loco, sarebbe possibile ottenere una misurazione diretta di tutti gli stati e gli ingressi del sistema, senza dover sviluppare eventuali stimatori.

Nel caso in esame, le variabili di stato del sistema sono i livelli d'acqua all'interno dei campi e del canale. Le variabili manipolabili sono i comandi da dare agli attuatori, ovvero le valvole, al fine di ottenere i risultati desiderati. Le variabili di disturbo sono, invece, tutte quelle variabili, misurabili e non, come le precipitazioni e la portata in ingresso al canale, che agiscono sul sistema, ma su cui non è possibile agire in maniera diretta. Nella tabella in Figura [3.1](#page-43-0) sono elencate le principali variabili utilizzate nello sviluppo del controllo.

<span id="page-43-0"></span>

| input    | Segnale valvola 1             | U <sub>1</sub> |        |  |
|----------|-------------------------------|----------------|--------|--|
|          | Segnale valvola 2             | u2             |        |  |
|          | Segnale valvola 3             | u3             |        |  |
|          | Segnale valvola 4             | U <sup>4</sup> |        |  |
| disturbi | Portata in ingresso al canale | $w_{ch}$       |        |  |
|          | Portata di precipitazione     | $W_{r}$        |        |  |
| stati    | Livello campo 1               | x1             | output |  |
|          | Livello campo 2               | x2             |        |  |
|          | Livello campo 3               | x3             |        |  |
|          | Livello campo 4               | x4             |        |  |
|          | Livello canale                | xch            |        |  |

Figura 3.1: Variabili di sistema

## 3.1. Introduzione ai regolatori PI

Come primo approccio al sistema di controllo si è pensato di utilizzare un tipo di controllo decentralizzato. Questo metodo consiste nel controllare i singoli attuatori in maniera indipendente l'uno dall'altro. E' un metodo semplice e diretto da implementare, poiché considera in modo isolato ogni parte del sistema. Ciò significa che invece di considerare, nel nostro caso, tutto l'insieme di campi, canale e valvole come un sistema unico, ci si concentra sulla gestione del livello idrico di ogni singolo campo, come se fosse un sistema indipendente. Si può dire dunque che non si tiene conto degli accoppiamenti interni del sistema complessivo della risaia.

I regolatori utilizzati sono di tipo Proporzionale-Integrale (PI). Questi sono della stessa famiglia dei regolatori PID, i più utilizzati in ambito industriale (Bolzern et al. [\[36\]](#page-91-0)), e il loro successo è dovuto in primo luogo al fatto che consentono di controllare in modo semplice e soddisfacente un ampia gamma di processi.

I regolatori PI sono composti da due contributi:

- Proporzionale  $(P)$ : un primo contributo è proporzionale all'errore  $e(t)$  tra lo stato attuale e il suo valore di riferimento, ovvero il set-point.
- Integrale (I): contributo proporzionale all'integrale di  $e(t)$ , necessario affinchè l'errore si annulli asintoticamente a fronte di segnali di riferimento o disturbi additivi costanti.

#### 3| Controllo Decentralizzato PI 37

La legge di controllo su cui si basa il regolatore PI, ovvero la relazione tra l'errore  $e(t)$  e l'azione di controllo  $u(t)$  è dunque:

$$
u(t) = K_p e(t) + K_i \int_{t_0}^t e(t) dt;
$$
\n(3.1)

dove  $K_p$  e  $K_i$  sono valori costanti. Il valore  $K_p$  è detto *coefficiente dell'azione proporzio*nale, mentre il valore  $K_i$  coefficiente dell'azione integrale. Appicando la trasformata di Laplace, un regolatore PI può essere descritto dalla funzione di trasferimento:

$$
R_{PI}(s) = K_p \frac{1 + sT_i}{sT_i} \tag{3.2}
$$

dove  $T_i = \frac{K_p}{K_i}$  $\frac{K_p}{K_i}$  è detto *tempo integrale*. I regolatori PI vengono utilizzati quando è indispensabile l'azione integrale per le prestazioni statiche, ma è necessaria anche la presenza di uno zero per avere una banda passante più ampia rispetto a quella ottenibile con un semplice regolatore integrale [\[36\]](#page-91-0).

La scelta di utilizzare un regolatore PI in un sistema in cui l'azione di controllo è limitata dall'attuatore, come nel caso della valvola, può provocare un effetto di tipo non lineare che porta a deteriorare significativamente le prestazioni del sistema di controllo. Infatti, quando l'errore e si mantiene dello stesso segno per un certo periodo, lo stato dell'integratore cresce in modulo sempre più. Quando ciò accade, la componente di integrazione del controllore continua ad accumulare energia, anche quando l'attuatore raggiunge il valore massimo consentito. Se poi l'errore cambia segno, l'energia accumulata deve essere prima scaricata prima che il controllore possa nuovamente correggere l'uscita dell'attuatore, ovvero è necessario attendere che lo stato dell'integratore torni ad assumere valori in modulo inferiori al valore di saturazione prima che ritorno ad operare in zona lineare. Il fenomeno sopra descritto prende il nome di carica integrale o, più comunemente dall'inglese, Wind-Up [\[36\]](#page-91-0). Per evitare il fenomeno del Wind-Up, sono stati sviluppati diversi metodi, che tengono conto della variazione dell'errore nel tempo e impediscono l'accumulo eccessivo di energia integrativa. Uno di questi metodi antiWind-Up è stato utilizzato nell'implementazione dei regolatori PI utilizzati.

### 3.2. Implementazione del regolatore PI

Per implementare i regolatori è stato deciso di utilizzare gli elementi già presenti nella libreria standard di Modelica. Nella libreria standard di Modelica, sotto la cartella "Block-> Continuous", è presente il blocco "LimPID" (vedi Figura [3.2\)](#page-45-0). Questo blocco <span id="page-45-0"></span>funziona come un PID, o come nel caso in esame un PI, con azione antiwind-up, in cui il valore di uscita del controllore è limitato da un valore massimo e minimo configurabili. Questo porta ad avere una saturazione sull'input che varia tra 0 e 1. Utilizzando il blocco LimPID è possibile impostare i valore del coefficiente dell'azione proporzionale  $K_p$  e il parametro del tempo integrale  $T_i$  del regolatore a seconda del sistema da controllare.

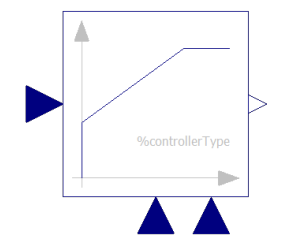

Figura 3.2: Icona del blocco LimPID

Il sistema di controllo entra in funzione solo dopo il completamento della fase di riempimento dei campi, quindi si può supporre che il sistema si trovi in una condizione di regime stabile all'inizio del lavoro. In relazione a questo, si è scelto di tarare ogni regolatore individualmente in base all'appezzamento di campo su cui opera e alle condizioni operative di regime specifiche in cui si trova.

Di seguito sarà spiegato perciò come un primo controllo decentralizzato possa essere sviluppato al fine poi di confrontarlo con le performance del controllo centralizzato. In particolare, sarà mostrato lo sviluppo del regolatore dell'i-esimo sistema canale-valvola-campo (vedi Figura [3.3\)](#page-45-1), estendibile a tutti i campi della risaia.

<span id="page-45-1"></span>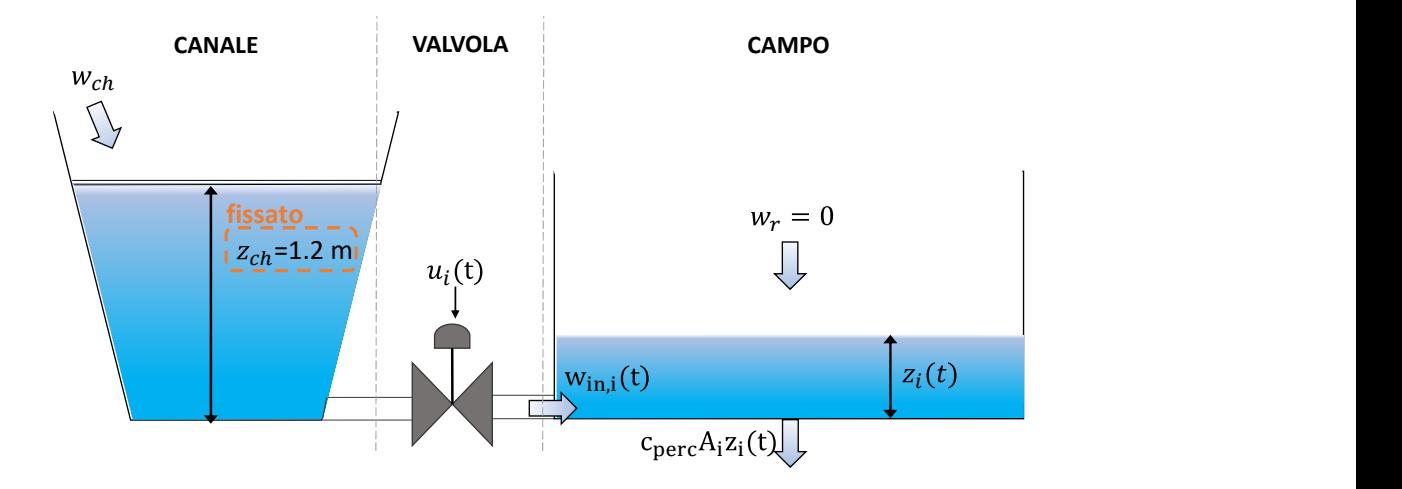

Figura 3.3: sistema canale-valvola-campo

Lo schema a blocchi del sistema di controllo da progettare è rappresentato in Figura [3.4.](#page-46-0)

<span id="page-46-0"></span>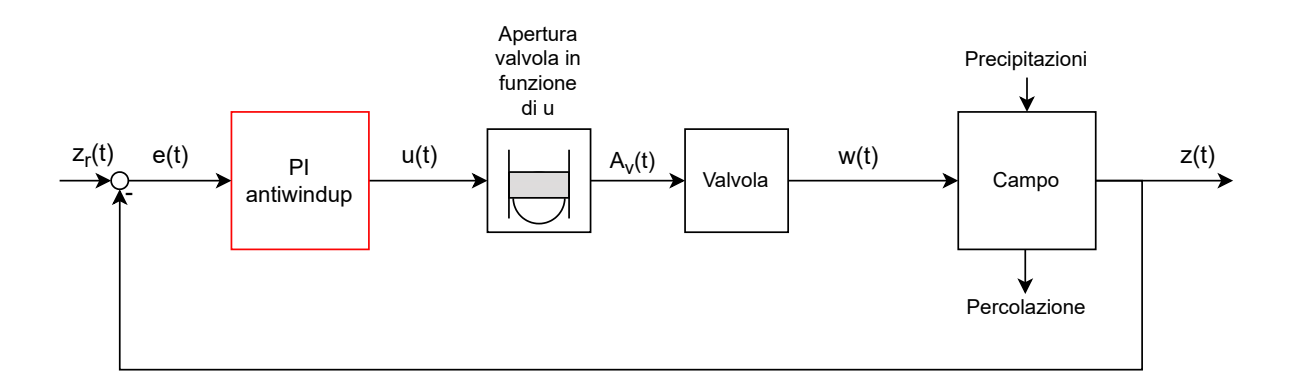

Figura 3.4: Schema a blocchi del controllo canale-valvola-campo

Per tarare il regolatore innanzitutto viene analizzata l'equazione di stato dell'i-esimo campo [\(3.3\)](#page-46-1) in condizioni nominali. Per condizioni nominali in questo caso si intende che non vengono considerati i disturbi come le precipitazioni, e che l'acqua nel canale è più che sufficiente a mantenere il livello desiderato nel campo. Quest'ultima assunzione si traduce nel considerare il livello d'acqua nel canale costante e pari al livello della soglia della via di fuga, ovvero  $z_{ch} = 1.2[m]$ .

$$
\dot{z}_i(t) = \left(\frac{1}{\rho A_i}\right) \left(u_i(t) (\rho C_c A_{V, Max} \sqrt{2g}) \sqrt{|z_{ch} - z_i(t)|} - c A_i z_i(t)\right) = f(z(t), u(t)); \quad (3.3)
$$

Il passo successivo è stato quello di linearizzare il sistema in funzione dei parametri  $\bar{u}$  e  $\overline{z}$ , che corrispondono rispettivamente ai valori di input e di stato d'equilibrio.

$$
\delta \dot{z}_i(t) = \left( \left( \frac{\overline{u}_i \rho C_c A_{V, Max} \sqrt{2g}}{\rho A_i} \right) \left( \frac{\overline{z}_i - z_{ch}}{2|z_{ch} - \overline{z}_i|^{\frac{3}{2}}} \right) - c_{perc} A_i \right) \Big|_{z = \overline{z}, u = \overline{u}} \delta z_i(t) + \left. \left( \frac{(\rho C_c A_{V, Max} \sqrt{2g})}{\rho A_i} \sqrt{|z_{ch} - \overline{z}_i|} \right) \right|_{z = \overline{z}, u = \overline{u}} \delta u_i(t); \tag{3.4}
$$

Considerando il valore di stato d'equilibrio  $\overline{z}_i$  pari a quello di regime, che coincide con il livello desiderato di 5 centimetri, è stato trovato il valore d'input di equilibrio  $\bar{u}_i$ corrispondente dall'equazione [\(3.3\)](#page-46-1). L'equazione [\(3.4\)](#page-46-2) può essere quindi riscritta come:

<span id="page-46-3"></span><span id="page-46-2"></span><span id="page-46-1"></span>
$$
\delta \dot{z}_i(t) = -A_{lin,i} \delta z_i(t) + B_{lin,i} \delta u_i(t); \qquad (3.5)
$$

dove  $-A_{lin,i}$  rappresenta il termine che moltiplica  $\delta z_i(t)$ , mentre  $B_{lin,i}$  il termine che moltiplica  $\delta u_i(t)$ .

#### 40 3| Controllo Decentralizzato PI

Dall'equazione [\(3.5\)](#page-46-3) è poi possibile trovare la funzione di trasferimento nel dominio di Laplace del sistema linearizzato:

<span id="page-47-0"></span>
$$
\frac{\delta z_i(t)}{\delta u_i(t)} = G_i(s) = \mu_i \frac{1}{(1 + s\tau_i)};
$$
\n(3.6)

dove  $\tau_i = \frac{1}{A_{ii}}$  $\frac{1}{A_{lin,i}}$  è la costante di tempo dell'*i*-esimo campo, mentre  $\mu_i = \begin{pmatrix} B_{lin,i} \\ A_{lin,i} \end{pmatrix}$  è il guadagno della funzione di trasferimento. È importante sottolineare che il contributo della dinamica della valvola è stato trascurato perché la sua costante di tempo è considerata significativamente inferiore rispetto a quella del campo. Il diagramma di Bode della funzione [\(3.6\)](#page-47-0) dei quattro campi è rappresentato in figura [3.5.](#page-47-1)

<span id="page-47-1"></span>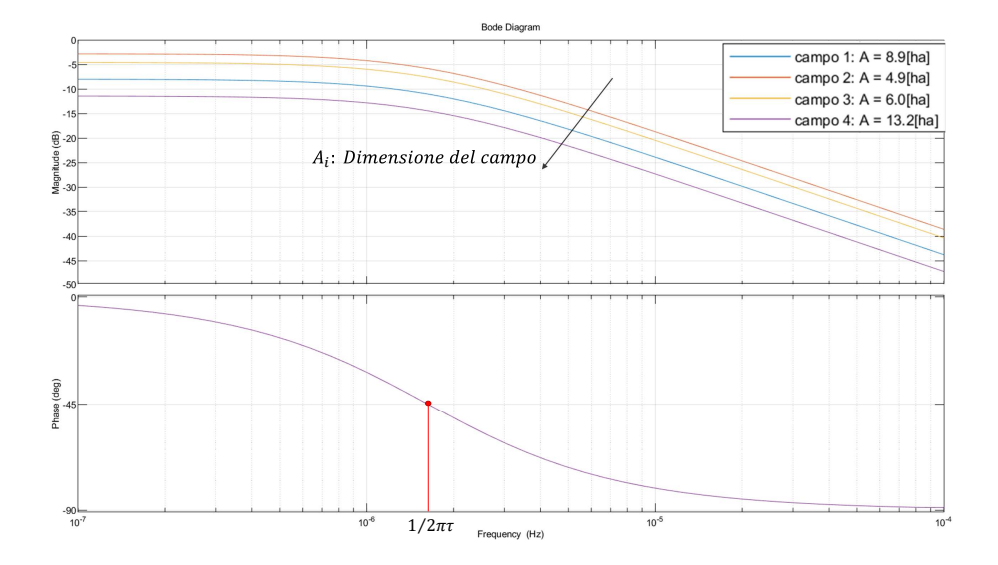

Figura 3.5: Diagramma di Bode asintotico

Nota la funzione di trasferimento, è stato progettato il regolatore PI modo da cancellare il polo dominante del sistema linearizzato e imporre una frequenza di taglio in funzione di un tempo di assestamento assegnato adeguato. Per fare ciò è stato perciò scelto come funzione di trasferimento del regolatore:

$$
R_{PI}(s) = K_p \frac{1 + sT_i}{sT_i},
$$
\n(3.7)

dove è stato perciò definito  $T_i = \tau_i$ . Il  $K_p$  è stato scelto in modo da avere una risposta decisa per affrontare le variazioni dovute ai disturbi che agiscono sul sistema. Per fare ciò, definito un tempo di risposta  $T_{ass}$  ragionevole di 12 ore, è stato ricavato il valore di  $K_{P,i} = \frac{5\tau_i}{(\mu_i T_s)}$  $\frac{5\tau_i}{(\mu_i T_{ass})}$ . E' stato deciso di impostare il tempo di assestamento a 12 ore dopo aver effettuato alcuni test sul sistema. Durante questi test, è stato verificato che il valore

#### 3| Controllo Decentralizzato PI 41

di input  $u(t)$  non raggiungesse la saturazione o rimanesse saturato solo per un breve intervallo di tempo, partendo da uno stato iniziale di 4 centimetri e con un set-point fissato a 7 centimetri.

Nell'esperimento mostrato nella Figura [3.6,](#page-48-0) è stato preso come esempio il primo campo. Quando è stato fornito un gradino di riferimento, il sistema di controllo ha risposto bene e senza raggiungere la saturazione.

<span id="page-48-0"></span>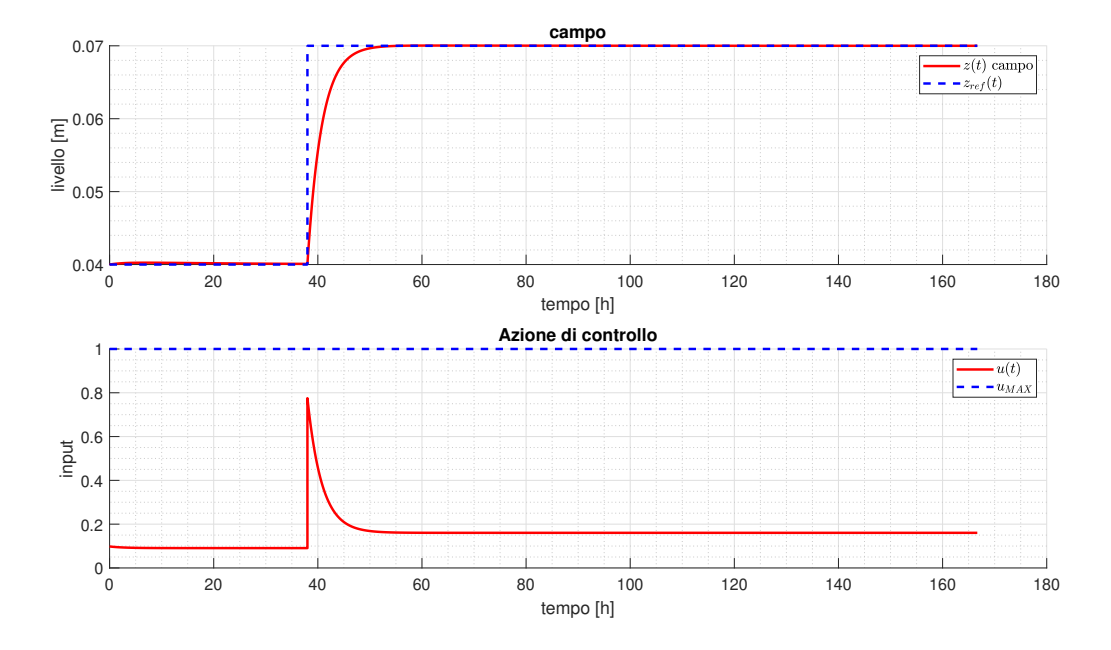

Figura 3.6: Test per la taratura PI

Il regolatore è stato progettato con una risposta veloce, tuttavia questa caratteristica può comportare una performance reale limitata, poiché l'attuatore è costituito da una valvola, la quale ha una portata dipendente dal dislivello del tirante idrico tra il campo e il canale.

Infatti, il regolatore è stato tarato per funzionare in condizioni nominali e poiché la portata in ingresso al singolo campo dipende dal livello del canale, le prestazioni del regolatore calano considerevolmente se le condizioni operative si discostano da quelle per cui è stato progettato. Inoltre, essendo il canale collegato a tutti gli appezzamenti, i singoli sistemi sono accoppiati, il che porta a condizioni di lavoro che non possono essere gestite in maniera efficiente da un sistema di controllo decentralizzato. Questa considerazione sarà meglio esaminata nel Capitolo [5,](#page-66-0) dove verranno presentati i risultati delle simulazioni effettuate.

Il sistema di controllo decentralizzato applicato al modello della risaia su Modelica sarà dunque strutturato come in figura [3.7.](#page-49-0)

<span id="page-49-0"></span>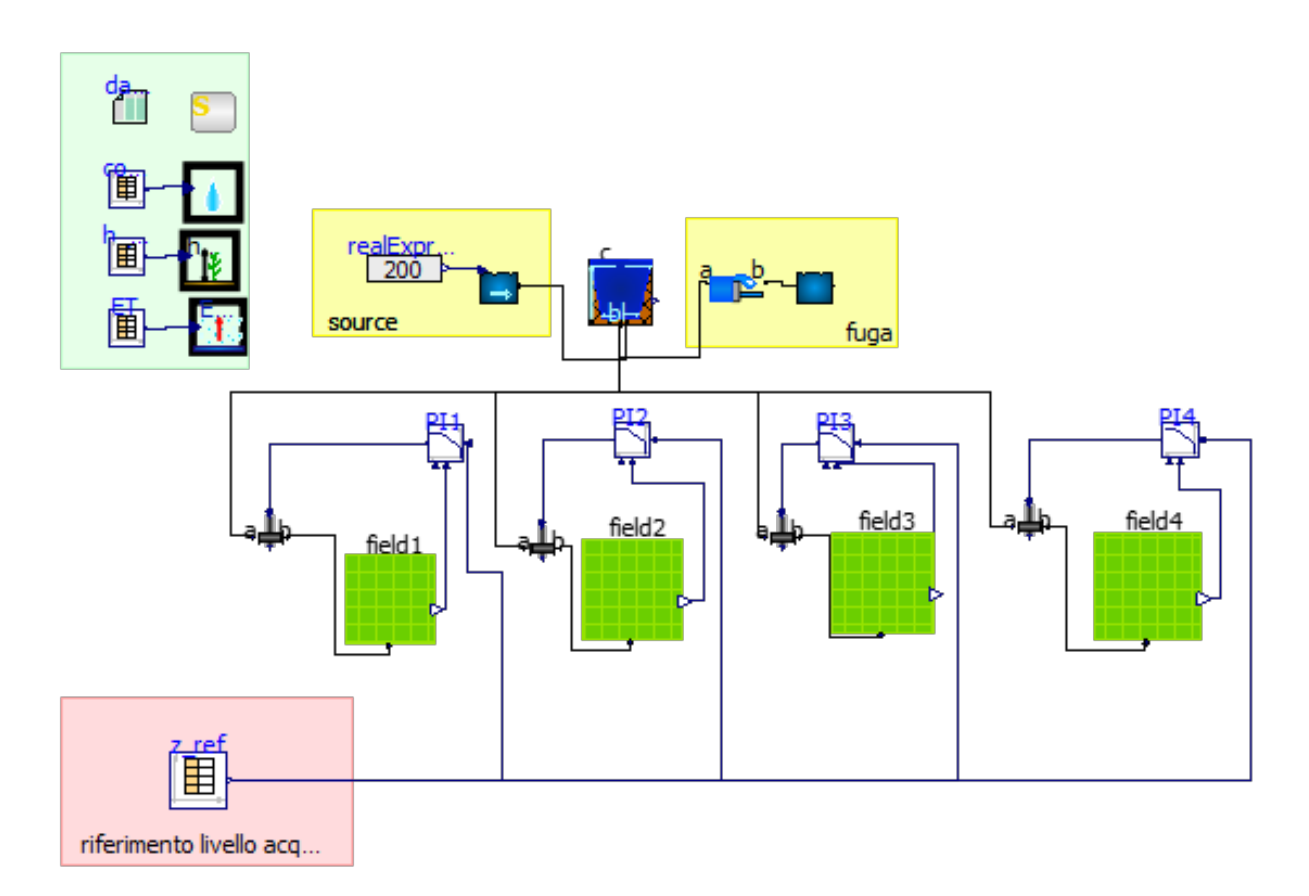

Figura 3.7: Sistema di controllo decentralizzato applicato al modello della risaia su Modelica

# 4| Controllo Centralizzato MPC

In questo capitolo verrà esaminata l'implementazione di un controllo centralizzato, utilizzato al fine di superare i limiti del controllo decentralizzato. In quest'ultimo, ogni regolatore agisce in modo indipendente dagli altri e la sua azione di controllo sull'attuatore non tiene conto degli stati del sistema complessivo. Il principale problema che questa soluzione porta con sé è che, siccome la portata in ingresso ad ogni singolo appezzamento dipende dalla differenza di livello tra il canale e l'appezzamento stesso, sono presenti delle saturazioni sugli ingressi che possono causare comportamenti imprevisti e risultati non soddisfacenti.

Un controllo centralizzato invece applicato all'intero sistema dovrebbe sfruttare l'accoppiamento tra le varie parti del sistema per fornire i migliori input ai singoli attuatori. Esso considera gli stati di tutti gli appezzamenti e del canale, e fornisce in modo coordinato i segnali d'ingresso a tutte le valvole. Infatti, esso tiene conto degli effetti che ogni singolo input ha sulle diverse parti del sistema, garantendo un controllo più efficace. In altre parole, il controllo centralizzato considera il comportamento globale del sistema e regola gli input in modo da ottimizzare il risultato complessivo, tenendo conto esplicitamente degli effetti di ogni input su tutte le parti del sistema accoppiato e, dunque, anche delle saturazioni.

In particolare, il controllo centralizzato implementato è un MPC (Model Predictive Control) non lineare. Per farlo è stato utilizzato, oltre che Modelica, i software Matlab e Simulink, al fine di sfruttare funzioni già esistenti per risolvere il problema del controllo. Prima di addentrarsi nell'analisi del comportamento del MPC sviluppato all'interno del sistema in questione, verrà svolta una breve presentazione riguardo alla sua logica di funzionamento.

## 4.1. Introduzione al Model Predctive Control

Il MPC (Model Predictive Control) è un insieme di algoritmi che ha subito un grande sviluppo negli ultimi anni nell'ambito industriale (Fagiano [\[37\]](#page-91-1)). Nonostante sia un metodo di controllo dei processi nato nell'industria, l'MPC è altamente adatto all'applicazione in agricoltura poiché è in grado di affrontare efficacemente i sistemi non lineari e con dinamiche molto lente (Ding et al. [\[38\]](#page-91-2)). La caratteristica che rende il MPC così flessibile e adatto a un grande numero di applicazioni, come riporta anche (Magni e Scattolini [\[39\]](#page-91-3)), è la possibilità di:

- Formulare sempre il problema del controllo come un problema di ottimizzazione dove si possono considerare diversi obiettivi;
- Poter includere in maniera esplicita nella formulazione del problema di controllo i vincoli su gli stati e su gli ingressi;
- Sintetizzare il controllore su modelli anche semplificati del sistema da controllare.

Il MPC infatti è una tecnica di controllo ottimo avanzata che consente di gestire sistemi complessi in maniera efficace. Questo approccio utilizza un modello matematico del sistema da controllare e predice il suo comportamento futuro, fornendo quindi un segnale di controllo ottimizzato per ottenere le migliori prestazioni possibili.

Il MPC è un approccio di controllo retroazionato che si basa sulla risoluzione, ad ogni tempo di chiamata  $(T_{S,MPC})$ , di un problema di controllo ottimo su un orizzonte finito (FHOCP - Finite Horizon Optimal Control Problem). Solo il primo set di ingressi della sequenza ottima calcolata viene applicato al sistema, e ad ogni istante successivo viene ripetuto il calcolo della traiettoria ottima, aggiornando lo stato iniziale del modello con lo stato attuale del sistema.

Per controllo ottimo si intende quell'insieme di algoritmi di controllo che manipolano le variabili di controllo di un sistema in modo tale da minimizzare un determinato criterio di costo e allo stesso tempo soddisfare i vincoli scelti a priori [\[37\]](#page-91-1). Un problema di controllo ottimo necessita di:

- Una funzione di costo  $J$  che tiene conto delle specifiche desiderate
- La definizione di specifici vincoli sugli stati del sistema e sulle azioni di controllo
- Un modello che descrive il sistema dinamico da controllare

Gli ingredienti necessari allo sviluppo di un MPC sono dunque:

- Un modello del sistema;
- I vincoli su stati e ingressi;
- Una funzione di costo J definita su un orizzonte temporale  $[t, t + N_p];$

#### 4 Controllo Centralizzato MPC 45

- Un algoritmo di controllo ottimo su un orizzonte finito (FHOCP);
- La logica del Receding Horizon.

Receding Horizon Questo algoritmo prevede di utilizzare un orizzonte di predizione, ovvero un periodo di tempo in cui si ipotizza come evolverà il sistema, e di traslarlo ad ogni istante di campionamento, invece di mantenerlo fisso. A ogni istante di campionamento, si risolve un problema di ottimizzazione utilizzando l'orizzonte di predizione considerato. La soluzione del problema di ottimizzazione restituisce una sequenza di azioni di controllo ottimali che si dovrebbero adottare per ottimizzare le prestazioni del sistema nel breve termine. La tecnica del Receding Horizon prevede di utilizzare solo il primo set di azioni di controllo ottimali [\[40\]](#page-91-4). In questo modo, si tiene conto delle variazioni nell'ambiente e si adatta la strategia di controllo in tempo reale. Nella figura [4.1](#page-52-0) è presente una rappresentazione grafica intuitiva del Receding Horizon.

<span id="page-52-0"></span>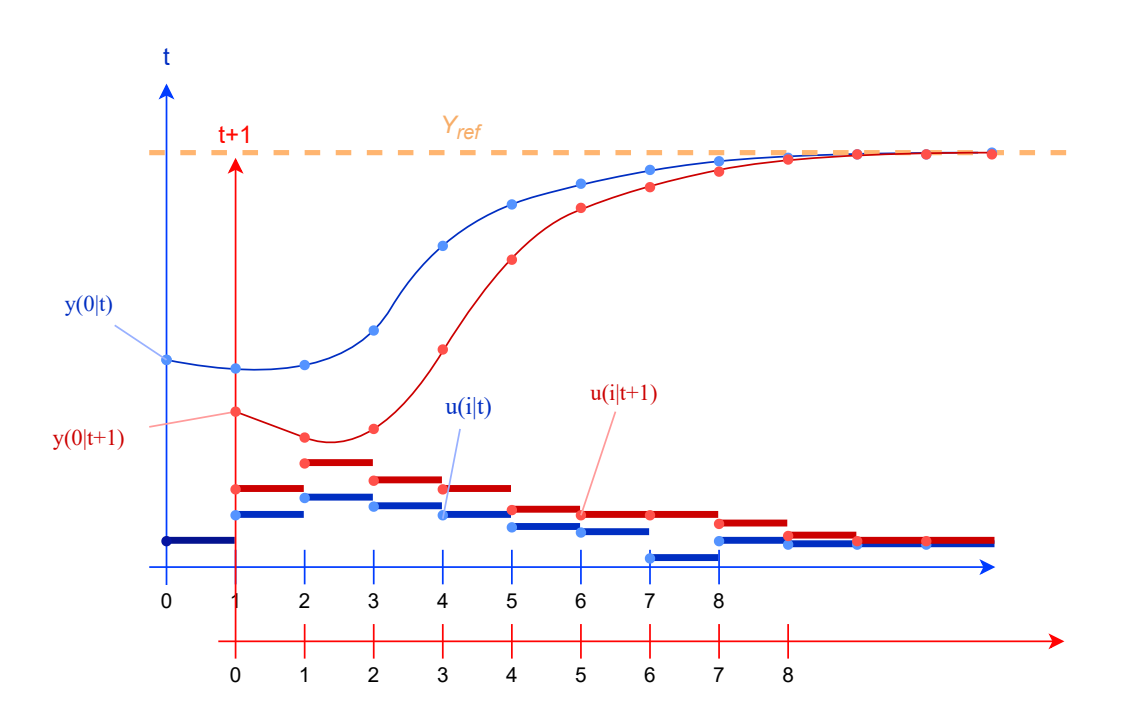

Figura 4.1: Receding Horizon

In Figura [4.2](#page-53-0) è mostrato uno schema di controllo semplificato della logica di controllo dell'MPC.

<span id="page-53-0"></span>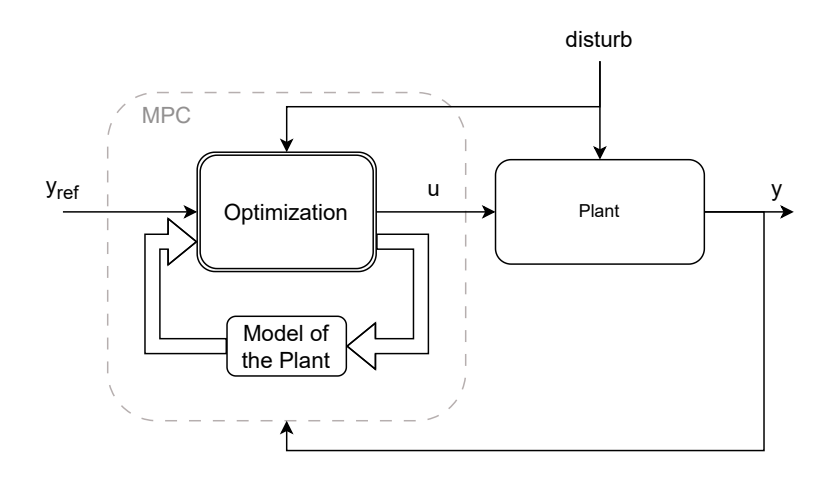

Figura 4.2: Schema di controllo MPC

Durante il funzionamento del MPC, il regolatore viene richiamato ad una determinata frequenza  $(T_{S,MPC})$  per ricalcolare la traiettoria ottimale. All'interno del regolatore si utilizza un modello matematico del sistema da controllare, che potrebbe anche non rappresentare perfettamente tutte le dinamiche del sistema reale. Dopo aver ricevuto lo stato attuale del sistema e le equazioni necessarie, l'algoritmo di ottimizzazione calcola la traiettoria di input ottimale che minimizza un certo criterio di costo. Nel nostro caso, il criterio di costo è l'errore tra lo stato attuale e il valore di riferimento, con un contributo aggiuntivo sulla portata di ingresso.

### 4.2. Nonlinear Model Predictive Control - NMPC

Una delle versioni del MPC viene chiamata Nonlinear Model Predictive Control (NMPC) ed è impiegata per il controllo di sistemi non lineari. Infatti, le principali linee guida del MPC menzionate in precedenza possono essere estese anche ai modelli non lineari che presentano la seguente struttura:

$$
x(k+1) = f(x(k), u(k), d(k));
$$
\n(4.1)

Anche in questo caso l'obbiettivo è minimizzare una funzione di costo:

$$
J = \min_{u(k)} \sum_{i=1}^{N_p - 1} L(x(k + i), u(k + i));
$$
\n(4.2)

La funzione non lineare  $L(x(k+i), u(k+i))$  descrive la relazione tra le variabili di stato

#### 4| Controllo Centralizzato MPC 47

e quelle manipolabili in termini di prestazioni del sistema. Il problema di ottimizzazione può contenere restrizioni sia sullo stato del sistema che sul controllo. Poiché non esistono formulazioni esplicite nel caso di problemi di controllo non lineari, l'ottimizzazione numerica richiede la simulazione del sistema ad ogni iterazione attraverso algoritmi iterativi. Tuttavia, la complessità del modello può aumentare il costo di calcolo e diminuire quindi la frequenza di richiamo del controllore. Un altro problema, legato ai metodi di calcolo numerico per individuare la sequenza di comandi ottima, è la possibile presenza di diversi punti stazionari nella forma delle funzioni non lineari. Queste difficoltà sono parzialmente semplificate dall'utilizzo di algoritmi che, sotto l'ipotesi che la soluzione del problema di controllo ottimo non subisca variazioni eccessive da un richiamo del controllore al successivo, sfruttano la soluzione individuata all'iterazione precedente per identificare la nuova sequenza di comandi. Uno di questi algoritmi è il Sequential Quadratic Programming (SQP), un metodo iterativo per l'ottimizzazione non lineare vincolata [\[41\]](#page-91-5)

Sequential Quadratic Programming - SQP Un problema di ottimizzazione numerica vincolata consiste nel trovare il valore della variabile decisionale x che minimizza la funzione di costo  $f(x)$  scelta. La particolarità di questo tipo di ottimizzazione è che la variabile x è soggetta a dei vincoli, espressi dalle funzioni di vincolo  $g(x)$  per i vincoli di uguaglianza e h(x) per quelli di disuguaglianza.

Se consideriamo un generico problema di ottimizzazione non lineare:

$$
\min_{x} f(x) \tag{4.3}
$$

<span id="page-54-0"></span>
$$
\quad \text{s.t.} \quad
$$

$$
h(x) \ge 0;\tag{4.4}
$$

$$
g(x) = 0;\t\t(4.5)
$$

Per trovare il valore minimo di x, diverse famiglie di algoritmi iterativi sono in grado di gestire questi tipi di problemi. Uno di questi approcci sono gli algoritmi Sequential Quadratic Programming (SQP).

Gli algoritmi SQP sono solutori iterativi per problemi di ottimizzazione numerica vincolata generale, come quello descritto sopra [\(4.3\)](#page-54-0). L'idea principale degli algoritmi SQP è di approssimare localmente, ad ogni iterazione, il problema non lineare come un problema di Programmazione Quadratica, in cui la funzione di costo f viene sostituita con una funzione quadratica e i vincoli vengono linearizzati [\[37\]](#page-91-1).

Più precisamente il metodo di approccio del Sequential Quadratic Programming (SQP) è

#### 48 4| Controllo Centralizzato MPC

di trovare il minimo della funzione  $f(x)$  attraverso la definizione della funzione Lagrangia-na [\(4.6\)](#page-55-0), che include i moltiplicatori di Lagrange  $\lambda e \mu e i$  cui punti di critici rappresentano i possibili punti di ottimo della funzione di costo originale.

$$
\mathcal{L}(x,\lambda,\mu) = f(x) - g(x)^T \lambda - h(x)^T \mu; \tag{4.6}
$$

Il metodo SQP parte da un punto iniziale definito dalla tripletta  $(x^k, \lambda^k, \mu^k)$  e risolve un problema di Quadratic Programming (QP) [\(4.7\)](#page-55-1) che approssima il problema originale, dove il termine lineare è dato dal gradiente di  $f$  valutato all'attuale iterazione  $x^k$ , mentre l'Hessiana corrisponde all'Hessiana della funzione Lagrangiana del problema non lineare originale [\(4.3\)](#page-54-0).

<span id="page-55-1"></span><span id="page-55-0"></span>s.t.

$$
\min_{d^k} \quad \nabla_x f(x^k)^T d^k \quad + \quad \frac{1}{2} d^{k} \nabla_x^2 \mathcal{L}(x^k, \lambda^k, \mu^k) d^k \tag{4.7}
$$

$$
h(x^k) + \nabla_x h(x^k)^T d^k \ge 0; \tag{4.8}
$$

$$
g(x^k) + \nabla_x g(x^k)^T d^k = 0; \qquad (4.9)
$$

La soluzione di questo problema restituisce  $d^k$  che rappresenta la direzione di massima decrescita della funzione di costo  $f(x)$ . Successivamente, viene risolto un sotto-programma di tipo line-search per calcolare la successiva iterazione  $(x^{k+1}, \lambda^{k+1}, \mu^{k+1})$ , in cui viene ricalcolato e risolto un nuovo QP. Questo processo viene ripetuto fino a quando viene soddisfatto un certo criterio di convergenza. Per evitare di calcolare l'esatta Hessiana  $\nabla_x^2 \mathcal{L}(x^k, \lambda^k, \mu^k)$ è possibile utilizzare una sua approssimazione  $H<sup>k</sup>$  utilizzando diversi approcci. Nel processo di risoluzione del problema in esame, si è scelto di utilizzare l'approssimazione dell'Hessiana tramite il metodo BFGS (Broyden-Fletcher-Goldfarb-Shanno).

In sintesi, l'approccio del SQP prevede di risolvere ripetutamente problemi di programmazione quadratica approssimati e sotto-programmi di tipo line-search per migliorare la soluzione ad ogni iterazione. Questo processo iterativo crea un approccio sequenziale per trovare il punto di minimo della funzione di costo.

# 4.3. Implementazione Nonlinear Model Predictive Control

Ora che è fornita una breve introduzione sul tipo controllo, saranno illustrate le modalità di implementazione del Nonlinear Model Predictive Control per il caso specifico in questione. La lenta dinamica del sistema risaia lo rende particolarmente adatto per l'applicazione del

#### 4 Controllo Centralizzato MPC 49

MPC, poiché il tempo richiesto per la risoluzione dei problemi di ottimizzazione (FHOCP) si adatta bene alla scala temporale del processo. In altre parole, il fatto che il sistema abbia una dinamica lenta significa che il tempo necessario per effettuare i calcoli del controllo ottimo non influisce negativamente sulla performance del sistema stesso, consentendo così l'implementazione efficace del MPC.

#### 4.3.1. Schema di controllo

In questa sezione verrà analizzato lo schema di controllo utilizzato per l'implementazione del MPC. Nella Figura [4.3](#page-56-0) è possibile osservare una rappresentazione semplificata di come è stato sviluppato il controllo. È possibile individuare tre principali strutture che rappresentano il modello FMU, il modello per il calcolo della traiettoria ottima e l'ottimizzatore.

<span id="page-56-0"></span>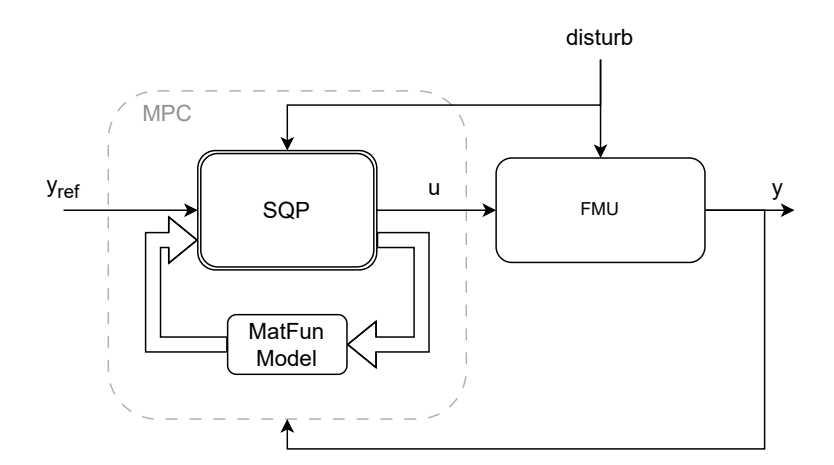

Figura 4.3: Schema di controllo NMPC sviluppato

Il modello 'FMU' viene impiegato come una sorta di sostituto del sistema reale da controllare, esposto ad incertezze e variabilità esterne come precipitazioni ed evapotraspirazione. In questo modo, è possibile testare e valutare la robustezza e l'efficacia del controllore o dell'algoritmo di controllo su un sistema "virtuale" prima di implementarlo nel sistema reale. Il blocco denominato 'MatFun Model' costituisce un modello semplificato del sistema del modello FMU, mentre il blocco 'SQP' consiste nello strumento di ottimizzazione che determina la sequenza di ingressi ottimale in grado di minimizzare una specifica funzione di costo. Di seguito, verranno analizzati in modo dettagliato questi componenti.

#### 4.3.2. Modello FMU

Il modello FMU, come accennato in precedenza, viene utilizzato come sistema reale da controllare. L'acronimo sta per Functional Mock-up Unit ed è uno standard aperto per lo scambio di modelli di simulazione tra diversi ambienti di sviluppo. Infatti, il controllo MPC è stato sviluppato su Matlab e Simulink, andando a sfruttare così funzioni e strumenti già esistenti. Perciò, è stato creato un apposito modello su Modelica come quello mostrato in Figura [4.4,](#page-57-0) dove sono state apportate delle modifiche appropriate al fine di esportare l'intero modello: ogni ingresso ad ogni attuatore è stato collegato a un blocco Real\_Input, così come gli ingressi al blocco Rain, mentre per il livello di ogni blocco di campo e canale è stato collegato un blocco Real\_Output.

<span id="page-57-0"></span>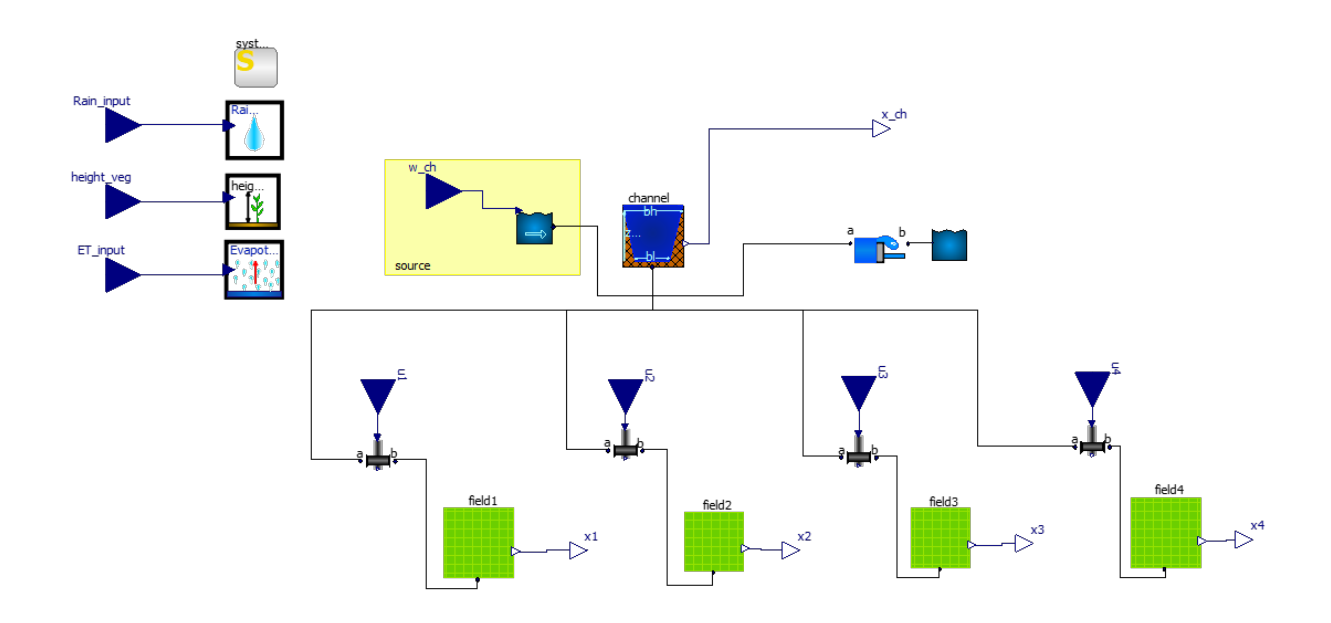

Figura 4.4: Schema OpenModelica FMU

Una volta esportato l'FMU del modello, si è trattato di importare il file FMU in Simulink utilizzando l'apposito blocco 'FMU import'. Questo blocco consente di specificare il percorso del filefmu.fmu e di selezionare le variabili di input e di output del modello. All'interno del blocco è possibile modificare i valori dei parametri a cui sono stati assegnati gli stessi valori, preassegnati nella workspace di Matlab, utilizzati nel modello per il calcolo della soluzione ottima.

#### 4 Controllo Centralizzato MPC 51

La simulazione del modello FMU avviene a intervalli regolari, durante i quali viene cercata una sequenza ottimale di ingressi. Quando tale sequenza viene individuata, lo script di Simulink contenente il modello FMU viene eseguito, utilizzando come input il primo set di ingressi corrispondente, secondo la logica del MPC. Inoltre, lo stato iniziale del modello FMU viene aggiornato con lo stato finale della simulazione precedente. Al termine della simulazione, i dati relativi agli stati del FMU vengono raccolti e importati nella workspace, dove vengono aggiunti alla coda del vettore specifico che raccoglie i dati di simulazione. L'algoritmo di ottimizzazione per la ricerca della traiettoria successiva utilizzerà lo stato finale della simulazione FMU per calcolare la prossima sequenza di azioni di controllo ottimali.

Durante la simulazione del modello FMU, i disturbi esterni causati dalle precipitazioni e dal flusso d'acqua in ingresso al canale sono inclusi attraverso l'utilizzo di timeseries. Inizialmente i dati di pioggia, espressi in millimetri per ora, vengono importati nello script di Matlab e vengono utilizzati per creare una timeseries. Questa timeseries viene poi distribuita nel tempo, tenendo conto del fatto che i dati di pioggia sono cumulativi e vengono raccolti ogni ora. Per ovviare a questo problema, si è deciso di distribuire uniformemente i millimetri di pioggia accumulati in ogni ora su tutto l'arco temporale di quella stessa ora. Per quanto riguarda l'afflusso d'acqua in ingresso al canale, invece, viene utilizzata una timeseries che tiene conto di un valore di riferimento scelto in base alle esigenze della simulazione.

#### 4.3.3. SQP

Come è stato detto in precedenza, il problema di ottimizzazione viene calcolata ad ogni istante di campionamento per poi dare in ingresso al sistema FMU solo il primo set di ingressi della sequenza ottima calcolata. Prima di addentrarsi nel problema di ottimizzazione è necessario esporre le ipotesi assunte per il controllo.

Moving Block Strategy La "Moving Block strategy" è stata utilizzata per ridurre il carico computazionale del problema di ottimizzazione lungo un orizzonte finito (Son et al. [\[42\]](#page-92-0)). Questa strategia prevede di mantenere l'azione di controllo costante per un intervallo di tempo predefinito, invece di determinare la sequenza di controllo ottimale per ogni intervallo di tempo di campionamento. In pratica, l'orizzonte di predizione viene diviso in blocchi di azioni di controllo della durata di circa 10 periodi di campionamento. Ciò consente di ridurre il costo computazionale del controllo MPC, in quanto viene ridotto il numero di variabili di ottimizzazione e perciò anche la durata del processo di calcolo

della traiettoria ottima. Tuttavia, l'utilizzo di blocchi di azioni di controllo della stessa lunghezza può portare a una soluzione subottimale del problema di controllo, rispetto alla determinazione della sequenza di controllo ottimale per l'intero orizzonte di predizione, ma accettabile per quanto riguarda le performance riscontrate dai risultati.

Nel caso specifico, la Moving Block strategy viene utilizzata per inviare un segnale di apertura alla valvola ogni 30 minuti. Questo approccio oltre a ridurre notevolmente il numero di variabili di ottimizzazione da calcolare, consente di non sollecitare eccessivamente gli attuatori con comandi frequenti e di limitare, di conseguenza, l'usura delle valvole nel caso di applicazione al sistema reale. Nella Figura [4.5](#page-59-0) è presente una rappresentazione grafica della Moving Block strategy.

<span id="page-59-0"></span>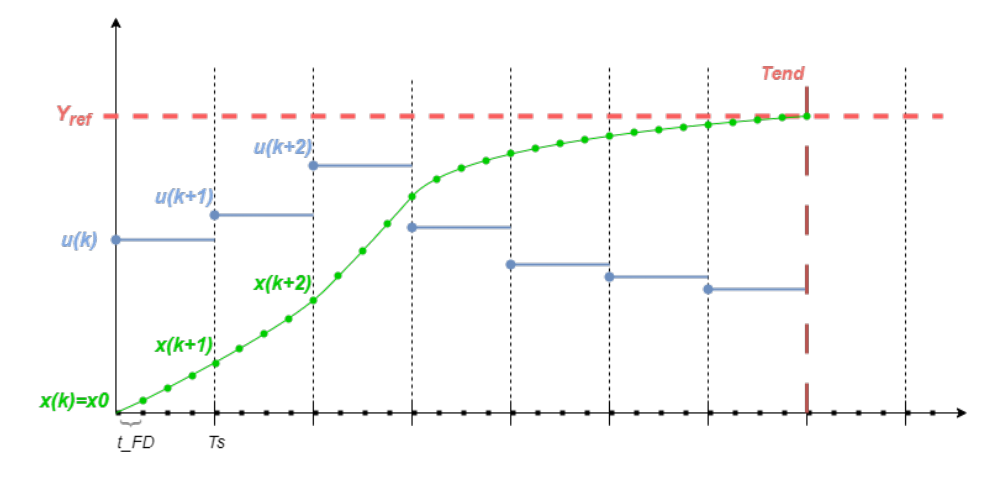

Figura 4.5: Moving Block strategy

#### **FHOCP**

Il problema di controllo ottimo su orizzonte finito (FHOCP) è un problema di ottimizzazione che riguarda la scelta di una sequenza di azioni in un sistema dinamico per minimizzare un criterio di costo su un orizzonte di tempo finito. Esso può essere sottoposto a vincoli su gli stati e su gli ingressi ed è necessario avere un modello del sistema da controllare e conoscere il suo stato iniziale. Nel nostro caso il problema di ottimizzazione è non lineare in quanto il sistema da controllare è non lineare. L'algoritmo utilizzato per risolvere il problema di ottimizzazione è il Sequential Quadratic Programming (SQP). Questo è un algoritmo iterativo usato per risolvere problemi non lineari. L'algoritmo SQP permette di ridurre il problema in sotto problemi più semplici che vengono risolti utilizzando il metodo della Programmazione Quadratica (QP), in cui la funzione di costo è quadratica e i vincoli sono linearizzati. Per il calcolo delle derivate è stato utilizzata la Forward Differrence (FD) mentre per la stima della matrice Hessiana è stato utilizzato il metodo BFGS

#### 4 Controllo Centralizzato MPC 53

(Broyden-Fletcher-Goldfarb-Shanno). La funzione denominata "myfmincon" implementa il Sequential Quadratic Programing con le caratteristiche sopra specificate. Tale funzione è stata sviluppata durante il corso di "Constrained Numerical Optimization for Estimation and Control - a.a. 2021", tenuto dal Prof. Lorenzo Fagiano presso il Politecnico di Milano<sup>[\[37\]](#page-91-1)</sup>.

Presentate queste assunzioni iniziali passiamo a descrivere il problema di ottimizzazione utilizzato.

#### MatFun Model

Per prima cosa, affinché il problema di controllo possa essere trasformato in un problema di ottimizzazione, è necessario includere nel problema di ottimo i vincoli imposti dalla dinamica del sistema controllato. Di conseguenza, è stata creata una funzione Matlab che simula il comportamento del sistema controllato tramite FMU. Per farlo sono state formulate l'equazioni in spazio di stato dei campi e del canale.

$$
\hat{x}_1(t) = \left(\frac{1}{\rho A_1}\right) \left(u_1(t)\rho C_c A_{V,max} \sqrt{2g|x_{ch}(t) - x_1(t)|} - cA_1 x_1(t) + w_r(t)\right)
$$
(4.10a)

$$
\dot{x}_2(t) = \left(\frac{1}{\rho A_2}\right) \left( u_2(t) \rho C_c A_{V,max} \sqrt{2g|x_{ch}(t) - x_2(t)|} - c A_2 x_2(t) + w_r(t) \right) \tag{4.10b}
$$

$$
\dot{x}_3(t) = \left(\frac{1}{\rho A_3}\right) \left( u_3(t) \rho C_c A_{V,max} \sqrt{2g|x_{ch}(t) - x_3(t)|} - c A_3 x_3(t) + w_r(t) \right) \tag{4.10c}
$$

$$
\dot{x}_4(t) = \left(\frac{1}{\rho A_4}\right) \left( u_4(t) \rho C_c A_{V,max} \sqrt{2g|x_{ch}(t) - x_4(t)|} - c A_4 x_4(t) + w_r(t) \right) \tag{4.10d}
$$

$$
\dot{x}_{1}(t) = \left(\frac{1}{\rho A_{1}}\right) \left(u_{1}(t)\rho C_{c}A_{V,max}\sqrt{2g|x_{ch}(t) - x_{1}(t)| - cA_{1}x_{1}(t) + w_{r}(t)\right) \qquad (4.10a)
$$
\n
$$
\dot{x}_{2}(t) = \left(\frac{1}{\rho A_{2}}\right) \left(u_{2}(t)\rho C_{c}A_{V,max}\sqrt{2g|x_{ch}(t) - x_{2}(t)| - cA_{2}x_{2}(t) + w_{r}(t)\right) \qquad (4.10b)
$$
\n
$$
\dot{x}_{3}(t) = \left(\frac{1}{\rho A_{3}}\right) \left(u_{3}(t)\rho C_{c}A_{V,max}\sqrt{2g|x_{ch}(t) - x_{3}(t)| - cA_{3}x_{3}(t) + w_{r}(t)\right) \qquad (4.10c)
$$
\n
$$
\dot{x}_{4}(t) = \left(\frac{1}{\rho A_{4}}\right) \left(u_{4}(t)\rho C_{c}A_{V,max}\sqrt{2g|x_{ch}(t) - x_{4}(t)| - cA_{4}x_{4}(t) + w_{r}(t)\right) \qquad (4.10d)
$$
\n
$$
if \qquad |z_{fuga} - x_{ch}(t)| \geq 0:
$$
\n
$$
\dot{x}_{ch}(t) = \left(\frac{1}{\rho A_{ch}}\right) \left(-\sum_{i=1}^{N-4} \left(u_{i}(t)\rho C_{c}A_{V,max}\sqrt{2g|x_{ch}(t) - x_{i}(t)}\right) - cA_{ch}x_{ch}(t) + w_{ch}(t) + w_{r}(t) - \rho\mu L\sqrt{2g|x_{ch}(t) - z_{fuga}|^{3}}\right) \qquad (4.10e)
$$
\n
$$
elseif \qquad |z_{fuga} - x_{ch}(t)| < 0:
$$
\n
$$
\dot{x}_{ch}(t) = \left(\frac{1}{\rho A_{ch}}\right) \left(-\sum_{i=1}^{N-4} \left(u_{i}(t)\rho C_{c}A_{V,max}\sqrt{2g|x_{ch}(t) - x_{i}(t)|}\right) - cA_{ch}x_{ch}(t) + w_{ch}(t) + w_{r}(t)\right) \qquad (4.10f)
$$

$$
elseif \t |z_{fuga} - x_{ch}(t)| < 0 :
$$
  

$$
\dot{x}_{ch}(t) = \left(\frac{1}{\rho A_{ch}}\right) \left(-\sum_{i=1}^{N=4} \left(u_i(t)\rho C_c A_{V,max} \sqrt{2g|x_{ch}(t) - x_i(t)|}\right) - cA_{ch}x_{ch}(t) + w_{ch}(t) + w_r(t)\right)
$$
\n(4.10f)

#### 54 4| Controllo Centralizzato MPC

Si tratta di un sistema di equazioni differenziali ordinarie che descrive la dinamica di un sistema dei quattro campi e del canale che li collega. Il sistema è costituito da cinque variabili di stato, ovvero i livelli dell'acqua nei quattro campi  $(x_1, x_2, x_3, x_4)$  e il livello dell'acqua nel canale  $(x_{ch})$ . Il sistema è soggetto all'ingresso  $u_i$  moltiplicato per la massima portata disponibile per l'istante t considerato, che coincide con le portate nei quattro campi  $(u_1, u_2, u_3, u_4)$ ; sono presenti anche la portata di afflusso al canale  $(w_{ch})$  e l'input di disturbo  $(w_r)$  che influenza tutti i campi e il canale, che rappresenta la portata d'acqua dovuta alle precipitazioni. Le equazioni includono inoltre una condizione sulla variabile di stato del canale che differenzia la dinamica quando il livello dell'acqua nel canale è al di sopra o al di sotto del livello della soglia della via di fuga  $(z_{fuga})$ . I parametri del sistema MatFun sono gli stessi utilizzati nella modellazione del sistema FMU.

Come si può osservare dal grafico di validazione rappresentato nella Figura [4.6,](#page-61-0) la Matlab Function simula in modo preciso il comportamento del sistema controllato, in quanto è stata implementata utilizzando le stesse equazioni e parametri presenti nel modello FMU di Modelica.

<span id="page-61-0"></span>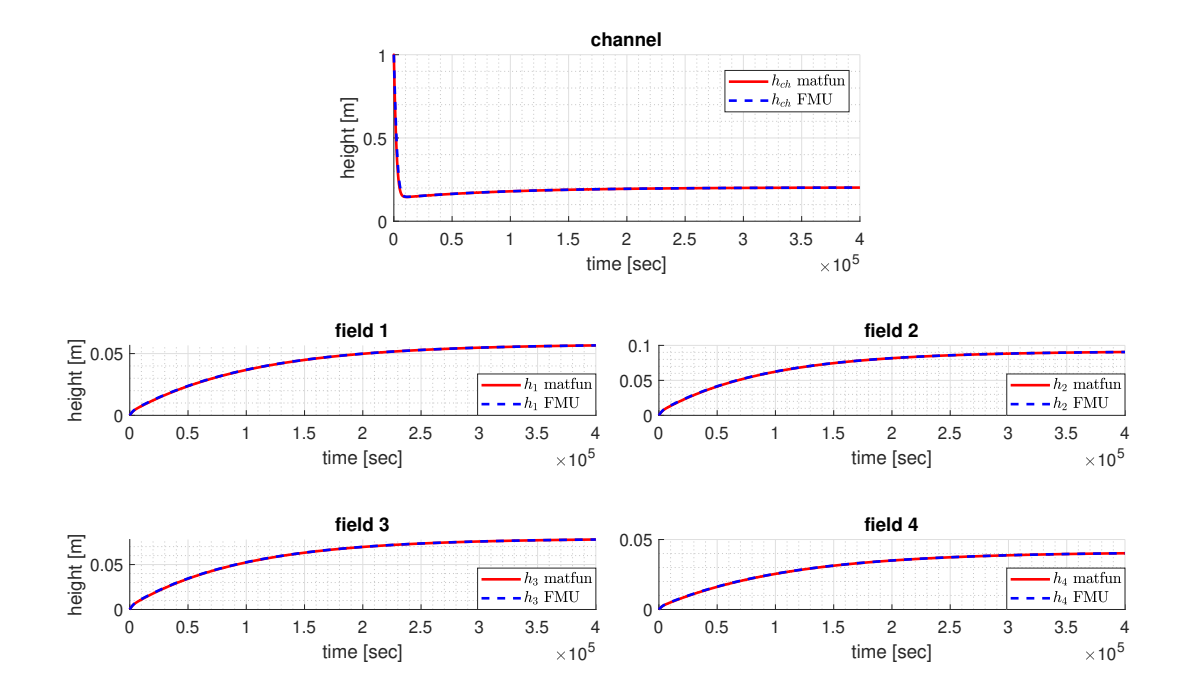

Figura 4.6: Validazione del modello MatFun e del modello FMU

#### 4 Controllo Centralizzato MPC 55

#### Problema di ottimizzazione

Funzione di costo Una volta che è stato creato un modello utile a vincolare la dinamica del sistema al problema di ottimizzazione, il passaggio successivo è stato quello di scrivere una funzione di costo con i rispettivi vincoli. Nel caso in questione è stata scelta una funzione di costo quadratica, tipica dei problemi di controllo ottimo.

$$
\min_{U} \sum_{i=0}^{N_p} J(x(i|k), u(i|k))
$$
\n(4.11)

dove,

$$
J(x(i|k), u(i|k)) = ||x^{ref}(i|k) - x(i|k)||_2^2 + \alpha ||u(i|k)||_2^2; \tag{4.12}
$$

- $N_p$ : Orizzonte di predizione del problema di ottimizzazione;
- $\alpha$ : Coefficiente di regolarizzazione;

Innanzitutto la sommatoria sta a significare che la funzione di costo tiene in considerazione l'evoluzione del sistema controllato nel tempo, valutando ogni istante di tempo dell'orizzonte di predizione. Quest'ultimo è stato scelto di 12 ore, ovvero un tempo sufficientemente lungo da consentire al controllo di garantire la stabilità del sistema e di ottenere le prestazioni richieste, ovvero il raggiungimento dell'obbiettivo di controllo. Inoltre, la funzione di costo è composta da due termini: il primo termine misura la discrepanza tra lo stato di riferimento desiderato del sistema e lo stato attuale, e il secondo termine rappresenta una penalità sui controlli applicati. In particolare:

- $||x^{ref}(i|k) x(i|k)||_2^2$ : è l'errore quadratico medio della differenza tra lo stato di riferimento desiderato del sistema e lo stato attuale, ovvero il valore dei livelli di riferimento rispetto al livello attuale dei campi; questo termine indica quanto il sistema si discosta dallo stato desiderato
- $\bullet$   $\alpha ||u(i|k)||_2^2$ : è la norma euclidea al quadrato dell'input di controllo applicato al sistema, moltiplicato per un fattore di regolarizzazione  $\alpha$ , che rappresenta una penalità sulle attività di controllo.

La regolarizzazione del secondo termine consente di bilanciare il trade-off tra il miglioramento delle prestazioni del sistema e la minimizzazione delle attività di controllo. Nel caso in esame è stato utilizzato un parametro piuttosto piccolo, ovvero  $\alpha = 10^{-3}$ , per garantire che l'azione di controllo non diventi eccessivamente limitante per il raggiungimento dell'obiettivo di principale, che è quello di mantenere il livello desiderato. Nel caso in cui si ritenga che sia necessario dare maggiore importanza all'azione di controllo e quindi alla portata d'acqua utilizzata dal canale, a scapito di una riduzione delle prestazioni per quanto riguarda il mantenimento del livello desiderato, si potrebbe considerare di regolare il parametro  $\alpha$  della funzione di costo. La scelta del valore di  $\alpha$  dipenderà dalle esigenze specifiche dell'applicazione e dalle proprietà del sistema controllato.

Vincoli Dopo aver definito la funzione di costo, il passo successivo è stato quello di stabilire i vincoli del problema di ottimizzazione. I vincoli sono i seguenti:

$$
\begin{cases} 0 \le u(i|k) \le 1; & \forall j = 1, ..., N_{input}; \end{cases} \tag{4.13a}
$$

$$
\begin{cases}\n0 \le x(i|k) \le Z_{max}; & \forall j = 1, ..., N_{state}; \\
0 \le x(i|k) \le Z_{max}; & \forall j = 1, ..., N_{state}; \\
MatFun Model Dynamics: & (4.13c)\n\end{cases}
$$

$$
MatFun Model Dynamics;
$$
\n
$$
(4.13c)
$$

$$
\begin{cases}\n|x_j(1|k) - x_{j+1}(1|k)| \le \epsilon; & \forall j = 1, ..., N_{state} - 1; \\
|x_j^{ref}(N_p|k) - x_j(N_p|k)| \le \delta; & \forall j = 1, ..., N_{state};\n\end{cases}
$$
\n(4.13d)

$$
{}_{j}^{ref}(N_{p}|k) - x_{j}(N_{p}|k)| \leq \delta; \qquad \forall j = 1, ..., N_{state}; \qquad (4.13e)
$$

Nel caso in esame è possibile suddividere i vincoli in due tipologie: i primi tre vincoli determinati dalle proprietà fisiche del sistema e gli ultimi due vincoli che contribuiscono alle prestazioni del controllo. In particolare:

- $0 \le u(i|k) \le 1; \forall j = 1, ..., N_{input}$ : si applica a tutti gli  $N_{input}$  ingressi del sistema di controllo e rappresenta il livello di apertura della valvola. Questo vincolo stabilisce che l'azione di controllo, ovvero l'apertura della valvola, può assumere solo valori compresi tra 0 e 1. In altre parole, l'apertura della valvola può variare solo in modo proporzionale al livello di apertura massima disponibile.
- $0 \leq x(i|k) \leq Z_{max}$ ;  $\forall j = 1, ..., N_{state}$ : questo vincolo si applica a tutti gli  $N_{state}$ stati dei campi e del canale e afferma che il tirante idrico nei campi e nel canale deve essere compreso tra  $0 \text{ e } Z_{max}$ . In altre parole, il livello dell'acqua deve essere mantenuto al di sopra di zero in modo da garantire che l'acqua copra la vegetazione e non si verifichino problemi di irrigazione. Allo stesso tempo, il livello del liquido non deve superare  $Z_{max}$  per evitare che l'acqua straripi dai campi, il che potrebbe causare danni alle colture e all'ambiente circostante.
- $MatFun Model Dynamics: rappresenta la dinamica del sistema descritto nel Mat-$ Fun Model. La dinamica del sistema può limitare la capacità di controllo e, di conseguenza, influenzare la soluzione ottimale del problema di ottimizzazione. Per tale ragione, la dinamica del sistema viene inclusa nei vincoli del problema di otti-

 $|x$ 

j

#### 4 Controllo Centralizzato MPC 57

mizzazione. Durante l'ottimizzazione, quindi, il comportamento del sistema viene simulato e le variabili di controllo vengono scelte in modo da rispettare i vincoli imposti dalla dinamica del sistema. Nel caso specifico preso in esame, la dinamica del sistema viene simulata utilizzando il modello MatFun, per ogni sequenza di azioni di controllo individuata e con un periodo di campionamento  $t_{sim}$  definito in precedenza. Seguendo la strategia Moving Block [\(4.5\)](#page-59-0) precedentemente menzionata, viene simulata la dinamica del sistema risaia per ogni blocco di azione di controllo della durata di  $T_{s,MPC} = 30min$  attraverso un ciclo for. Durante la simulazione, lo stato del sistema viene aggiornato utilizzando il metodo delle differenze finite, in particolare con l'utilizzo dell'algoritmo di Eulero in avanti.

- $|x_j(1|k) x_{j+1}(1|k)| \leq \epsilon; \forall j = 1, ..., N_{state} 1$ : questo vincolo è stato introdotto per garantire che i livelli dei campi rimangano simili tra loro entro una certa soglia di tolleranza  $\epsilon$  pari a 1 millimetro. Questo è stato fatto perché l'algoritmo MPC applica solo il primo set di azioni di controllo ottimale trovate, e la traiettoria degli stati potrebbe non essere uguale per tutti i campi. L'introduzione di questo vincolo garantisce che, anche in caso di scarsità di risorse idriche, i livelli di acqua siano simili per tutti gli appezzamenti di terreno. Come si vedrà dai risultati in seguito, questo vincolo ha dimostrato di essere efficace.
- $\bullet \ \vert x_i^{ref}$  $j_j^{ref}(N_p|k) - x_j(N_p|k)| \le \delta; \forall j = 1, ..., N_{state}$ : Il vincolo sullo stato finale viene utilizzato per garantire che il sistema raggiunga uno stato desiderato alla fine dell'orizzonte di previsione dell'algoritmo di controllo. In generale, l'utilizzo di vincoli sullo stato finale è una tecnica per aumentare la robustezza del sistema di controllo, assicurandosi che il sistema sia in uno stato desiderato alla fine dell'orizzonte di previsione, indipendentemente dal fatto che il controllo ottimale venga applicato o meno. Nel caso specifico in questione, il valore del vincolo sullo stato finale  $\delta$  è stato impostato a 4 centimetri. Questo valore è relativamente grande, il che significa che consente una certa flessibilità nella ricerca della soluzione, ma allo stesso tempo garantisce che venga trovata una soluzione accettabile anche in caso di soluzioni inammissibili. Si potrebbe quindi considerare questo vincolo come un soft-constraint, che aiuta a orientare la ricerca della soluzione senza renderla eccessivamente rigida.

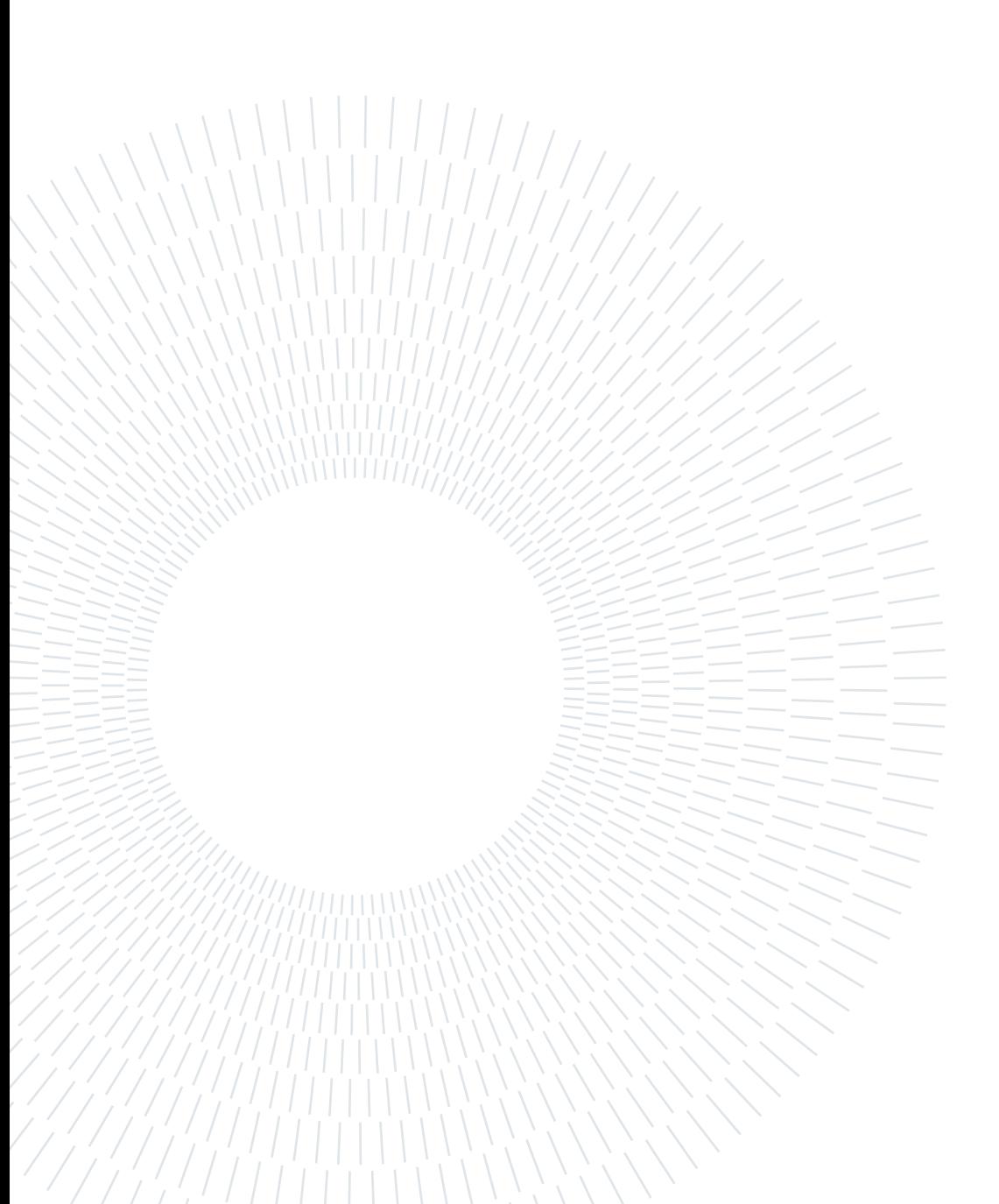

# <span id="page-66-0"></span>5| Simulazioni

In questo capitolo, verranno presentati i risultati ottenuti dall'applicazione dei controlli descritti in precedenza. In particolare, si metteranno a confronto le performance del controllo decentralizzato PI con quelle del controllo centralizzato MPC, concentrandosi su tre scenari principali per fornire una chiara rappresentazione del comportamento dei controlli implementati. L'obiettivo del controllo sarà sempre quello di mantenere il sistema in uno stato di equilibrio, ma vale la pena notare che il controllore non viene utilizzato durante la fase di riempimento iniziale della risaia. Questa fase può infatti essere complessa e specifica per ogni tipologia di campo. Il controllore viene attivato solo una volta che i campi sono stati riempiti a regime. In presenza di un evento specifico, si analizzerà come ogni controllore agisce e l'effetto del suo controllo sul sistema. Nelle simulazioni non è stato considerato l'effetto dell'evapotraspirazione. Questa scelta è stata fatta perché, nonostante l'evapotraspirazione sia un processo si verifica nella realtà, non sembra influire criticamente sui risultati della simulazione, rispetto agli effetti di altre dinamiche in gioco. Le oscillazioni dovuti all'evapotraspirazione sono infatti controllabili in maniera efficace da entrambe le strategie di controllo, andando ad utilizzare l'acqua del canale per mitigarne gli effetti. Pertanto sebbene questa scelta possa portare a risultati meno accurati, per alleggerire il costo computazione, è stata considerata accettabile per la simulazione in questione. Più interessante infatti è il caso in cui l'acqua del canale non è più sufficiente al raggiungimento degli obbiettivi di mantenimento. Questo tipo di esperimento verrà trattato in seguito.

Verranno presi in considerazione ed analizzati i seguenti scenari:

- Scenario 1 : condizioni nominali di afflusso d'acqua nel canale e assenza di precipitazioni;
- Scenario 2: riduzione della portata in ingresso al canale e assenza di precipitazioni;
- Scenario 3: portata nominale di afflusso d'acqua nel canale e precipitazioni previste.

# 5.1. Scenario 1: condizioni nominali di afflusso d'acqua nel canale e assenza di precipitazioni

L'obiettivo del primo esperimento di simulazione è stato quello di verificare il corretto funzionamento dei due sistemi di controllo in condizioni standard. Il test simula una situazione reale in cui il sistema di controllo viene attivato, con i campi quasi pieni a regime e un livello di acqua iniziale di 4 cm che deve essere portato a un livello di riferimento di 5 cm. La simulazione ha tenuto conto di un afflusso costante pari a quello nominale, ovvero di 200 litri al secondo in ingresso al canale e ha ignorato i disturbi esterni causati dalle precipitazioni. Lo scopo di questo test era di valutare il comportamento dei due sistemi di controllo in condizioni standard.

Nelle Figure [5.1](#page-68-0) e [5.2](#page-69-0) è possibile visualizzare una panoramica dell'andamento complessivo della risaia testato con entrambi i sistemi di controllo. La lunghezza del periodo di simulazione è stata scelta in modo da rappresentare la dinamica generale del sistema in maniera efficace. Sono raffigurati i livelli di ogni campo in tutto il periodo di simulazione e la relativa azione di controllo in ingresso alla valvola. Nelle stesse Figure [5.1](#page-68-0) e [5.2](#page-69-0) è possibile visualizzare anche l'andamento del livello del canale.

<span id="page-68-0"></span>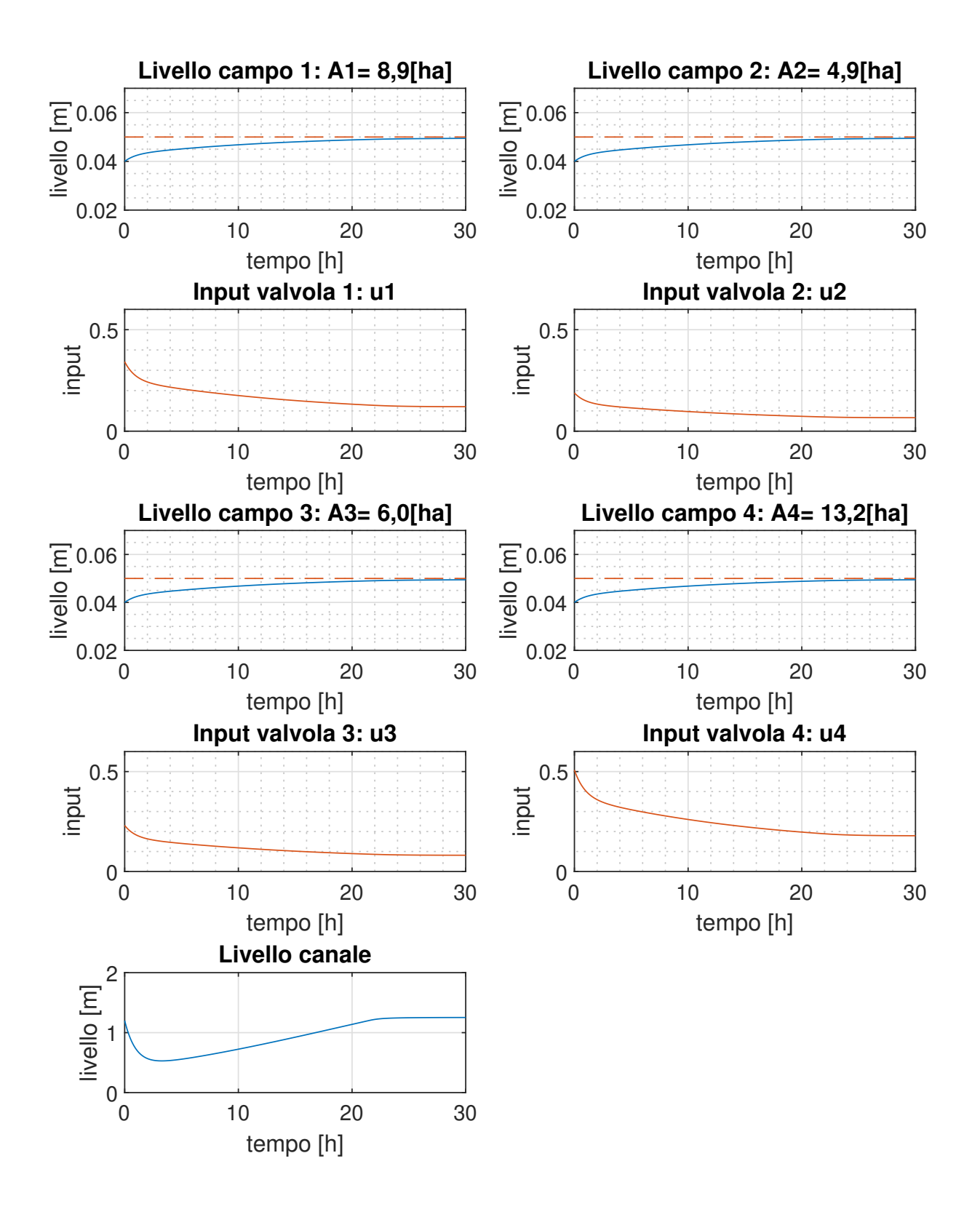

Figura 5.1: Scenario 1: Panoramica di simulazione controllo decentralizzato PI in condizioni nominali

<span id="page-69-0"></span>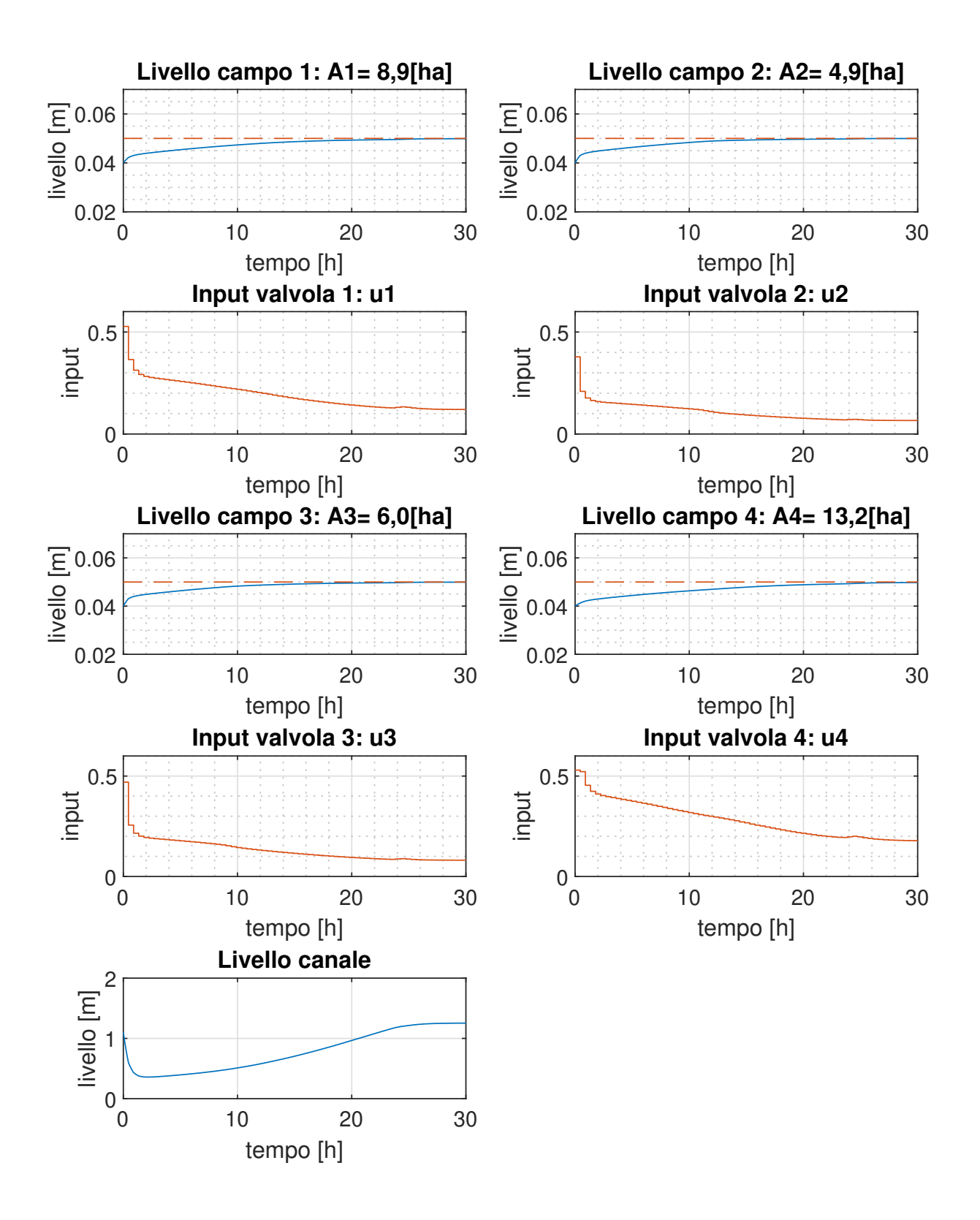

Figura 5.2: Scenario 1: Panoramica di simulazione controllo centralizzato MPC in condizioni nominali

#### 5| Simulazioni 63

Dai risultati del controllo si evince che entrambe le tipologie di controllo funzionano correttamente in condizioni nominali. Sia il controllo decentralizzato con i regolatori PI che quello centralizzato MPC, qualora le risorse di portata nel canale siano sufficienti, sono in grado di gestire l'afflusso di acqua nei campi in modo tale che il livello dell'acqua raggiunga il livello di riferimento desiderato. In entrambi i casi, l'acqua in eccesso che entra nel canale viene fatta defluire attraverso la via di fuga, infatti il tirante idrico del canale supera il livello della porta a stramazzo che consente il deflusso posizionata a 1,2 metri sopra il livello del fondo del canale.

<span id="page-70-0"></span>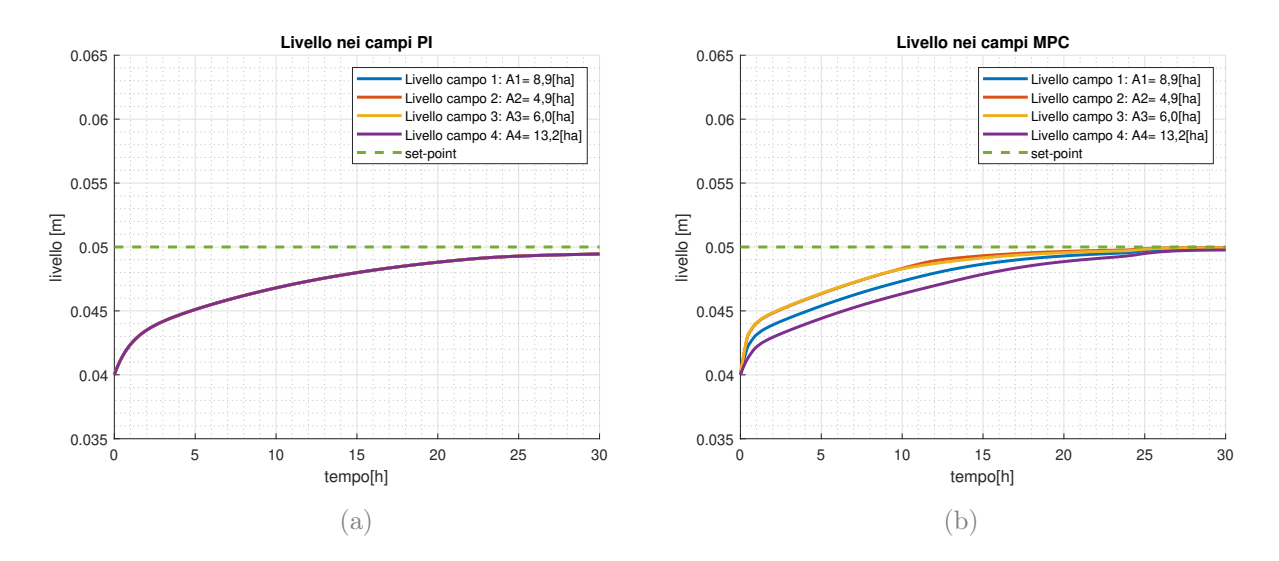

Figura 5.3: Scenario 1: Confronto livelli dei campi del controllo decentralizzato PI (a), rispetto al controllo centralizzato MPC (b).

In base alla Figura [5.3](#page-70-0) si può osservare che entrambi i sistemi raggiungono il valore prestabilito, tuttavia si può osservare che il tempo di assestamento del controllo decentralizzato [5.3](#page-70-0) (a) supera le 12 ore stabilite in fase di progettazione. Infatti, l'utilizzo delle valvole provoca una riduzione del dislivello tra il canale e i campi, causando una minore quantità d'acqua che entra nei campi e un conseguente aumento dei tempi di riempimento.

#### 64 5| Simulazioni

<span id="page-71-0"></span>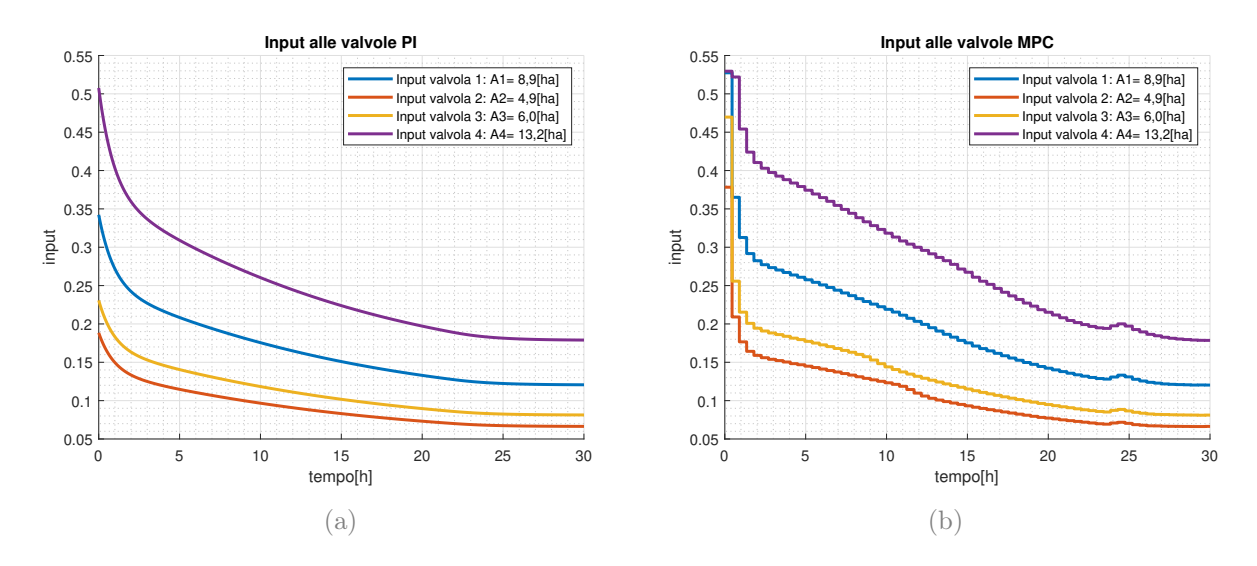

Figura 5.4: Scenario 1: Confronto degli input alle valvole del **controllo decentralizzato** PI (a), rispetto al controllo centralizzato MPC (b).

Esaminando i dati presentati in Figura [5.4](#page-71-0) relativi agli ingressi, si può notare che i segnali di ingresso di entrambi i controlli si stabilizzano attorno allo stesso valore di input, corrispondente ad una determinata apertura della valvola. Questo risultato è positivo in quanto indica che i sistemi di controllo sono coerenti e, una volta raggiunto una condizione di regime, si stabilizzano sullo stesso valore di azione di controllo.

# 5.2. Scenario 2: riduzione della portata in ingresso al canale e assenza di precipitazioni

Dopo aver verificato che il sistema di controllo è in grado di gestire in modo efficace i flussi nelle normali condizioni di funzionamento, è stato effettuato un test nella prima condizione critica.

La principale problematica nella gestione di una risaia è la mancanza di risorse idriche adeguate per l'irrigazione. La scarsità di acqua, causata dalle rare precipitazioni, può portare a una diminuzione della portata dei fiumi e dei canali utilizzati per l'irrigazione dei campi. Nel corso dell'esperimento in esame è stato analizzato il modo in cui i sistemi di controllo rispondono alla rapida riduzione della portata dell'acqua in ingresso al canale di irrigazione. In particolare, è stata esaminata la situazione in cui la portata del canale viene dimezzata, partendo dalle condizioni di regime standard dei campi e del canale. La quantità di acqua che entra nel canale sarà ridotta da 200 litri al secondo a 100 litri al
# 5| Simulazioni 65

secondo. A causa di questa riduzione, il canale non sarà in grado di fornire abbastanza acqua per mantenere il livello dell'acqua nei campi.

Di seguito sarà analizzato come i livelli dei campi e del canale variano in base alle rispettive azioni di controllo.

<span id="page-73-0"></span>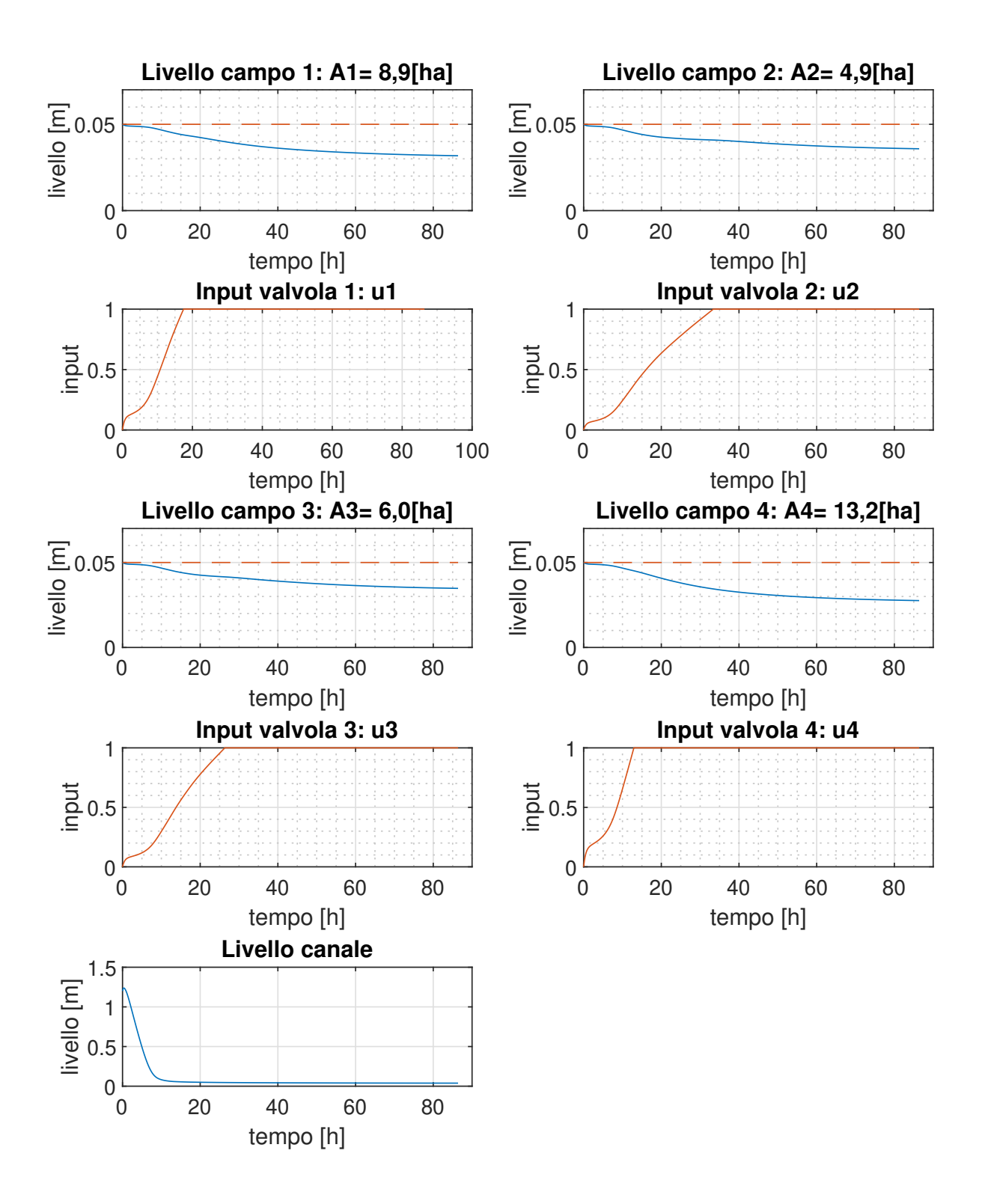

Figura 5.5: Scenario 2: Panoramica di simulazione controllo decentralizzato PI con riduzione della portata in ingresso al canale

<span id="page-74-0"></span>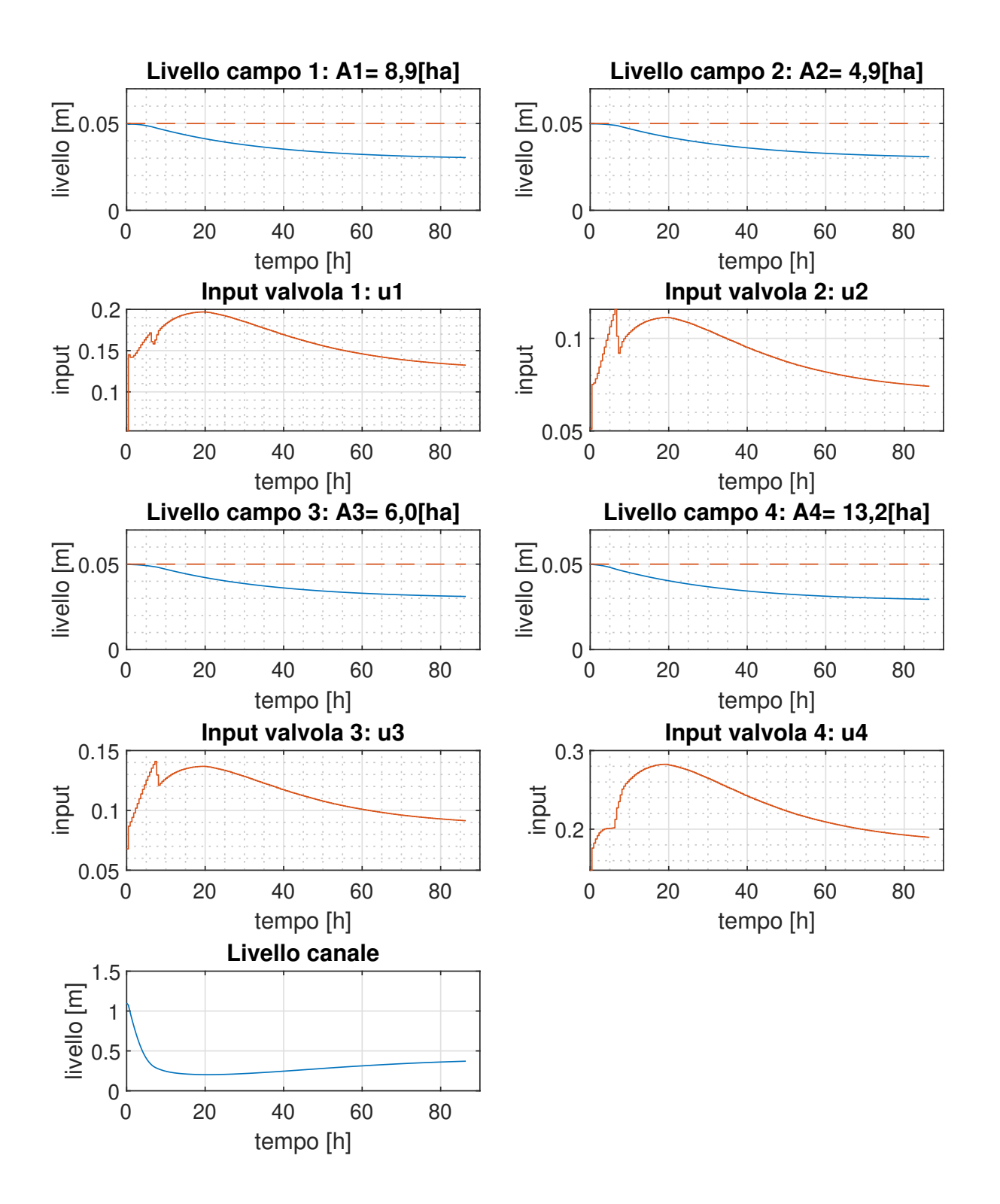

Figura 5.6: Scenario 2: Panoramica di simulazione controllo centralizzato MPC con riduzione della portata in ingresso al canale

#### 68 5| Simulazioni

Dall'analisi delle risposte dei due sistemi di controllo, emerge una netta differenza tra il controllo decentralizzato (Fig. [5.5\)](#page-73-0) e quello centralizzato (Fig. [5.6\)](#page-74-0). Nel controllo decentralizzato, i regolatori PI cercano di eliminare completamente l'errore tra il set-point e lo stato attuale di ogni singolo campo. Poiché agiscono in modo indipendente, i regolatori cercano di fornire tutta la portata necessaria per soddisfare gli obiettivi specifici di ciascun campo. Tuttavia, questa strategia porta a una saturazione del sistema controllato una volta che il livello del canale non è più sufficiente a fornire la portata necessaria per mantenere il livello di set-point. I livelli dei campi dunque si assestano a un livello diverso per ogni campo mentre il canale viene svuotato fino a un livello di poco superiore a quello dei campi, come si vede dal grafico in Figura [5.7](#page-75-0) (a), perché comunque il canale resta alimentato, anche se con una portata inferiore a quella nominale. Di fatto la portata in ingresso al canale è quella che entra nei campi per mantenere i rispettivi livelli, a meno della percolazione del canale.

D'altra parte un controllo centralizzato predittivo permette di vincolare che il livello nei campi sia omogeneo all'interno della risaia. Questo porta a utilizzare la risorsa del canale in maniera equilibrata e coordinata.

<span id="page-75-0"></span>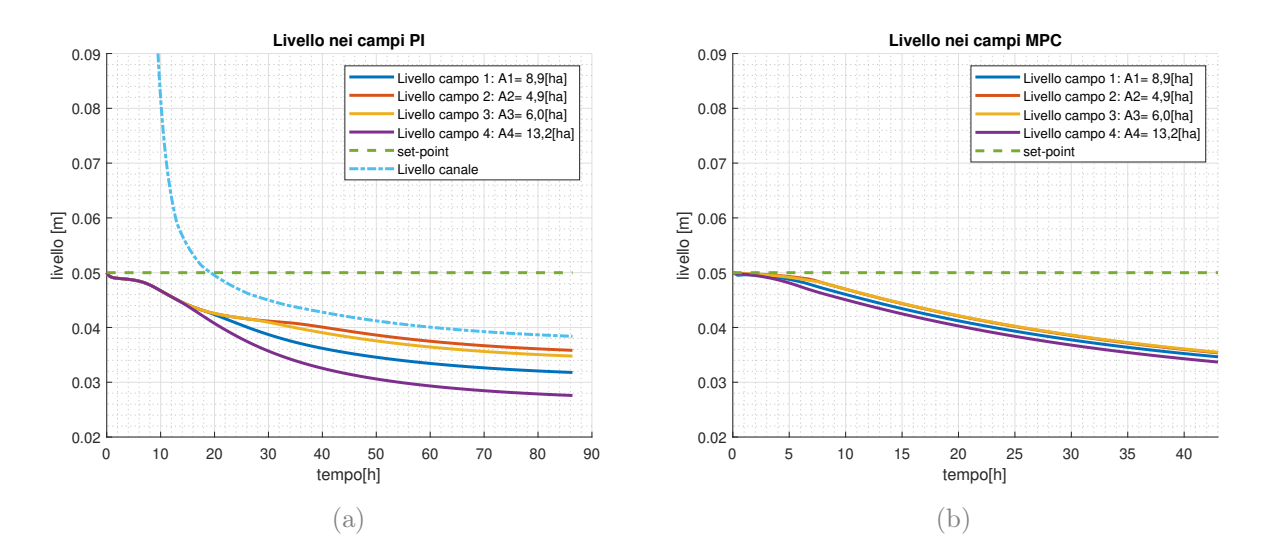

Figura 5.7: Scenario 2: Confronto livelli dei campi e canale del **controllo decentraliz**zato PI (a), rispetto al controllo centralizzato MPC (b).

Per via dell'accoppiamento tra i campi e i canali nel sistema complessivo, una mancanza di coordinamento, come nel caso del controllo decentralizzato (vedi Fig[.5.7](#page-75-0) (a)), nel riempimento dei campi può causare un riempimento non uniforme della risaia. Ciò accade poiché i campi più grandi richiedono una maggiore quantità di acqua per mantenere il livello rispetto a quelli più piccoli, il che significa che i campi più grandi raggiungono

#### 5| Simulazioni 69

prima la saturazione e mantengono un livello d'acqua più basso rispetto ai campi più piccoli. Inoltre viene utilizzata tutta l'acqua del canale che può essere sfruttata in maniera incontrollata. Invece, utilizzando un controllo centralizzato, come mostrato nel comportamento dei livelli dei campi nella Figura [5.7](#page-75-0) (b), il livello dei campi viene mantenuto uniforme entro un certo margine di tolleranza definito nel problema di controllo ottimo. Per fare ciò il livello a cui si assestano è un valore tale per cui tutti i campi possano riempiti uniformemente.

<span id="page-76-0"></span>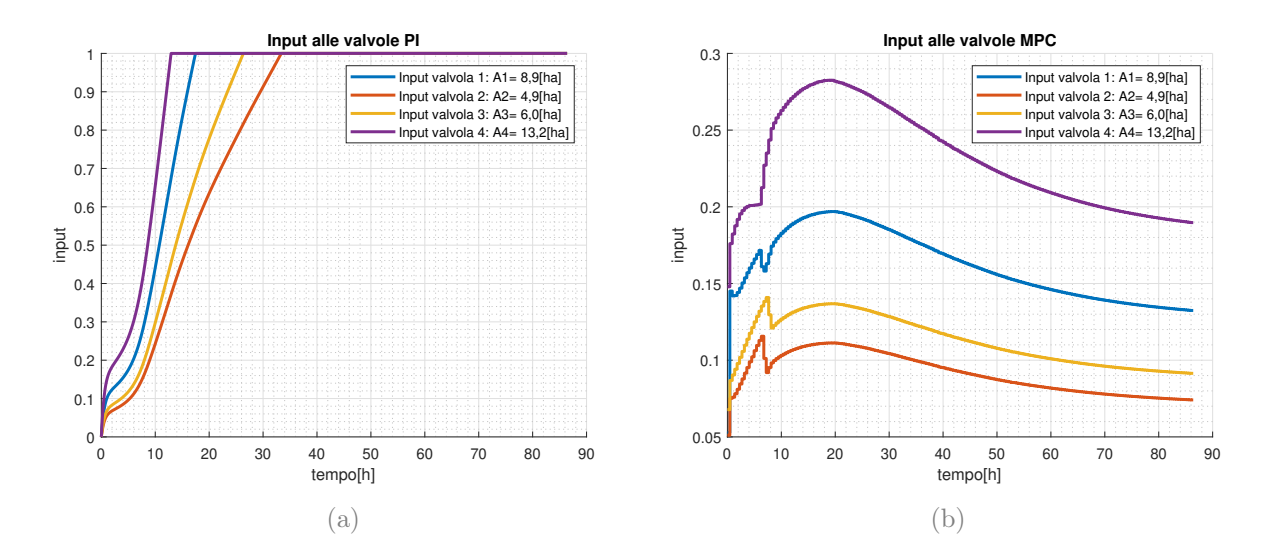

Figura 5.8: Scenario 2: Confronto degli input alle valvole del controllo decentralizzato PI (a), rispetto al controllo centralizzato MPC (b).

Riguardo ai grafici nella Figura [5.8](#page-76-0) (a), si può notare che i regolatori PI aumentano il valore delle azioni di controllo fino a che non raggiungono il limite di saturazione. Nel caso del controllo centralizzato, in Figura [5.8](#page-76-0) (b), l'azione di controllo è adattata alla mancanza di portata nel canale, che significa che l'azione di controllo sarà più delicata per mantenere i livelli omogenei, invece di raggiungere il set-point.

In questa situazione, sia un sistema di regolazione centralizzato che uno decentralizzato potrebbero produrre risultati accettabili, a seconda delle esigenze di gestione della risaia. Tuttavia, dal punto di vista del controllo, il sistema centralizzato offre un approccio più completo poiché gestisce in maniera esplicita ed efficace le saturazioni causate dalla mancanza di risorse idriche. Al contrario, l'approccio decentralizzato potrebbe portare a comportamenti imprevedibili e quindi insoddisfacenti.

# 5.3. Scenario 3: portata nominale di afflusso d'acqua nel canale e precipitazioni previste

Dopo aver esaminato il caso in cui la risorsa idrica non è sufficiente per mantenere il livello nella risaia, è stato introdotto un nuovo scenario che rappresenta un ulteriore problematica all'interno del sistema di gestione della risaia. L'obiettivo è di valutare come il sistema si comporta quando viene introdotta una portata esterna nei campi e nel canale. In particolare le precipitazioni sono interessanti poiché la portata in ingresso può essere prevista con una certa precisione grazie alle previsioni meteorologiche. Si è ipotizzato che, utilizzando un controllo predittivo che simula l'andamento futuro del campo e considera la quantità di pioggia prevista nell'orizzonte di previsione, si possa utilizzare l'acqua piovana per mantenere il livello della risaia vicino al valore di riferimento.

Per eseguire questa simulazione, si è utilizzato uno scenario di precipitazione basato su dati reali raccolti durante la stagione 2021 in un'area geografica prossima alla risaia Ca'Granda Milano. Si è scelto di analizzare il caso di precipitazione più improvvisa, durante il quale è stato raggiunto un picco di pioggia di 18 millimetri. Nella figura [5.9](#page-77-0) è rappresentato l'andamento orario delle piogge.

<span id="page-77-0"></span>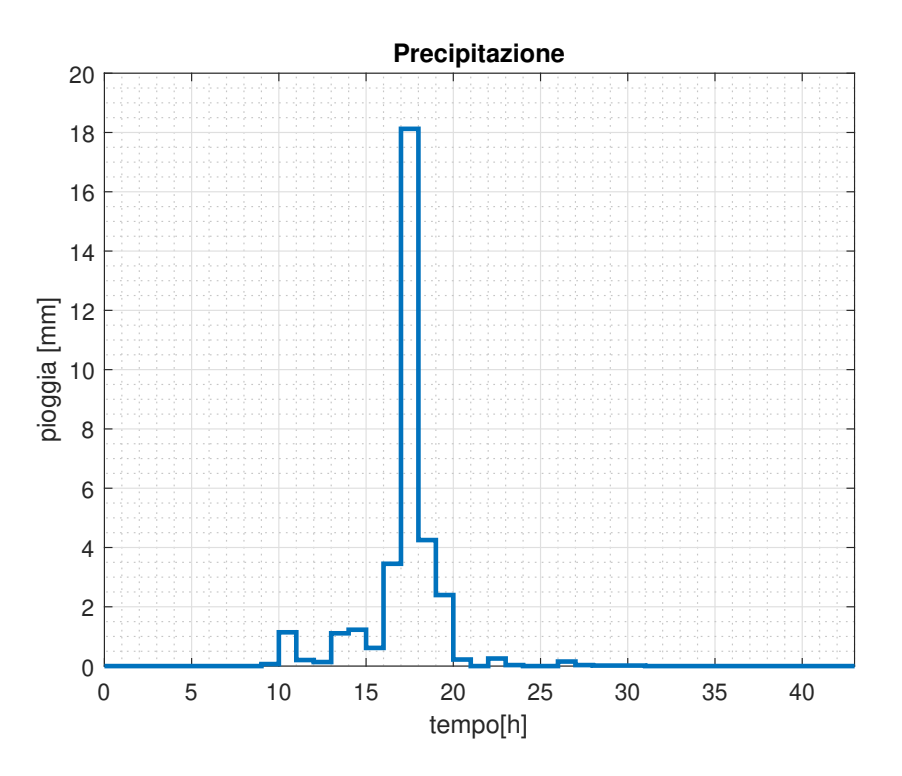

Figura 5.9: Scenario 3: millimetri di pioggia

Nell'esperimento analizzato è stato ipotizzato una portata in ingresso al canale pari alle

condizioni standard, ovvero di 200 litri al secondo, in modo da concentrarsi sugli effetti delle sole piogge. Di seguito è rappresentato il comportamento dei due sistemi di controllo a fronte delle precipitazioni.

<span id="page-79-0"></span>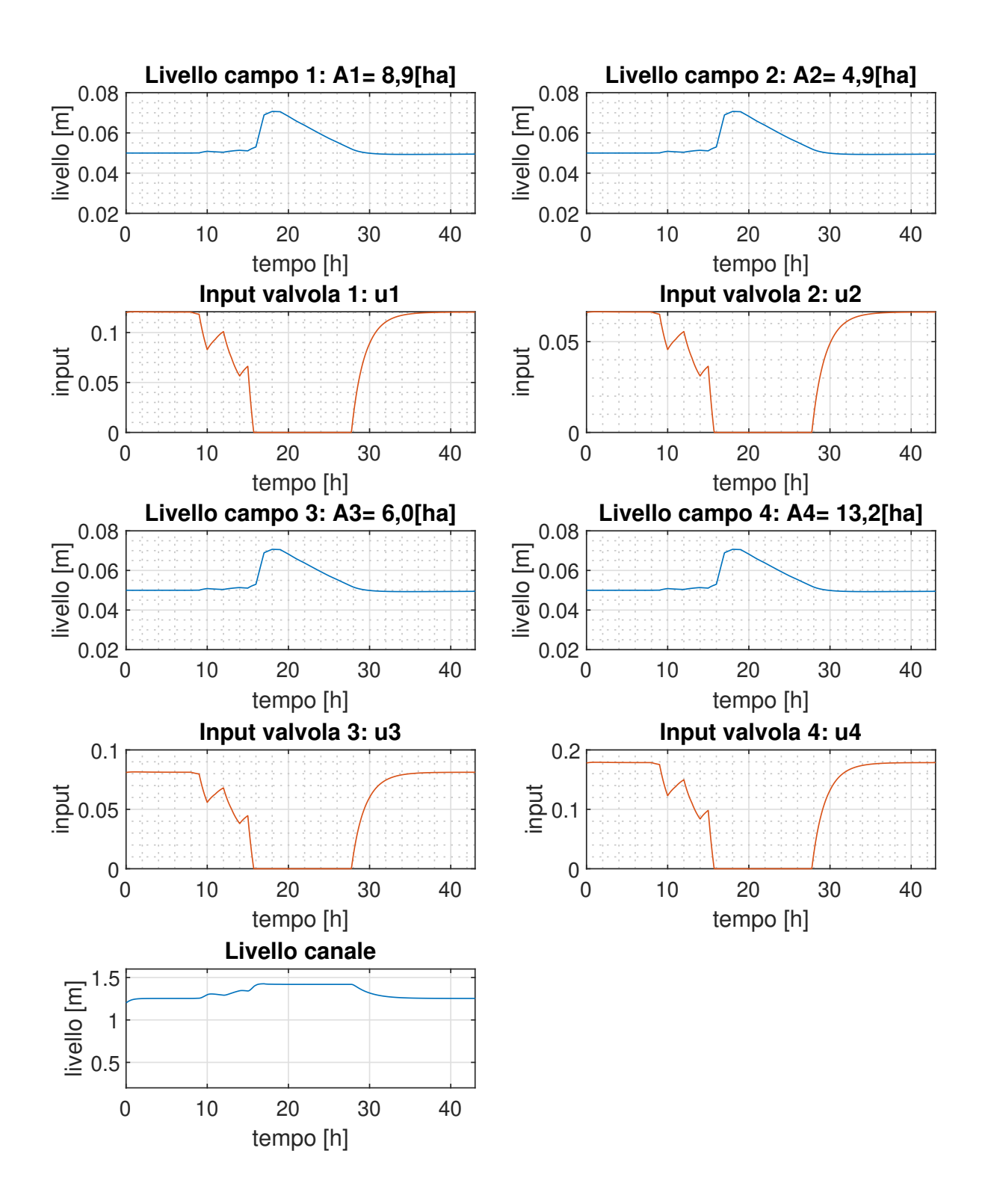

Figura 5.10: Scenario 3: Panoramica di simulazione controllo decentralizzato PI con precipitazione

<span id="page-80-0"></span>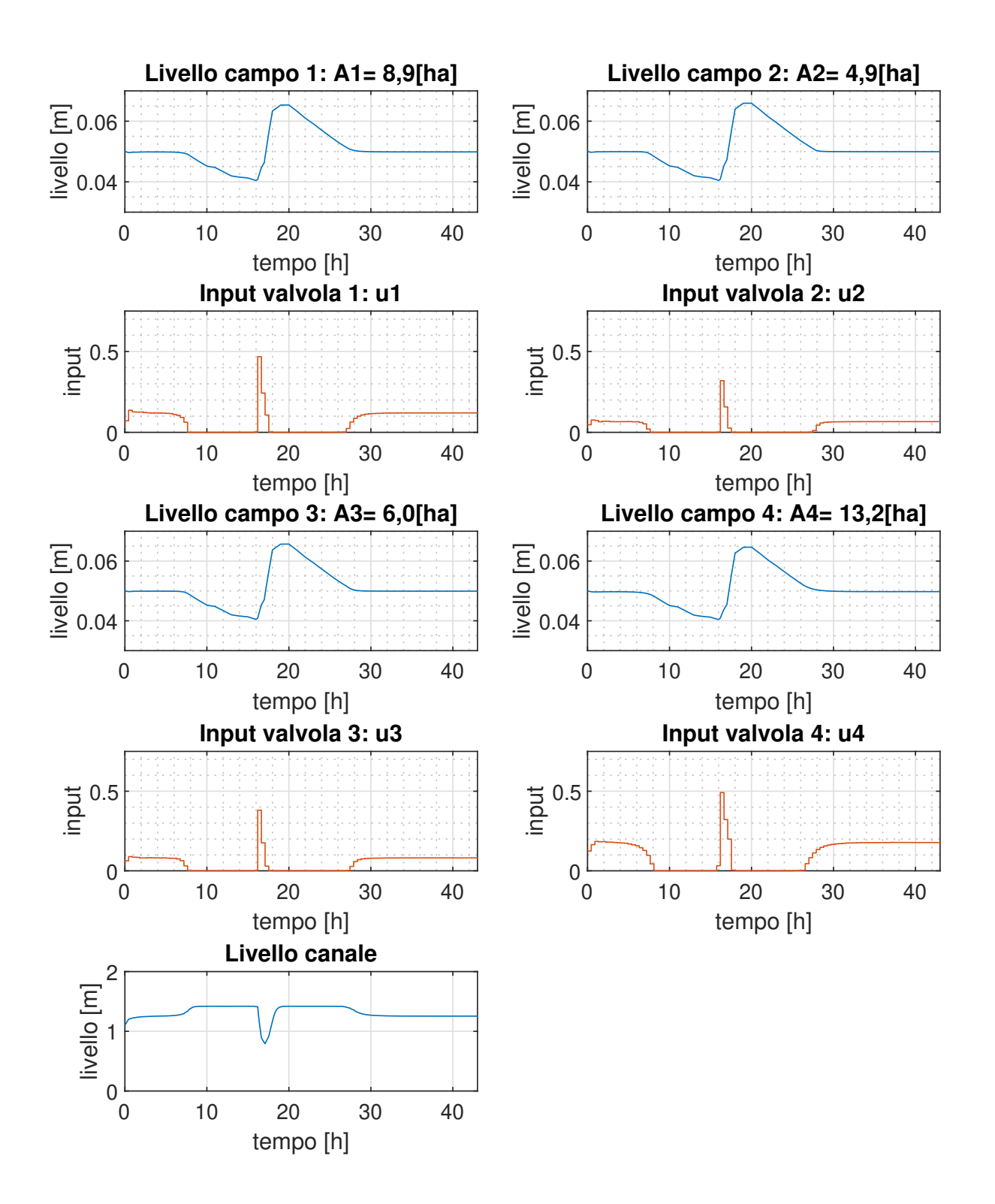

Figura 5.11: Scenario 3: Panoramica di simulazione controllo centralizzato MPC con precipitazione

#### 74 5| Simulazioni

Anche in questo caso i due sistemi agiscono in maniera molto diversa. Analizzando più da vicino i livelli del controllo centralizzato in Figura [5.12](#page-81-0) è possibile notare meglio la risposta del sistema di controllo .

<span id="page-81-0"></span>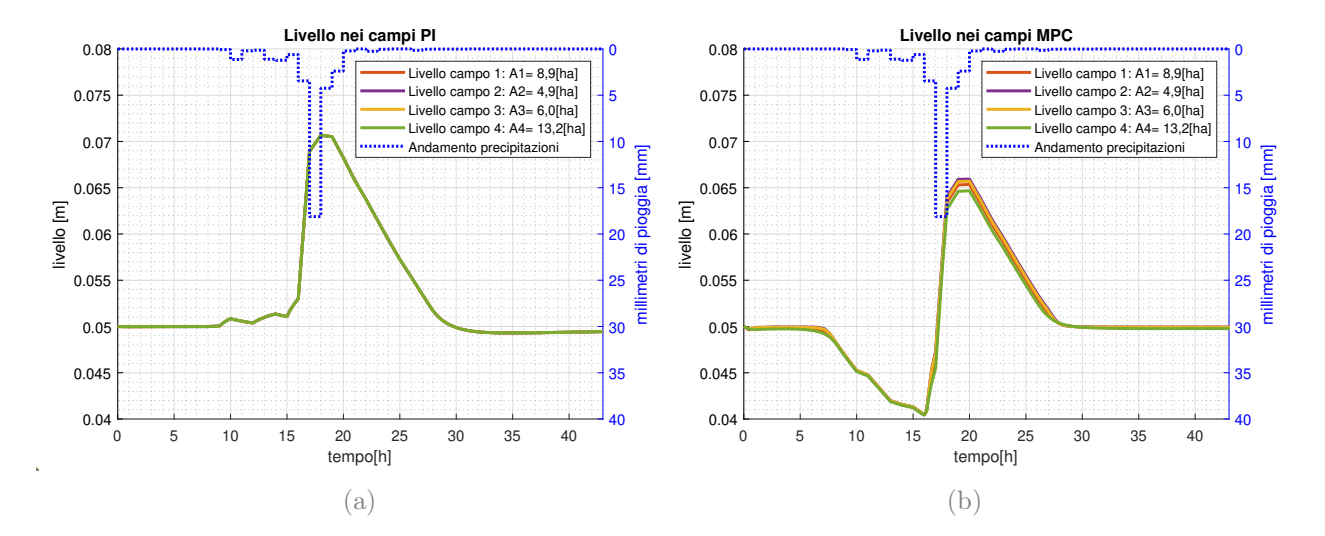

Figura 5.12: Scenario 3: Confronto livelli dei campi rispetto all'andamento delle piogge del controllo decentralizzato PI (a), rispetto al controllo centralizzato MPC (b).

Il controllo decentralizzato agisce in base allo stato attuale del sistema, ovvero risponde all'innalzamento del livello dell'acqua. Osservando le azioni di controllo in Figura [5.13](#page-82-0) (a), si nota che le valvole vengono chiuse solo dopo che il livello dei campi si è alzato a causa delle precipitazioni. Ciò significa che l'acqua del canale viene utilizzata fino al momento delle precipitazioni, provocando un innalzamento anomalo del livello che poi si riassesta grazie alla percolazione. Una volta che il livello si riavvicina al valore di set-point, l'azione di controllo si stabilizza al valore di regime.

Il comportamento del controllo centralizzato MPC è invece più interessante, in quanto grazie all'azione predittiva riesce a prevedere l'andamento dovuto alle precipitazioni ed adattare l'azione di controllo di conseguenza. Infatti, il controllo centralizzato anticipa l'innalzamento del livello dovuto alle piogge chiudendo in anticipo le valvole, come si può vedere in Figura [5.12](#page-81-0) (b). Ciò provoca una diminuzione del livello dei campi, permettendo alla portata dovuta alle precipitazioni di colmare i dislivelli causati dalla chiusura anticipata delle valvole. Tuttavia, l'azione di controllo è tale da minimizzare l'errore quadratico medio tra i livelli e il valore di set-point, il che implica che le piogge portano comunque ad un innalzamento dei livelli oltre il valore di riferimento, ma in maniera più moderata. Poco prima delle precipitazioni, come si vede in Figura [5.13](#page-82-0) (b), l'azione di controllo presenta un picco probabilmente dovuto al fatto che l'orizzonte di predizione è limitato a 20 ore

## 5| Simulazioni 75

e il calcolo della soluzione potrebbe essere sub-ottimale. Infatti, per evitare che il livello dei campi diminuisca eccessivamente, il sistema potrebbe agire in modo da mantenere il livello medio vicino al set-point. Questo porta a un lieve calo di performance che potrebbe essere migliorato andando ad agire su i parametri del MPC.

<span id="page-82-0"></span>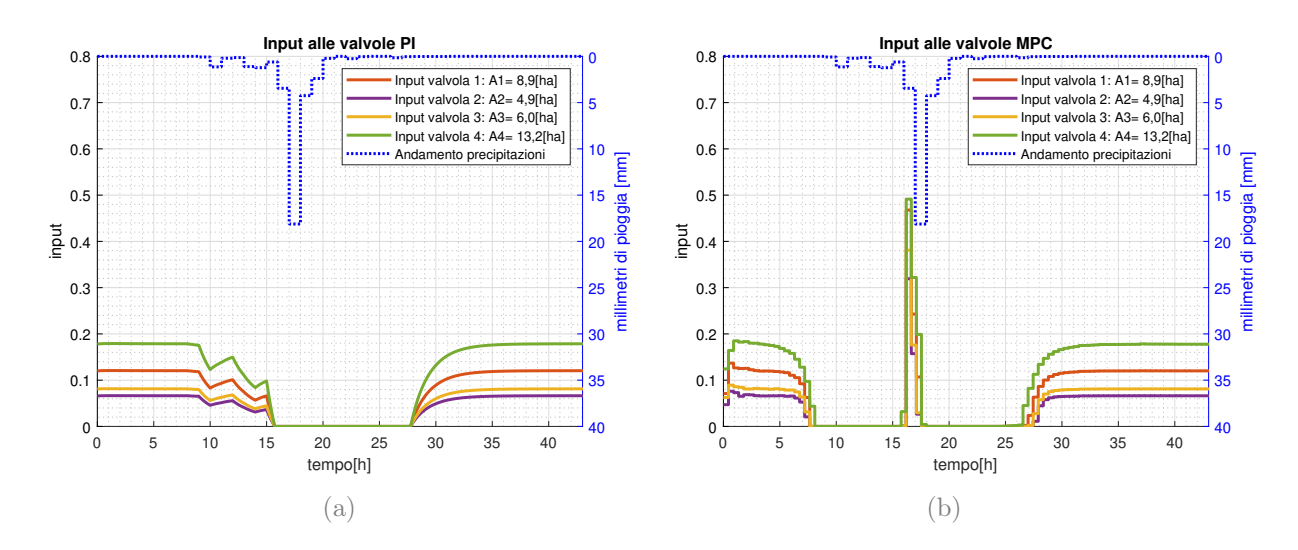

Figura 5.13: Scenario 3: Confronto degli input alle valvole del controllo decentralizzato PI (a), rispetto al controllo centralizzato MPC (b).

Se si analizzano le fluttuazioni delle portate che entrano nei campi, come mostrato nella Figura [5.14,](#page-83-0) è possibile determinare la quantità di acqua utilizzata in ingresso dal canale. Dai dati raccolti, integrando le portate d'acqua, emerge che l'utilizzo del controllo centralizzato MPC porta a un risparmio dell'acqua pari al 7, 8% rispetto al controllo decentralizzato, nonostante la presenza del picco correlato all'apertura delle valvole del controllo MPC a ridosso delle precipitazioni. Si ritiene che, migliorando le caratteristiche del controllo MPC, sia possibile raggiungere performance ancora migliori e perciò un risparmio di acqua ancora più significativo.

## 76 5| Simulazioni

<span id="page-83-0"></span>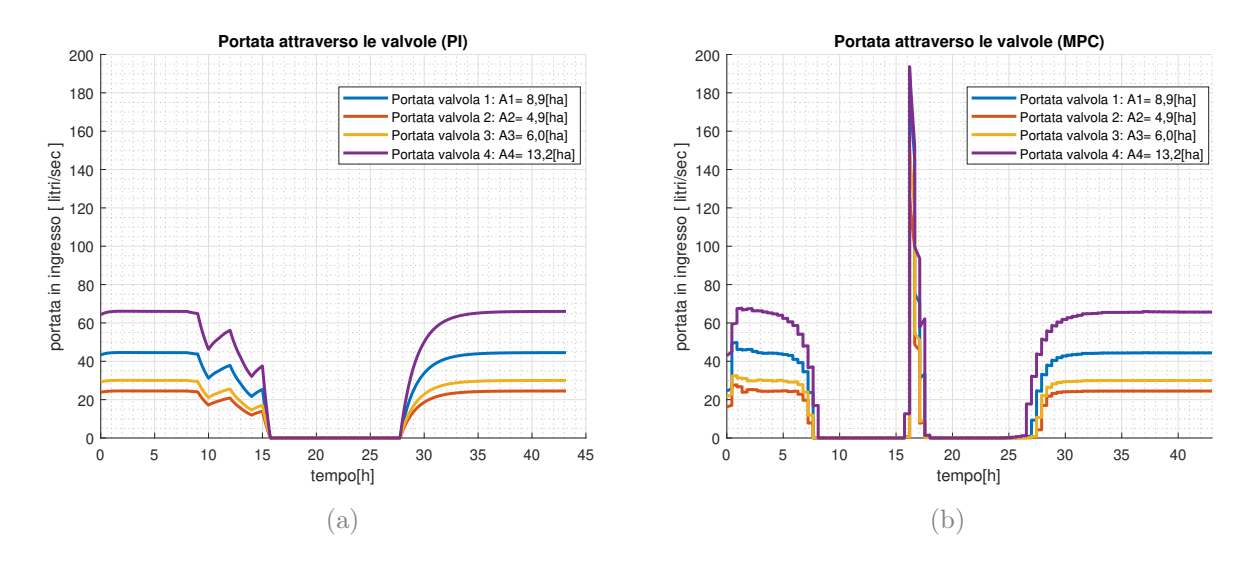

Figura 5.14: *Scenario 3*: Confronto delle portate attreverso valvole del **controllo de**centralizzato PI (a), rispetto al controllo centralizzato MPC (b).

In questo esperimento è stato perciò verificato che prevedere la dinamica delle precipitazioni può portare a una moderazione degli effetti dovuti alle piogge. Questo può avere due effetti positivi sulla gestione della risaia. Innanzitutto chiudere le valvole prima delle piogge per sfruttare l'acqua piovana per l'irrigazione comporta un minor utilizzo della portata del canale e perciò un minor spreco idrico. In secondo luogo, in caso di precipitazioni molto intense il fatto di diminuire il livello nelle camere di risaia in anticipo può aiutare a prevenire eventuali allagamenti e straripamenti anomali che potrebbero danneggiare il raccolto.

Anche in questo caso perciò è possibile affermare che un approccio centralizzato e predittivo può essere la soluzione più efficace al controllo di mantenimento del livello in un sistema come quello delle risaie anche a fronte dell'inserimento di una portata d'acqua esterna che è possibile stimare in anticipo.

# 6| Conclusioni

In un contesto in cui le risorse di acqua disponibili sono in diminuzione a causa della siccità e dell'aumento delle temperature, la gestione ottima dell'irrigazione nell'agricoltura è cruciale per l'economia agricola. In particolare, la coltivazione del riso, che richiede una grande quantità di acqua, potrebbe subire una diminuzione della produzione se non si migliorano le fasi di irrigazione. Quindi, un'efficiente gestione dell'irrigazione che sfrutta i principi dell'automazione può diventare un fattore determinante per garantire la sostenibilità dell'agricoltura risicola.

Alla luce di ciò il presente lavoro di tesi si poneva lo scopo di creare un modello di simulazione e controllo per il mantenimento del livello d'acqua all'interno delle camere di risaia. Dopo avere studiato le principali dinamiche che interagiscono con la risaia, si è passati a creare una libreria Modelica che potesse rappresentare in maniera il più generale possibile gli elementi principali che compongono un sistema risaia. Questi comprendono i campi, i canali, le porte di connessione per l'afflusso d'acqua e gli elementi che descrivono l'andamento delle precipitazioni e degli agenti climatici.

Dopo aver creato la libreria Modelica è stata testata su un caso sperimentale specifico in cui erano già state installate valvole automatizzate per la gestione dei flussi all'interno e la sensoristica necessaria al monitoraggio dei livelli all'interno dei campi. Una volta costruito il sistema si è passati alla fase di settaggio e calibrazione dei parametri. Questa è avvenuta confrontando i dati reali raccolti nella stagione agricola precedente con quelli del modello realizzato in Modelica, al fine di ricostruire un modello che più somigliasse al caso reale in esame. Successivamente si è passati alla realizzazione del sistema di controllo. Sotto l'assunzione che il controllo venga attivato a regime una volta che i campi siano stato riempiti, quindi tralasciando la fase di riempimento delle varie camere di risaia, sono stati sviluppate due tipologie di controllo: un controllo decentralizzato e uno centralizzato.

Il controllo decentralizzato è stato sviluppato utilizzando le interfacce di controllo già presenti nella libreria standard del software Modelica, in particolare tramite l'utilizzo di controllori di tipo Proporzionale-Integrale (PI). Questa tipologia di approccio considera gli attuatori, ovvero le valvole, in maniera indipendente e, in base all'errore tra il livello

attuale di ogni campo e un livello di riferimento, ogni regolatore agisce sulla relativa valvola aprendo e chiudendo il passaggio del flusso d'acqua dal canale al campo. Il controllo centralizzato invece è stato sviluppato utilizzando i software di Matlab e Simulink in aggiunta a Modelica. Esso a differenza del controllo decentralizzato tiene in considerazione tutti gli stati della risaia gestendo in maniera coordinata tutti gli attuatori del sistema. Per farlo è stata utilizzata una logica di controllo ottimo predittivo, in particolare il Nonlinear Model Predictive Control (NMPC), trasforma il problema di controllo in un problema di ottimizzazione vincolata, ed è stato testato utilizzando come modello di simulazione quello costruito in Modelica. Anche in questo caso il controllo cerca di minimizzare l'errore tra un livello di riferimento fissato e lo stato attuale ma lo fa simulando internamente la dinamica futura del sistema andando così a prevedere entro un orizzonte temporale fissato il comportamento del sistema e scegliendo di conseguenza l'azione di controllo migliore da distribuire a tutte le valvole del risaia.

Una volta costruiti i sistemi di controllo sono stati studiati e confrontati i loro comportamenti in tre scenari diversi di simulazione. Nel primo caso sono stati testati in condizioni di lavoro nominali in cui la portata del canale è sufficiente a mantenere il livello all'interno dei campi e in assenza di particolari agenti esterni di disturbo come le precipitazioni. Si è visto dai risultati che entrambe le tipologie di controllo sono efficaci nel mantenimento del livello di riferimento all'interno delle camere.

Nel secondo scenario di simulazione è stato testato invece il caso in cui la portata in ingresso al canale non è più sufficiente alla fabbisogno della risaia. In questo caso si è visto che ovviamente con entrambe le tipologie di controllo il livello dei campi diminuisce, ma il controllo centralizzato permette di mantenere i livelli in maniera omogenea, evitando, come accade con il controllo decentralizzato, che ci sia un distribuzione non uniforme dei livelli dei campi. Da questo esperimento si nota come un controllo decentralizzato può portare a comportamenti anomali dovuti a una gestione non coordinata delle valvole. D'altro canto la soluzione trovata dal controllo centralizzato potrebbe non essere quella ottimale poiché in casi estremi potrebbe portare ad avere livelli eccessivamente bassi in tutte le camere di risaia. In questo caso, occorre combinare il controllo con l'esperienza dell'agricoltore per valutare l'opportunità di escludere il riempimento di alcune parti della risaia, al fine di garantire una maggiore disponibilità di acqua per gli altri campi.

Nel terzo e ultimo scenario è stato esaminato il comportamento dei sistemi di controllo nel caso di una precipitazione improvvisa. In questo caso, l'ipotesi formulata è che il controllo centralizzato utilizzerebbe i dati di previsione meteorologica per prevedere l'andamento delle precipitazioni. Confrontando le simulazioni si è notato che il controllo decentralizzato reagisce all'innalzamento del livello dei campi, mentre il controllo centralizzato attraverso

### 6| Conclusioni 79

la sua azione predittiva anticipa la risposta di chiusura delle valvole permettendo di evitare un eccessivo innalzamento del livello all'interno dei campi e andando così a sfruttare la portata di acqua piovana per mantenere il livello vicino al riferimento. Questo porta, come previsto, a un abbassamento del livello dell'acqua in previsione delle precipitazioni. Pertanto l'utilizzo di un controllo centralizzato implica un utilizzo minore dell'acqua del canale e quindi un metodo più efficiente in termini di consumo di acqua.

In conclusione, analizzando i risultati, si è constatato che fuori dalle condizionali nominali di funzionamento un approccio centralizzato predittivo permette di di raggiungere risultati migliori di quelli di un controllore decentralizzato. Al costo di una maggiore complessità di realizzazione, la gestione dei flussi all'interno di una risaia utilizzando un controllo NMPC e integrando informazioni dei dati di previsioni meteorologiche permette di ridurre i consumi d'acqua sfruttando le precipitazioni per il mantenimento del livello. Inoltre, una gestione centralizzata permette di gestire situazioni di carenza idrica in maniera più controllata evitando situazioni di riempimento dei campi non uniformi.

# 6.1. Sviluppi futuri

In questa sezione, si elencano alcune possibili linee di sviluppo e spunti di lavoro che partono dall'analisi effettuata in precedenza.

La libreria è stata sviluppata con l'obiettivo di essere versatile e applicabile a molteplici configurazioni di campi di riso. Ovviamente la scelta degli elementi è stata principalmente basata sulle caratteristiche del sito sperimentale. Per rendere la libreria ancora più efficiente, potrebbe essere utile integrare ulteriori elementi che influiscono sulla dinamica dell'irrigazione delle risaie. Questi elementi possono includere diverse tipologie di porte di connessione tra campi e canali, o anche bacini idrici che possono immagazzinare acqua durante tutto l'anno. L'aggiunta di questi elementi alla libreria ne aumenterebbe la flessibilità e l'applicabilità a diverse configurazioni di risaie.

Una volta verificato che un controllo centralizzato è in grado di offrire prestazioni migliori rispetto a un controllo decentralizzato, è possibile intraprendere una serie di azioni per migliorare ulteriormente le prestazioni del sistema. Una possibile soluzione potrebbe essere quella di integrare le previsioni sulla temperatura a quelle sulle precipitazioni durante lo sviluppo del controllo. Questo approccio consentirebbe di ottenere una stima più accurata del rischio di siccità, che rappresenta una delle principali sfide nel controllo degli impianti di irrigazione.

In particolare, in caso di previsioni di lungo periodo di siccità, il sistema di controllo

potrebbe comportarsi aumentando in anticipo il livello dei campi, in modo da evitare una riduzione eccessiva dovuta agli effetti dell'evapotraspirazione durante il periodo successivo di mancanza di piogge, quando la portata del canale potrebbe non essere sufficiente. In pratica, questo comportamento consentirebbe di conservare la giusta quantità di acqua nel terreno per il successivo periodo di siccità.

Tuttavia, per implementare un sistema di controllo predittivo basato su questa strategia è necessario progettarlo con attenzione, in quanto integrare le previsioni delle temperature e delle fasi di siccità all'interno dell'algoritmo di predizione richiederebbe inevitabilmente un aumento dell'orizzonte di previsione. Questo, a sua volta, comporterebbe una maggiore incertezza nei dati meteorologici e un aumento del numero di variabili ottimizzazione, che implicherebbe un maggiore carico computazionale. Di conseguenza, bisognerebbe trovare un compromesso tra la robustezza del controllo che si vuole ottenere e la durata dell'orizzonte di previsione, al fine di garantire un equilibrio tra le prestazioni del sistema e il carico computazionale.

Per quanto riguarda la messa in pratica del sistema di controllo nella Cascina Ca'Granda Milano, sarebbe opportuno avviare prima una campagna di raccolta dati appropriata al fine di migliorare la calibrazione dei parametri del modello. Un'analisi completa delle condizioni di percolazione del suolo e una modellazione dettagliata e precisa porterebbe ad ottenere un modello di simulazione più adatto al calcolo predittivo, il quale potrebbe migliorare le prestazioni del controllo stesso. Inoltre, se il sistema di controllo richiede un grado di precisione troppo elevata per la strumentazione di misura utilizzata per monitorare i livelli e la portata, allora ci potrebbe essere una limitazione delle prestazioni del sistema. Pertanto, sarebbe opportuno adattare il sistema di controllo alla precisione della strumentazione di misura disponibile per garantire una performance ottimale.

# Bibliografia

- [1] Daniele Masseroni, Peter Moller, Reece Tyrell, Marco Romani, Alberto Lasagna, Guido Sali, Arianna Facchi, and Claudio Gandolfi. Evaluating performances of the first automatic system for paddy irrigation in europe. Agricultural Water Management, 201, 2018. URL [https://www.sciencedirect.com/science/article/pii/](https://www.sciencedirect.com/science/article/pii/S0378377417304110) [S0378377417304110](https://www.sciencedirect.com/science/article/pii/S0378377417304110).
- [2] Daniele Masseroni, Fabiola Gangi, Andrea Galli, Rodolfo Ceriani, Carlo De Gaetani, and Claudio Gandolfi. Behind the efficiency of border irrigation: Lesson learned in northern italy. Agricultural Water Management, 269:107717, 2022. doi: https: //doi.org/10.1016/j.agwat.2022.107717.
- [3] Paolo Panfili Roberto Moro. Stima preliminare dei conti economici dell'agricoltura anno 2022, 2023. URL <https://www.istat.it/it/archivio/280257>.
- [4] T. P. Tuong, M. C. S. Wopereis, J. A. Marquez, and M. J. Kropff. Mechanisms and control of percolation losses in irrigated puddled rice fields. Soil Science Society of America Journal, 58:1794–1803, 1994.
- [5] Mukesh Kumar, Ramesh Sahni, A Waghaye, Ajit Nayak, and Deepak Kumar. Automated irrigation system for rice: A review. 65:324–329, 10 2018.
- [6] Silvana Tarlera, María Cristina Capurro, Pilar Irisarri, Ana Fernández Scavino, Guillermina Cantou, and Alvaro Roel. Yield-scaled global warming potential of two irrigation management systems in a highly productive rice system. Scientia Agricola, 73(Sci. agric. (Piracicaba, Braz.), 2016 73(1)), Jan 2016. URL [https:](https://doi.org/10.1590/0103-9016-2015-0050) [//doi.org/10.1590/0103-9016-2015-0050](https://doi.org/10.1590/0103-9016-2015-0050).
- [7] Atmaram Mishra, A.K. Ghorai, and Sita Ram Singh. Rainwater, soil and nutrient conservation in rainfed rice lands in eastern india. Agricultural Water Management, 38(1):45–57, 1998. doi: https://doi.org/10.1016/S0378-3774(98)00052-3. URL <https://www.sciencedirect.com/science/article/pii/S0378377498000523>.
- [8] D.F. Tabbal, B.A.M. Bouman, S.I. Bhuiyan, E.B. Sibayan, and M.A. Sattar. Onfarm strategies for reducing water input in irrigated rice; case studies in the phi-

lippines. Agricultural Water Management,  $56(2):93-112$ , 2002. URL [https://www.](https://www.sciencedirect.com/science/article/pii/S0378377402000070) [sciencedirect.com/science/article/pii/S0378377402000070](https://www.sciencedirect.com/science/article/pii/S0378377402000070).

- [9] P Belder, B.A.M Bouman, R Cabangon, Lu Guoan, E.J.P Quilang, Li Yuanhua, J.H.J Spiertz, and T.P Tuong. Effect of water-saving irrigation on rice yield and water use in typical lowland conditions in asia. Agricultural Water Management, 65(3):193–210, 2004. URL [https://www.sciencedirect.com/science/article/](https://www.sciencedirect.com/science/article/pii/S0378377403002440) [pii/S0378377403002440](https://www.sciencedirect.com/science/article/pii/S0378377403002440).
- [10] Jaenam Lee. Evaluation of automatic irrigation system for rice cultivation and sustainable agriculture water management. Sustainability, 14, 2022. doi: 10.3390/ su141711044.
- [11] E. Humphreys, L.G. Lewin, S. Khan, H.G. Beecher, J.M. Lacy, J.A. Thompson, G.D. Batten, A. Brown, C.A. Russell, E.W. Christen, and B.W. Dunn. Integration of approaches to increasing water use efficiency in rice-based systems in southeast australia. Field Crops Research, 97(1):19–33, 2006. URL [https://www.sciencedirect.](https://www.sciencedirect.com/science/article/pii/S0378429005002236) [com/science/article/pii/S0378429005002236](https://www.sciencedirect.com/science/article/pii/S0378429005002236).
- [12] RK Koech, RJ Smith, and MH Gillies. A real-time optimisation system for automation of furrow irrigation. Irrigation science, 32:319–327, 2014.
- [13] RJ Smith, JM Uddin, MH Gillies, P Moller, and K Clurey. Evaluating the performance of automated bay irrigation. Irrigation science, 34:175–185, 2016.
- [14] MH Gillies and RJ Smith. Sisco: surface irrigation simulation, calibration and optimisation. Irrigation science, 33:339–355, 2015.
- [15] Pierre-Olivier Malaterre. Regulation of irrigation canals: characterisation and classification. 01 1995.
- [16] Pierre-Olivier Malaterre, David Rogers, and Jan Schuurmans. Classification of canal control algorithms. Journal of irrigation and drainage engineering, 124:3–10, 01 1998. doi: 10.1061/(ASCE)0733-9437(1998)124:1(3).
- [17] Iven Mareels, Erik Weyer, Su Ki Ooi, Michael Cantoni, Yuping Li, and Girish Nair. Systems engineering for irrigation systems: Successes and challenges. Annual Reviews in Control, 29:191–204, 2005. doi: https://doi.org/10.1016/j.arcontrol.2005.08.001.
- [18] L. García, J. Barreiro-Gomez, E. Escobar, D. Téllez, N. Quijano, and C. Ocampo-Martinez. Modeling and real-time control of urban drainage systems: A review. Advances in Water Resources, 85, 2015. ISSN 0309-1708. doi: https://doi.org/10. 1016/j.advwatres.2015.08.007.

## | Bibliografia 83

- [19] M. Giuliani, J. R. Lamontagne, P. M. Reed, and A. Castelletti. A state-of-the-art review of optimal reservoir control for managing conflicting demands in a changing world. Water Resources Research, 57(12). doi: https://doi.org/10.1029/ 2021WR029927.
- [20] Dimitri P. Bertsekas. Dynamic programming and suboptimal control: A survey from adp to mpc<sup>\*</sup>. *European Journal of Control*, 11(4):310–334, 2005. doi: https: //doi.org/10.3166/ejc.11.310-334.
- [21] Riccardo Scattolini. Architectures for distributed and hierarchical model predictive control – a review. Journal of Process Control, 19(5), 2009. doi: https://doi.org/10. 1016/j.jprocont.2009.02.003.
- [22] S. Joe Qin and Thomas A. Badgwell. An overview of nonlinear model predictive control applications. 2000. ISBN 978-3-0348-8407-5.
- [23] Michael G. Forbes, Rohit S. Patwardhan, Hamza Hamadah, and R. Bhushan Gopaluni. Model predictive control in industry: Challenges and opportunities. IFAC-PapersOnLine, 48(8), 2015. doi: https://doi.org/10.1016/j.ifacol.2015.09.022.
- [24] Max Schwenzer, Muzaffer Ay, Thomas Bergs, and Dirk Abel. Review on model predictive control: an engineering perspective. The International Journal of Advanced Manufacturing Technology, 117:1327 – 1349, 2021.
- [25] Wenyan Wu, Rebecca Emerton, Qingyun Duan, Andrew W. Wood, Fredrik Wetterhall, and David E. Robertson. Ensemble flood forecasting: Current status and future opportunities. WIREs Water, 7(3), 2020. doi: https://doi.org/10.1002/wat2.1432.
- [26] Roberto Buizza. Introduction to the special issue on "25 years of ensemble forecasting". Quarterly Journal of the Royal Meteorological Society, 145(S1), 2019. doi: https://doi.org/10.1002/qj.3370.
- [27] Francesco Casella. Object-oriented modelling and simulation. Course Slide, 10 2022. Politecnico di Milano.
- [28] Paolo Ferraresi. Modelica per la simulazione di sistemi e componenti oleodinamici, 2018. URL [http://www.paoloferraresi.it/mydocs/articoli/Modelica\\_per\\_](http://www.paoloferraresi.it/mydocs/articoli/Modelica_per_la_simulazione_di_sistemi_e_componenti_oleodinamici.pdf) [la\\_simulazione\\_di\\_sistemi\\_e\\_componenti\\_oleodinamici.pdf](http://www.paoloferraresi.it/mydocs/articoli/Modelica_per_la_simulazione_di_sistemi_e_componenti_oleodinamici.pdf).
- [29] SD Khepar, AK Yadav, SK Sondhi, and M Siag. Water balance model for paddy fields under intermittent irrigation practices. Irrigation Science, 19:199–208, 2000.
- [30] U. Moisello. Idrologia tecnica. La Goliardica Pavese, 1998. ISBN 9788878302693.
- [31] Dirk Raes Martin Smith Richard G. Allen, Luis S. Pereira. Crop evapotranspiration - Guidelines for computing crop water requirements - FAO Irrigation and drainage paper 56. FAO - Food and Agriculture Organization of the United Nations Rome, 1998, 1998. ISBN 92-5-104219-5.
- [32] D. Citrini and G. Noseda. Idraulica. CEA, 1987. ISBN 9788808081049.
- [33] Vito Ferro. Una nuova teoria per lo studio dei processi di efflusso dagli stramazzi. L'Italia Forestale e Montana, 66(2):127–139, 2011.
- [34] Thomas Beutlich and Dietmar Winkler. Efficient Parameterization of Modelica Models. Number 181, pages 141–146. Modelica Association and Linköping University Electronic Press, 2021. ISBN 978-91-7929-027-6. doi: 10.3384/ecp21181141.
- [35] Rubicon Water. Rubicon pikometer data sheet (english mld), 2021. URL [https://rubiconwater.com/wp-content/uploads/2021/05/](https://rubiconwater.com/wp-content/uploads/2021/05/Rubicon-PikoMeter-Data-Sheet-English-MLd.pdf) [Rubicon-PikoMeter-Data-Sheet-English-MLd.pdf](https://rubiconwater.com/wp-content/uploads/2021/05/Rubicon-PikoMeter-Data-Sheet-English-MLd.pdf).
- [36] P. Bolzern, R. Scattolini, and N. Schiavoni. Fondamenti di controlli automatici. Collana di istruzione scientifica. McGraw-Hill Companies, 2008. ISBN 9788838664342.
- [37] Lorenzo Fagiano. Constrained numerical optimization for estimation and control. Lecture Notes, 10 2021. Course 052358 - M.Sc. Programme in Automation and Control Engineering.
- [38] Ying Ding, Liang Wang, Yongwei Li, and Daoliang Li. Model predictive control and its application in agriculture: A review. Computers and Electronics in Agriculture, 151, 2018. URL [https://www.sciencedirect.com/science/article/pii/](https://www.sciencedirect.com/science/article/pii/S0168169917315296) [S0168169917315296](https://www.sciencedirect.com/science/article/pii/S0168169917315296).
- [39] Riccardo Scattolini Lalo Magni. Advanced and multivariable control. Bologna : Pitagora, 2014.
- [40] Jacob Mattingley, Yang Wang, and Stephen Boyd. Receding horizon control. IEEE Control Systems Magazine, 31, 2011.
- [41] Rien Quirynen and Stefano Di Cairano. Sequential quadratic programming algorithm for real-time mixed-integer nonlinear mpc. In 2021 60th IEEE Conference on Decision and Control (CDC), pages 993–999, 2021.

# 6| BIBLIOGRAFIA 85

[42] Sang Hwan Son, Tae Hoon Oh, Jong Woo Kim, and Jong Min Lee. Move blocked model predictive control with improved optimality using semi-explicit approach for applying time-varying blocking structure. Journal of Process Control, 92, 2020.

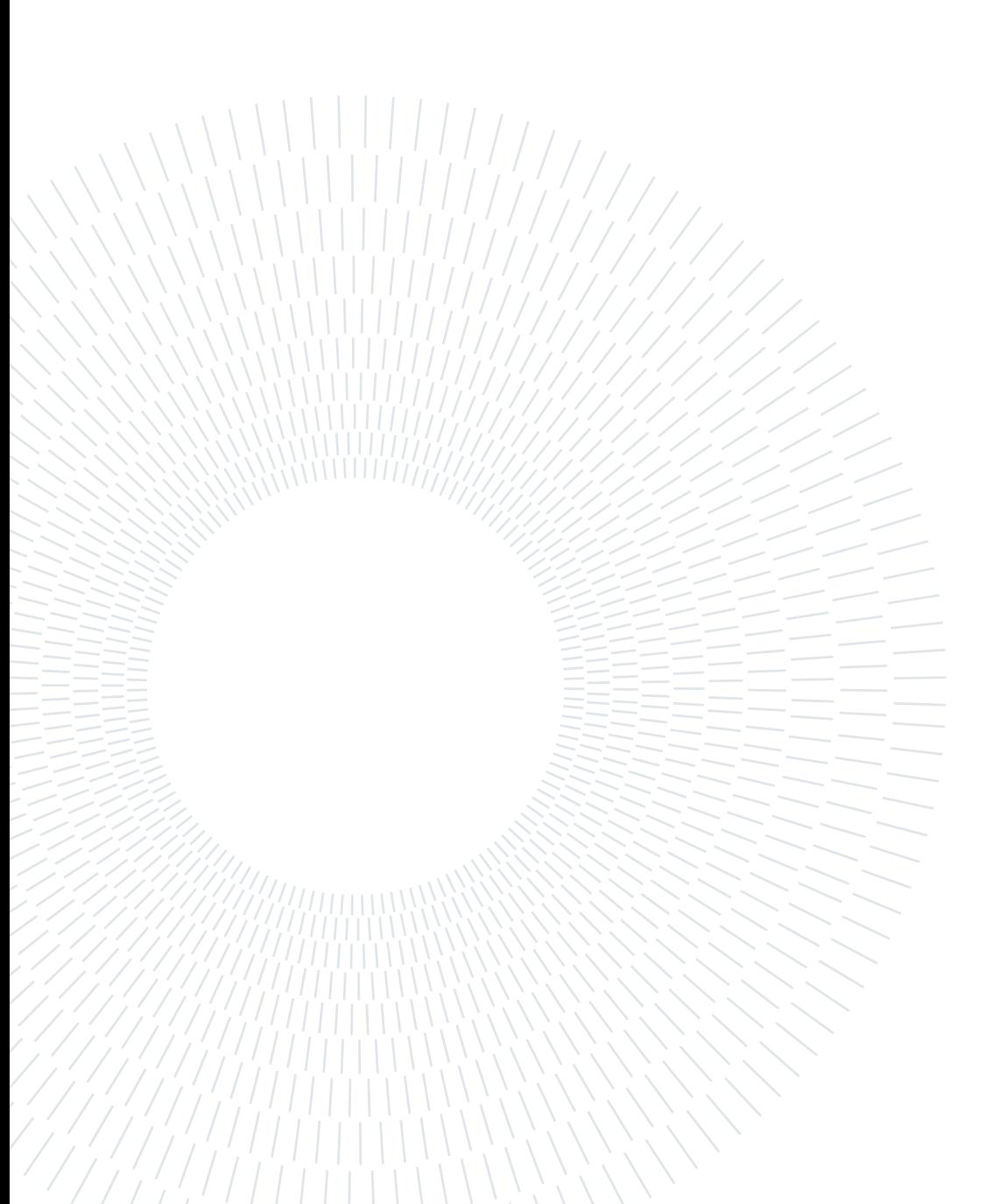

# Elenco delle figure

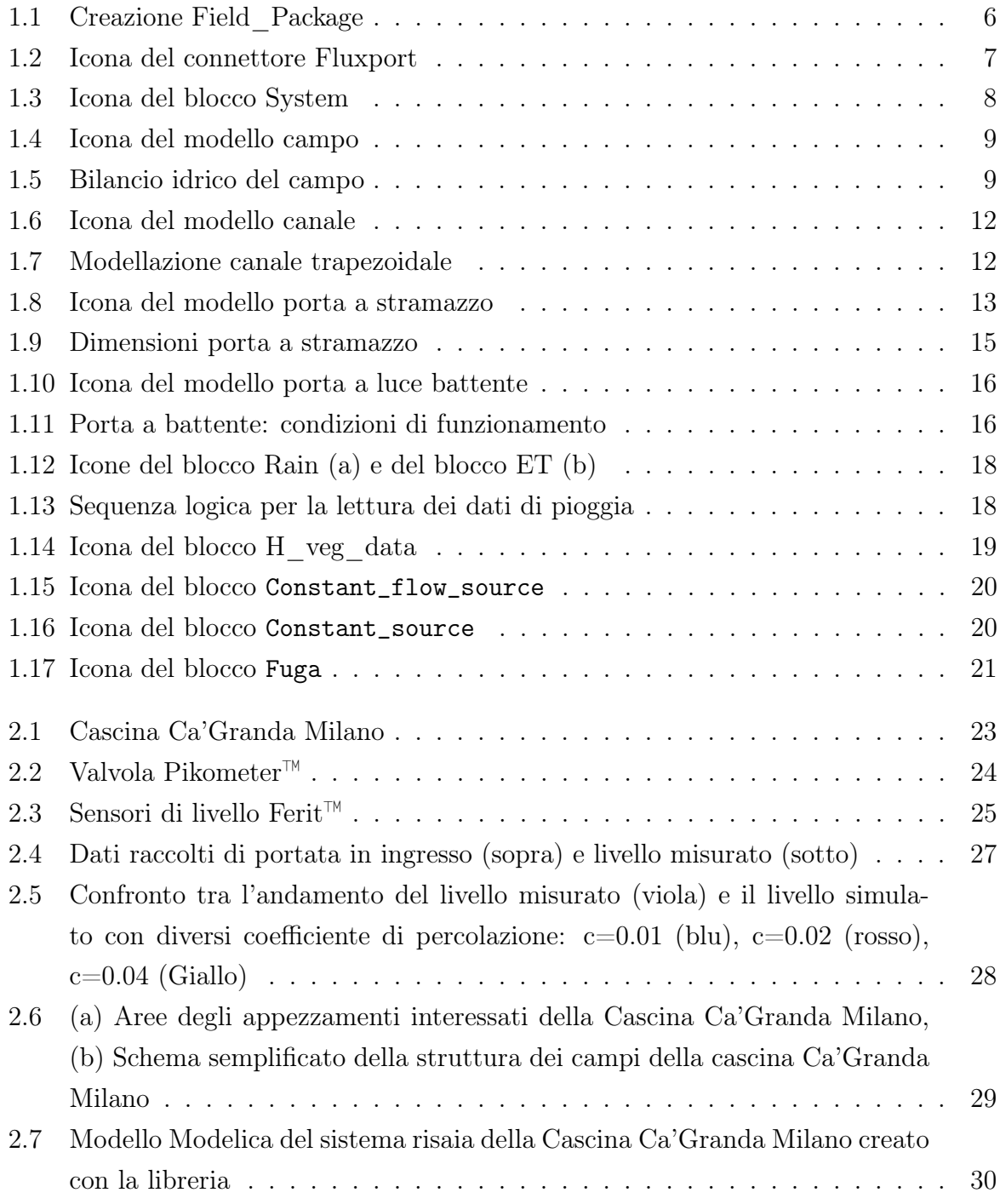

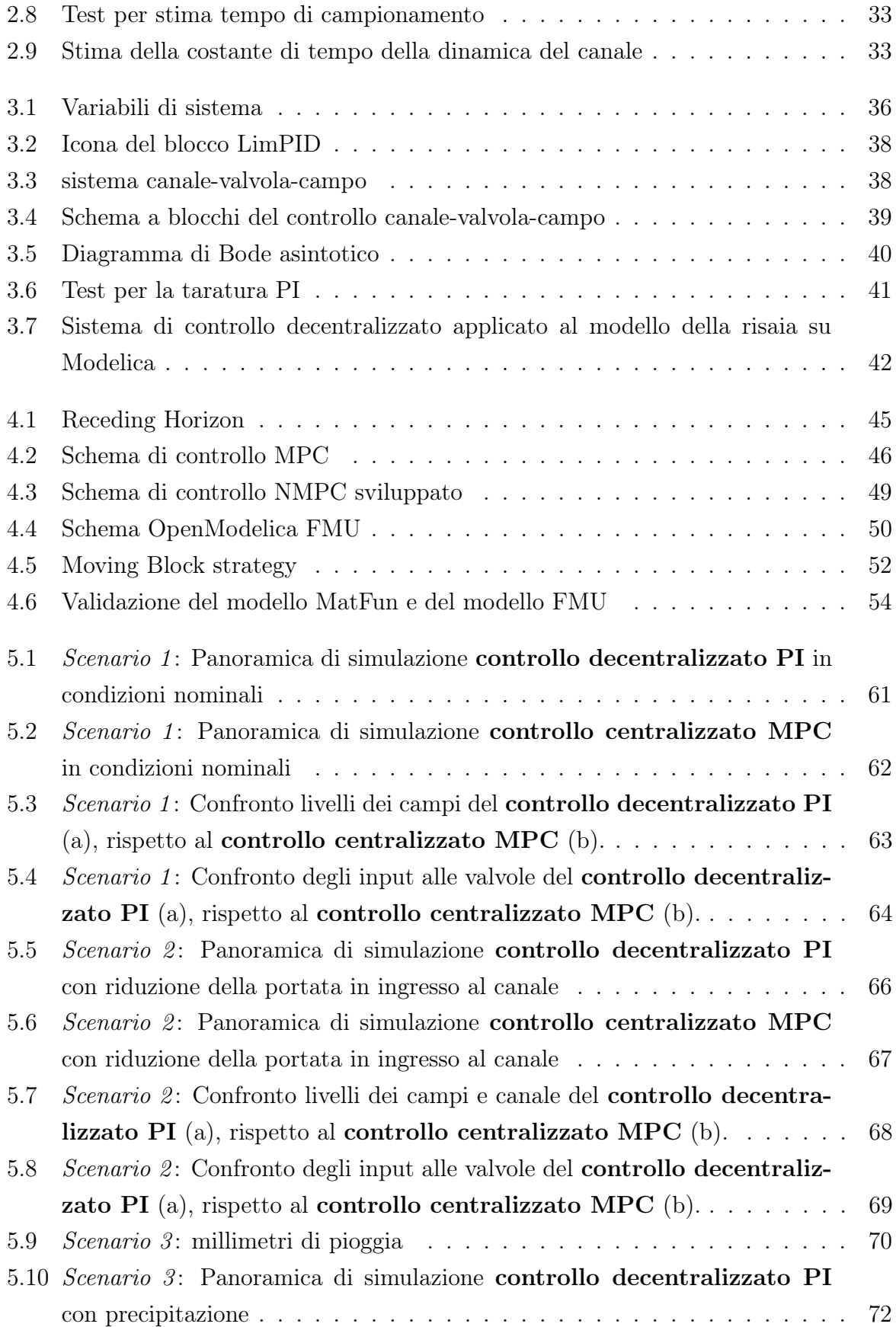

# | Elenco delle figure 89

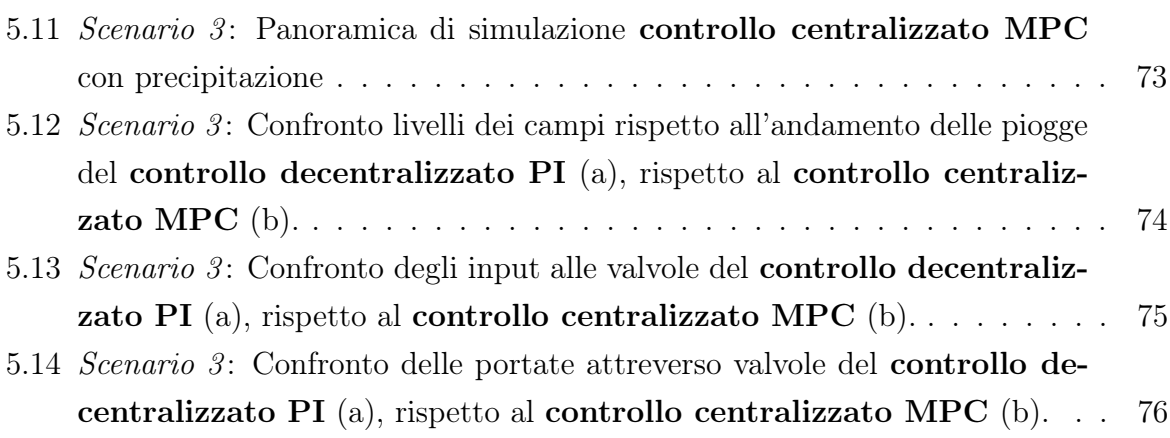

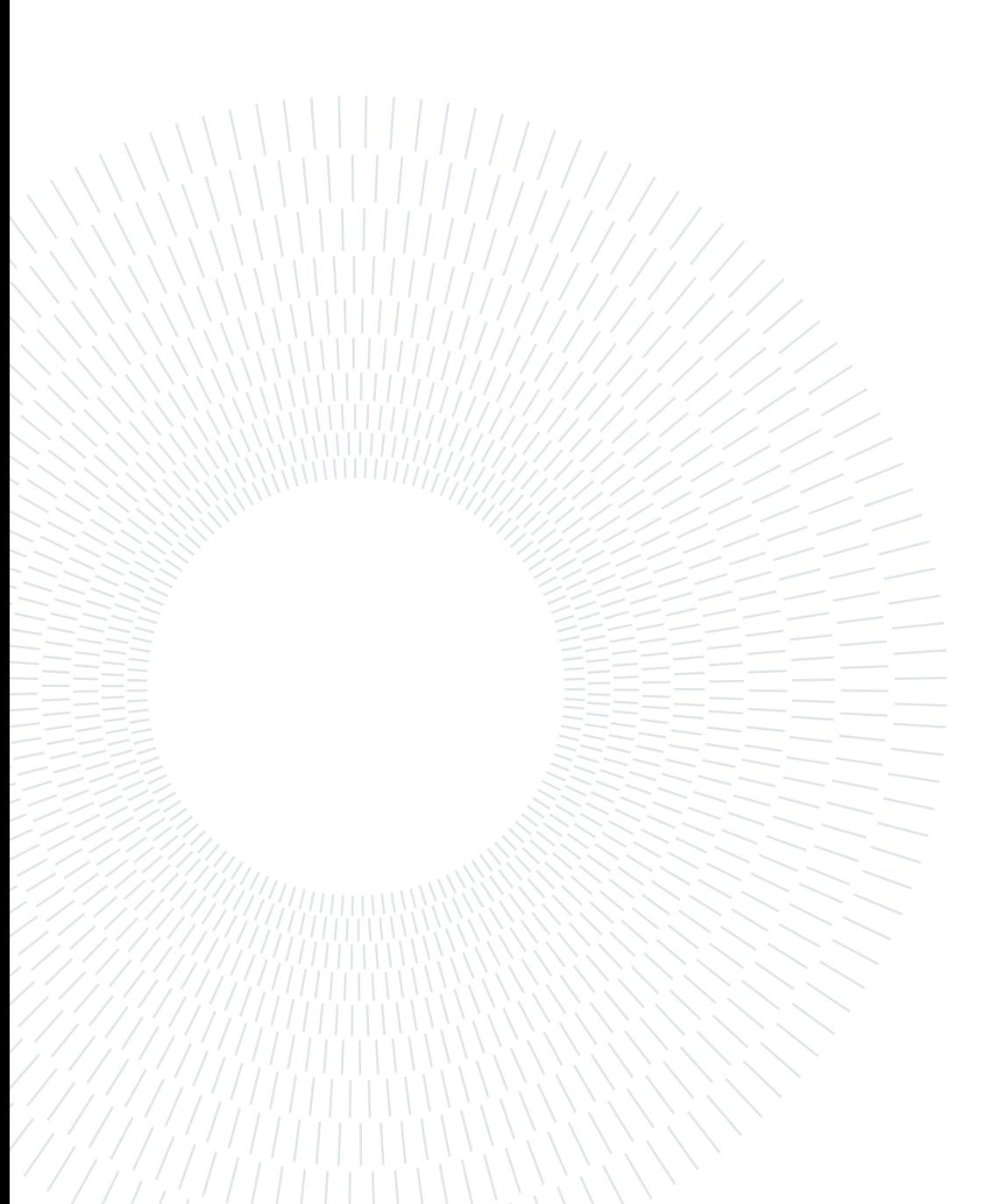

# Elenco delle tabelle

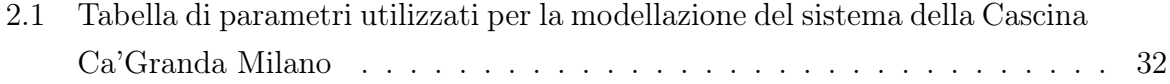

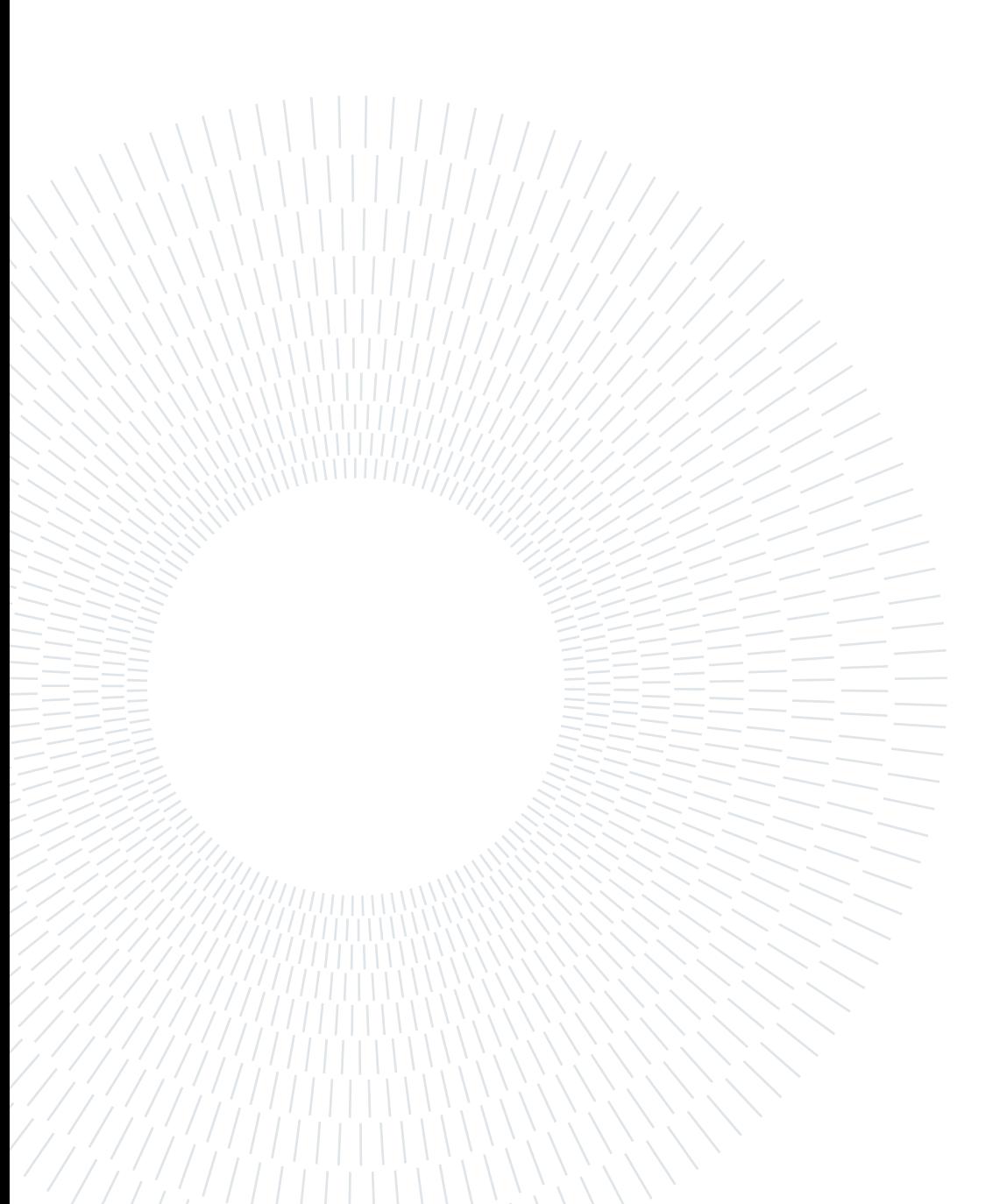

# Ringraziamenti

Desidero esprimere la mia sincera gratitudine al Professor Gianni Ferretti per avermi dato l'opportunità di svolgere questo lavoro di tesi. Fin dall'inizio, ha dimostrato grande fiducia nelle mie capacità e nella mia curiosità di ricerca, motivandomi e incentivandomi a dare il meglio di me. La sua disponibilità costante e il suo incoraggiamento mi hanno portato a trovare nuovi modi di affrontare le difficoltà e a sviluppare abilità che mi saranno utili anche in futuro.

Desidero esprimere la mia gratitudine al Professor Daniele Masseroni e Fabiola Gangi per avermi trasmesso la loro passione e il loro entusiasmo per l'argomento della mia tesi. Grazie alla loro competenza e alla loro guida costante ho potuto approfondire la mia conoscenza e sviluppare curiosità e interesse verso il campo di studio.

Desidero ringraziare la mia famiglia e i miei amici che, durante questo periodo di lavoro e gli anni precedenti, mi hanno sempre sostenuto e incoraggiato.

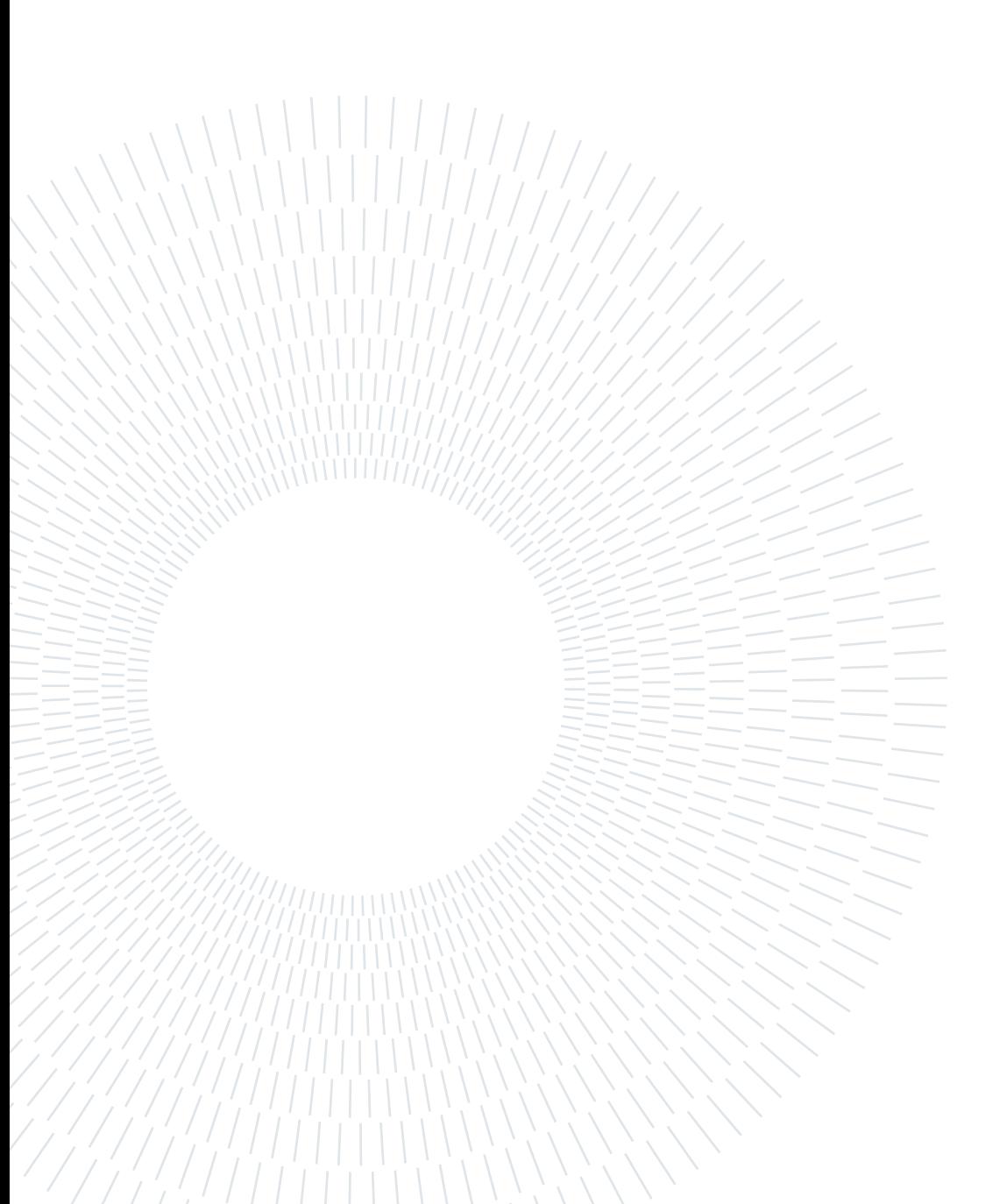